## **Cálculo de Programas T09 (cntd)**

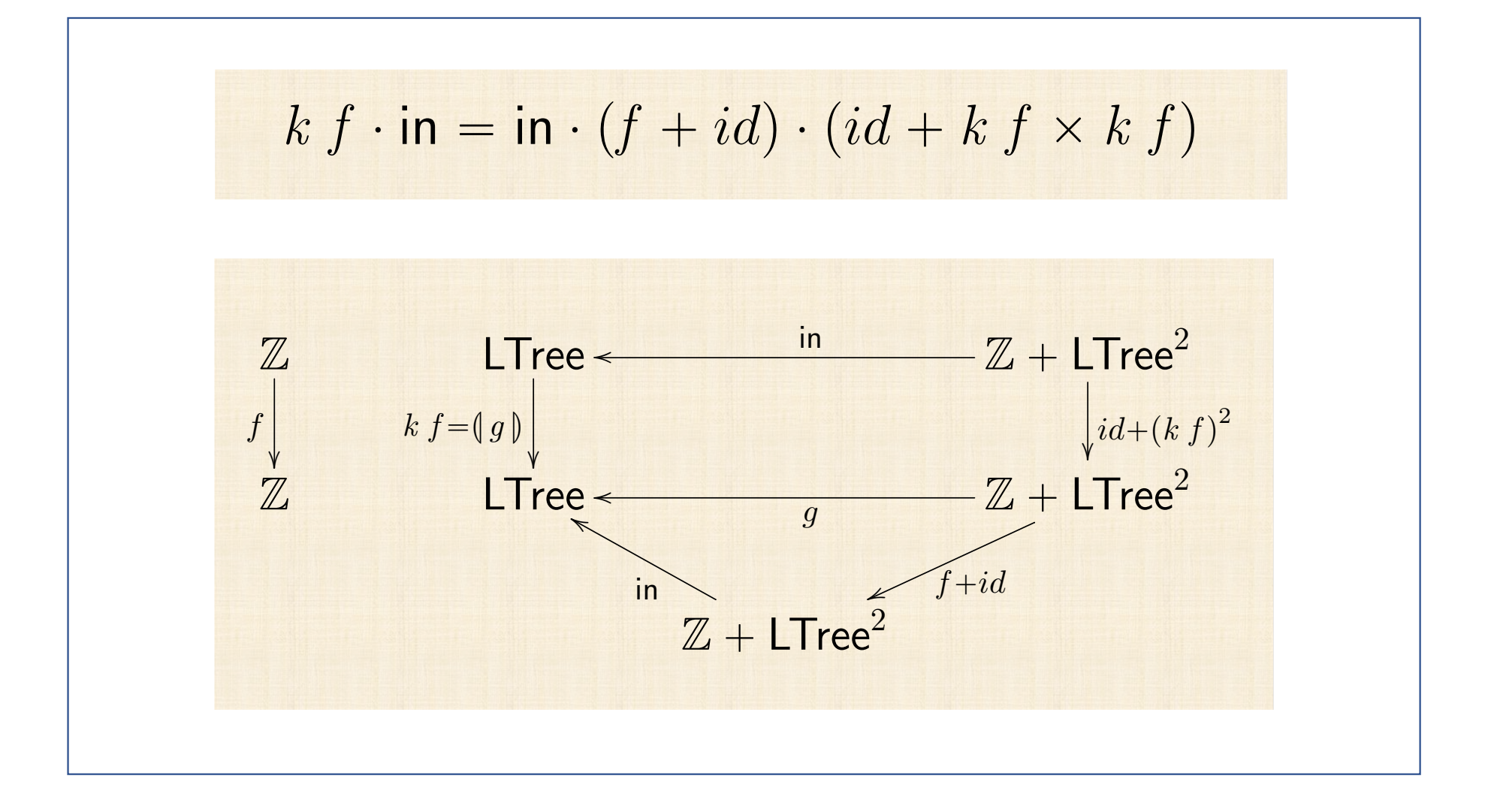

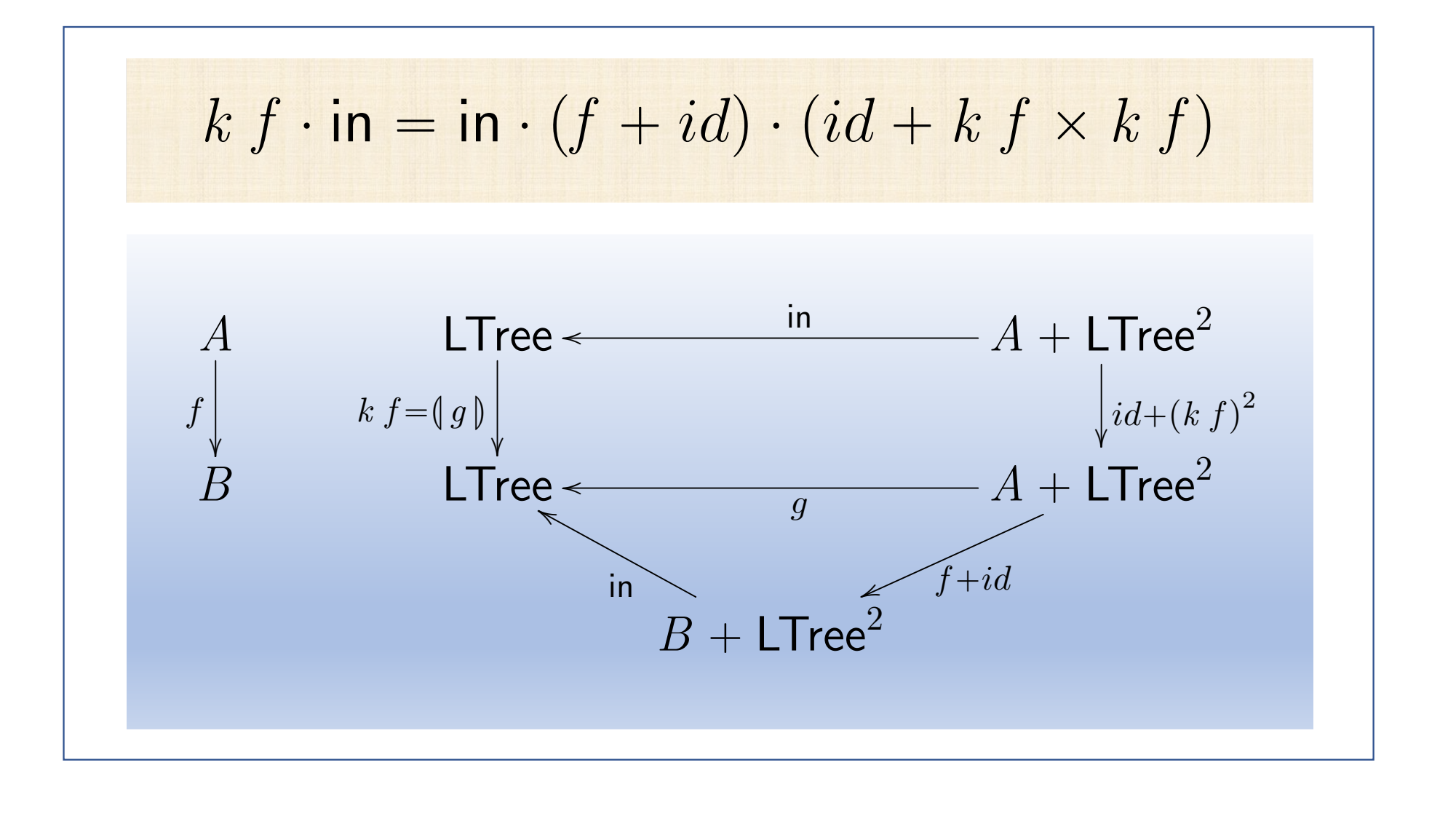

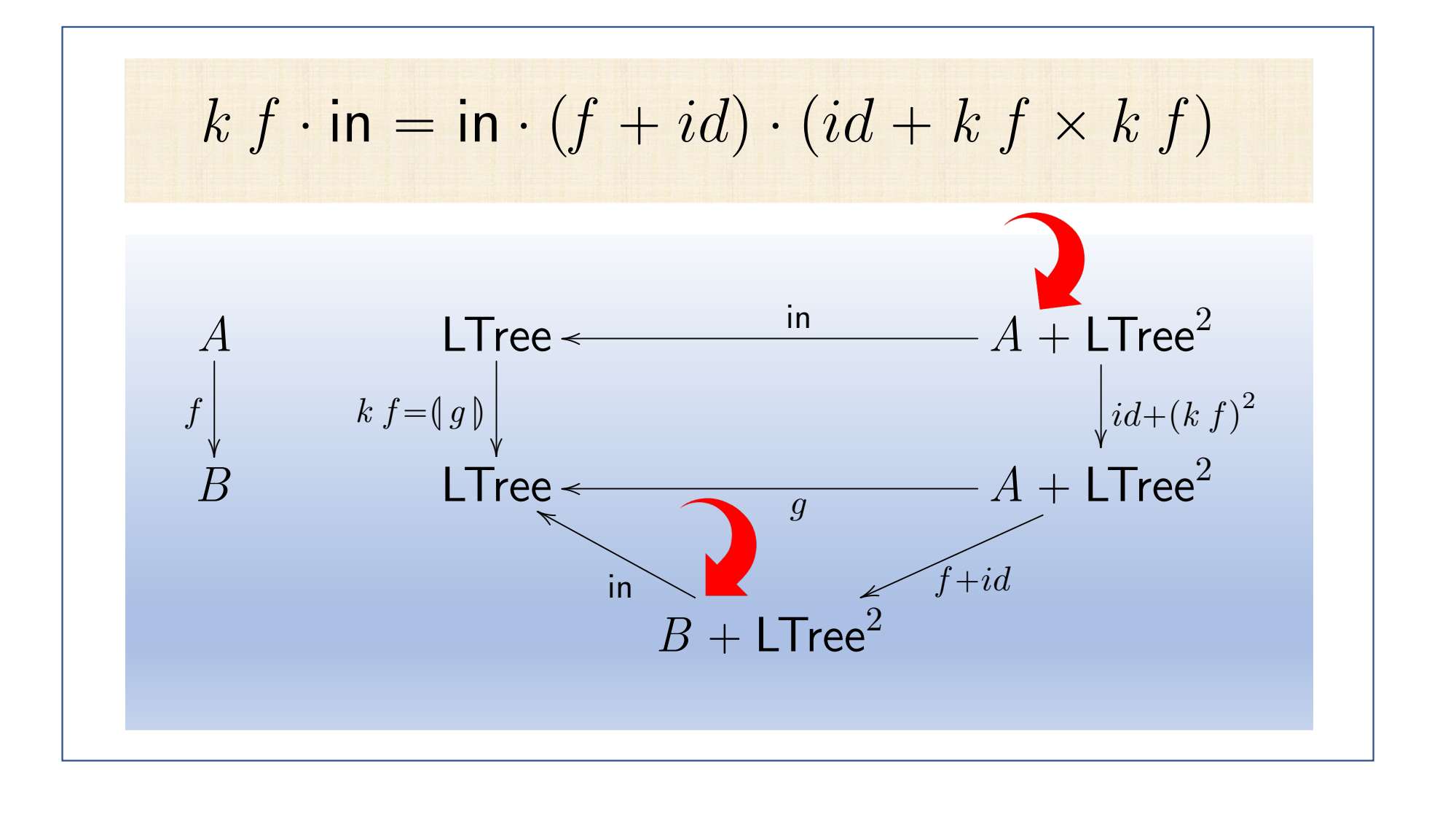

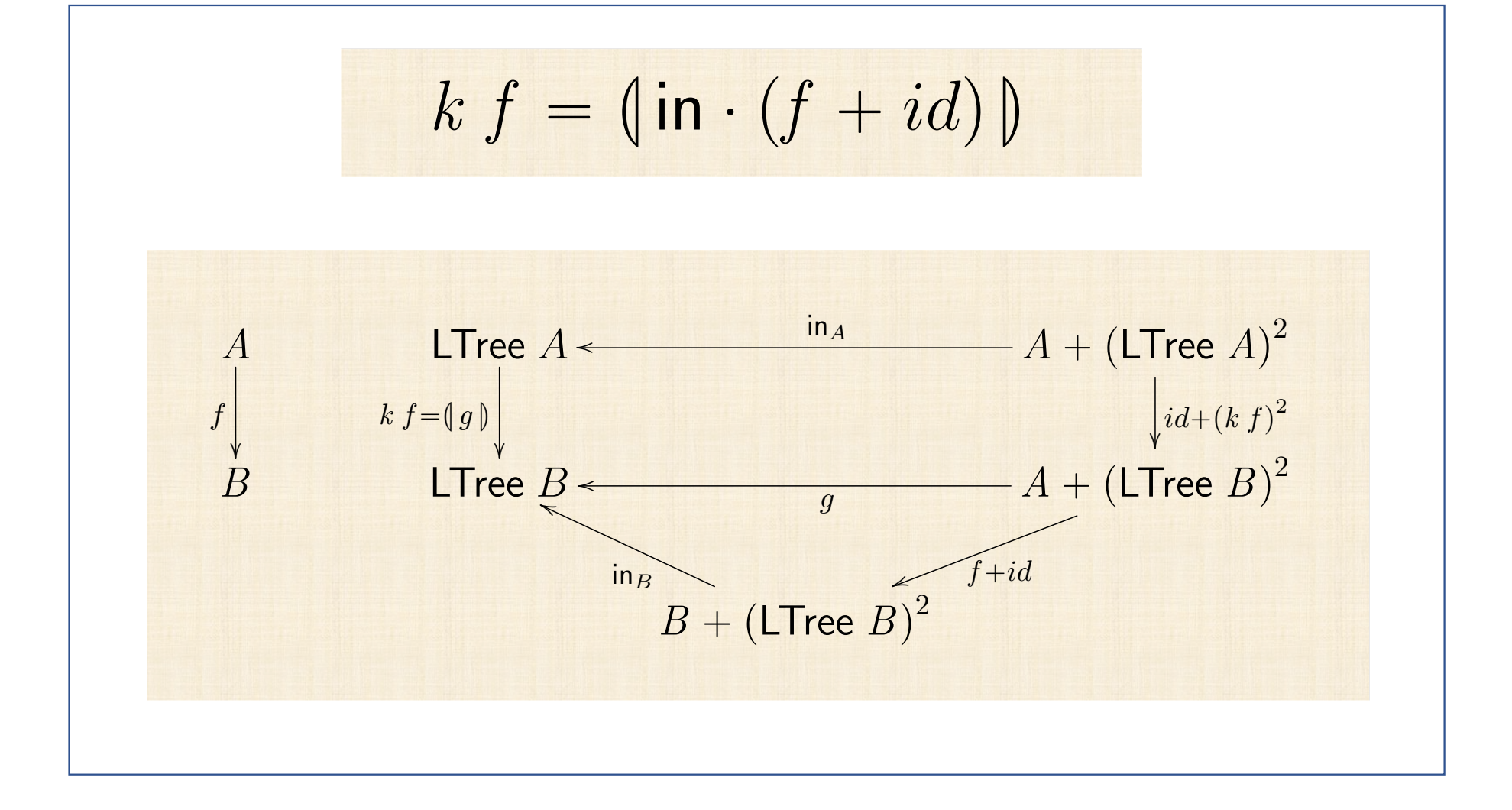

 $k f = (\ln \cdot (f + id))$ data LTree " *Leaf* Z | *Fork* pLTree*,* LTreeq deriving *Show k* p*Fork* p*l, r* qq " *Fork* p*k l, k r* q

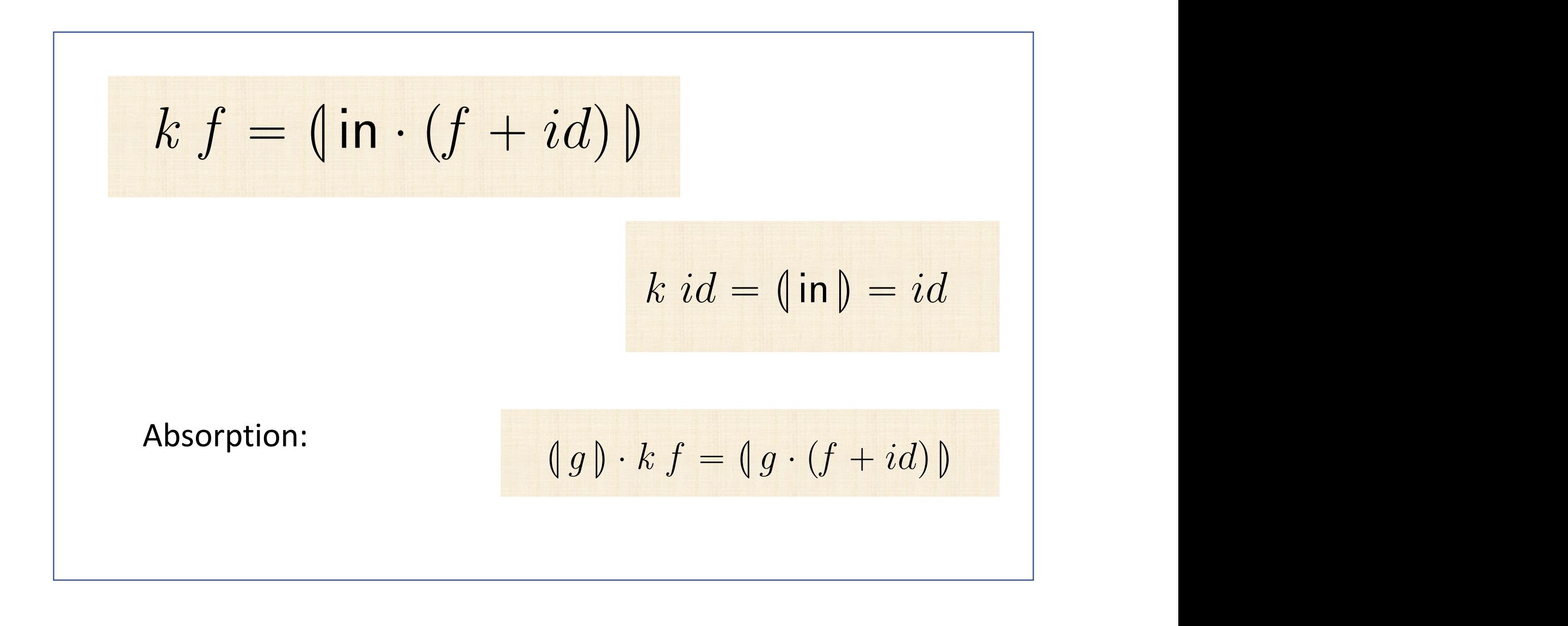

$$
(g) \cdot kf = (g \cdot (f + id))
$$
  
\n
$$
= \{ kf = (\inf (f + id)) \}
$$
  
\n
$$
(g) \cdot (\inf (f + id)) = (g \cdot (f + id))
$$
  
\n
$$
= \{ data \cdot fusion \}
$$
  
\n
$$
(g) \cdot \in (f + id) - g \cdot (f + id) \cdot (id + (g)^2)
$$
  
\n
$$
= \{ data \cdot cancellation \}
$$
  
\n
$$
g \cdot (id + (g)^2) \cdot (f + id) = g \cdot (f + id) \cdot (id + (g)^2)
$$
  
\n
$$
= \{ \text{functor++ twice; natural-id four times } \}
$$
  
\n
$$
g \cdot (f + (g)^2) = g \cdot (f + (g)^2)
$$
  
\n
$$
= \{ \text{trivial } \}
$$
  
\n
$$
true
$$

$$
k(f \cdot g)
$$
  
= {  $k f = (\sin \cdot (f + id))$  }  
 $(\sin \cdot (f \cdot g + id))$   
= {  $\{ +\text{-functor etc } \}$   
 $(\sin \cdot (f + id) \cdot (g + id))$   
= {  $\{ \text{ absorption (previous slides) } \}$   
 $(\sin \cdot (f + id)) \cdot (\sin \cdot (g + id))$   
= {  $k f = (\sin \cdot (f + id)) \text{ twice } }$ 

$$
k \, id = (\mathsf{in}) = id
$$

" t trivial unit de la partie de la partie de la partie de la partie de la partie de la partie de la partie de<br>La partie de la partie de la partie de la partie de la partie de la partie de la partie de la partie de la par

" t absorchant a board and the state of the state of the state of the state of the state of the state of the s<br>" the state of the state of the state of the state of the state of the state of the state of the state of the

<sup>L</sup>in ¨ p*<sup>f</sup>* ` *id*q<sup>M</sup> ¨ <sup>L</sup>in ¨ p*<sup>g</sup>* ` *id*q<sup>M</sup>

$$
k(f \cdot g) = k f \cdot k g
$$

" t *k f* " <sup>L</sup>in ¨ p*<sup>f</sup>* ` *id*q<sup>M</sup> u

<sup>L</sup>in ¨ p*<sup>f</sup>* ¨ *<sup>g</sup>* ` *id*q<sup>M</sup>

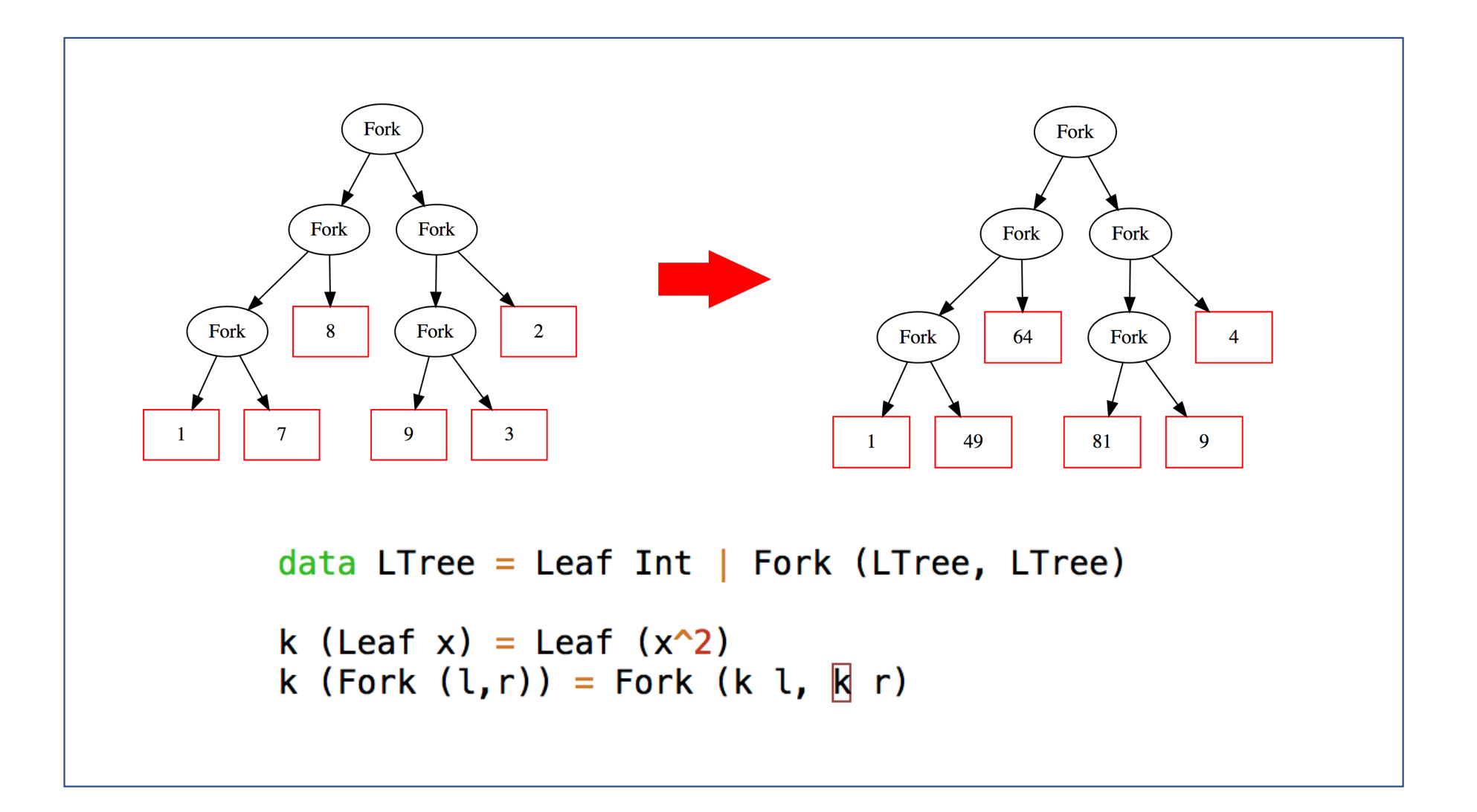

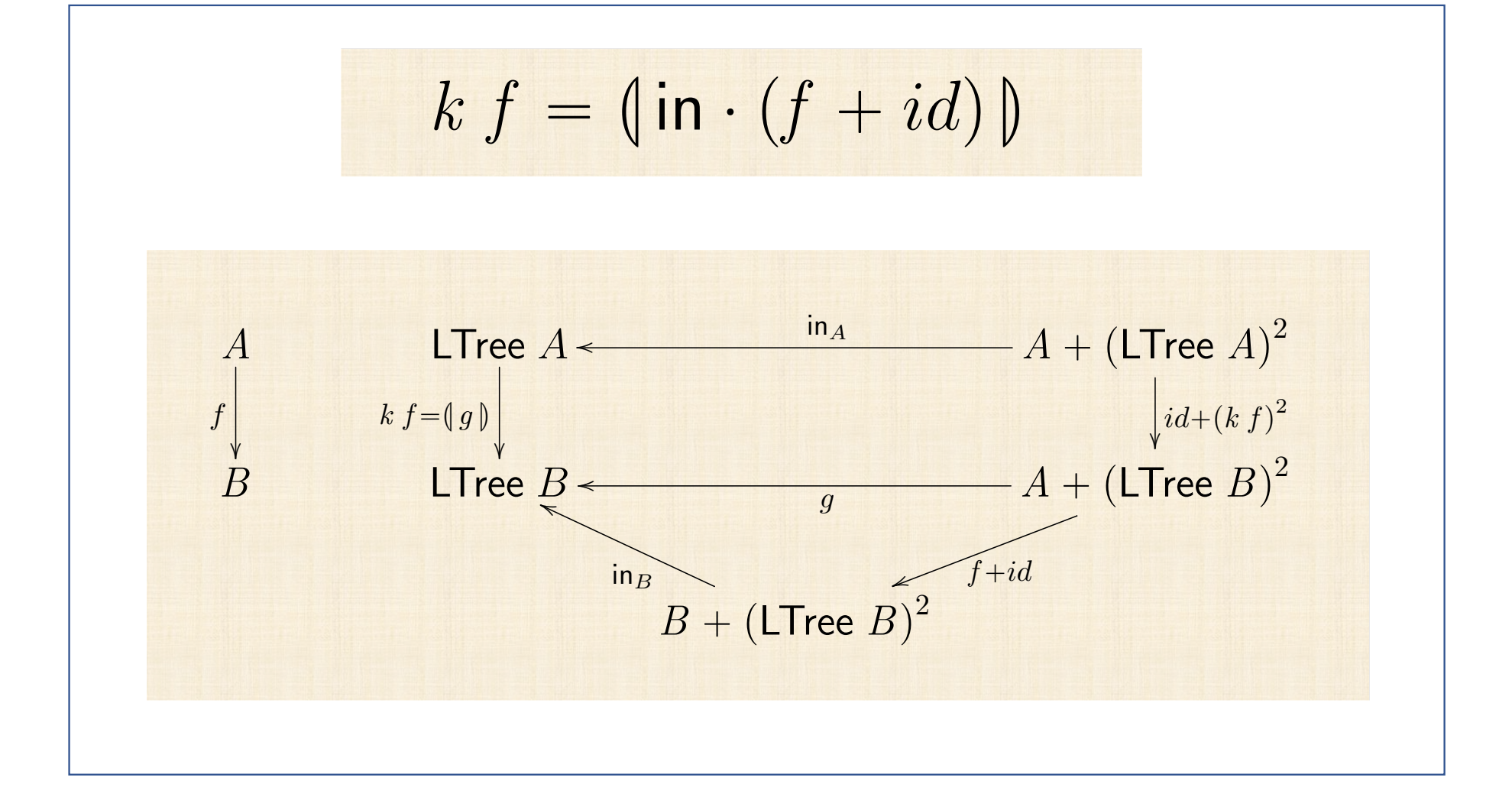

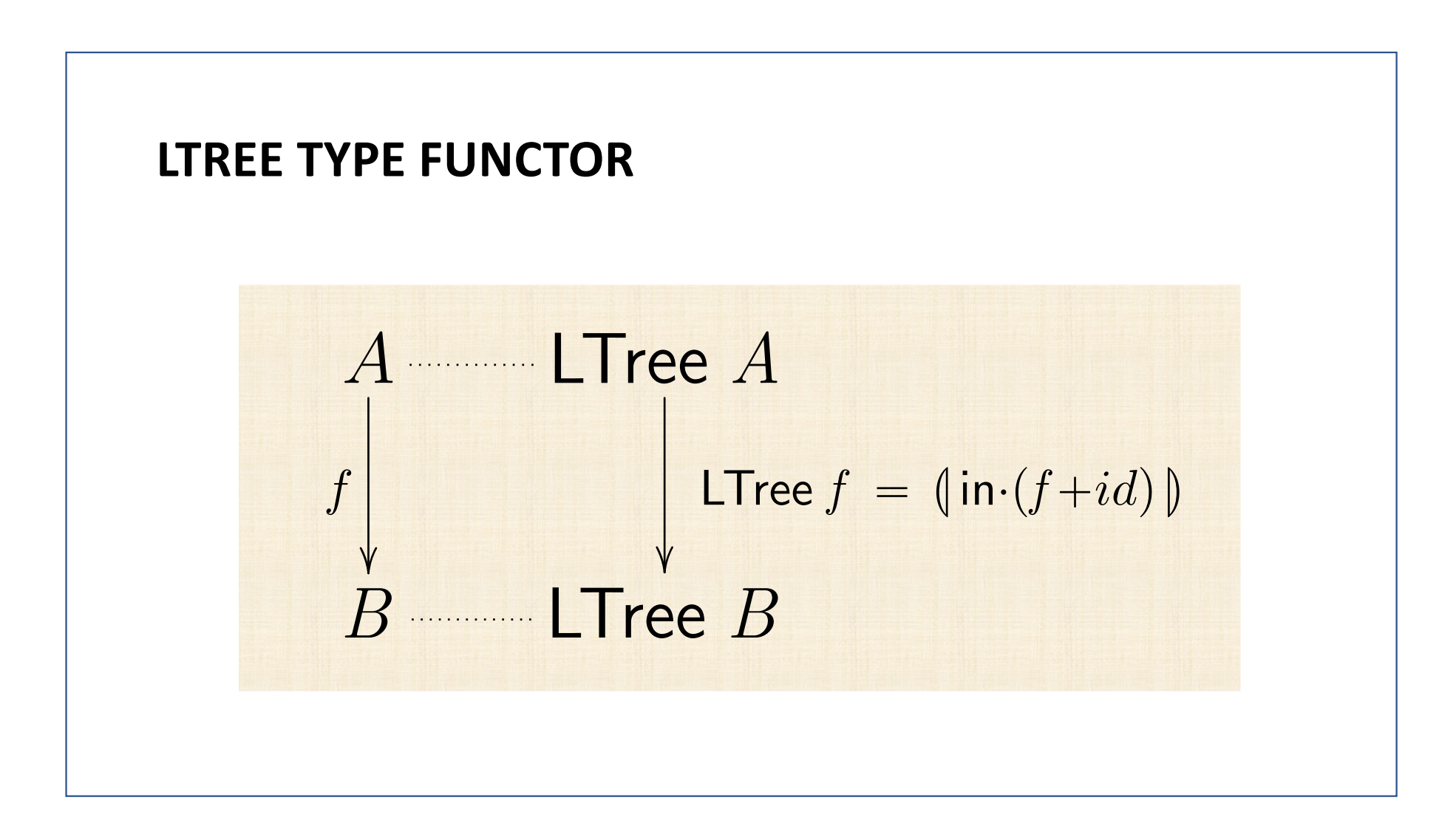

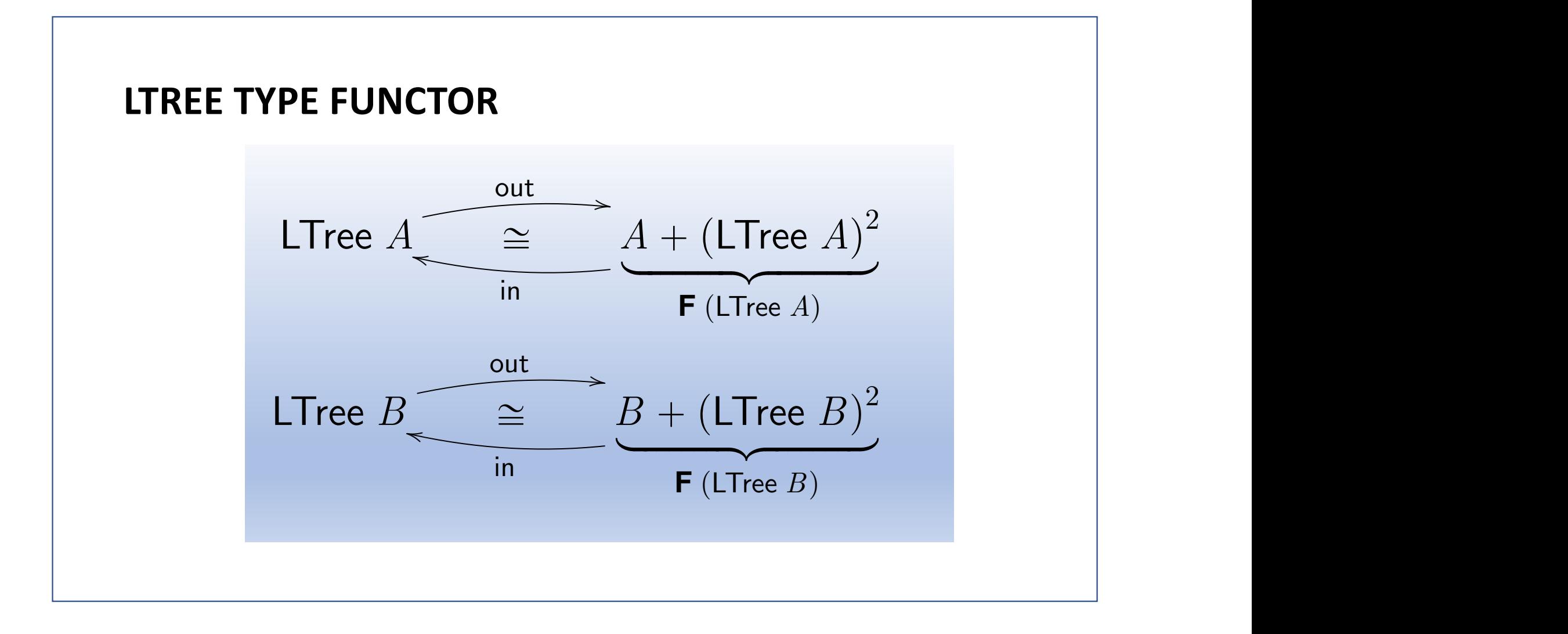

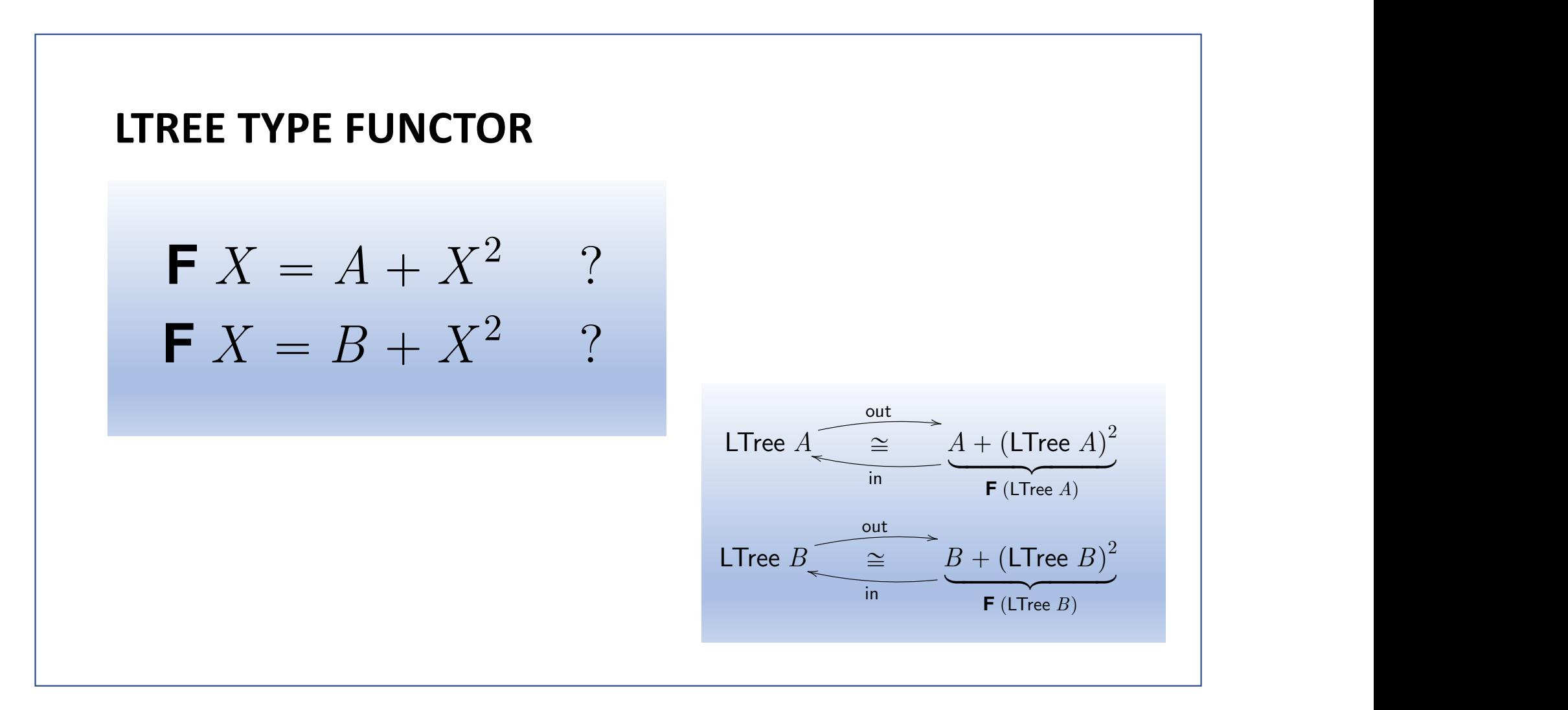

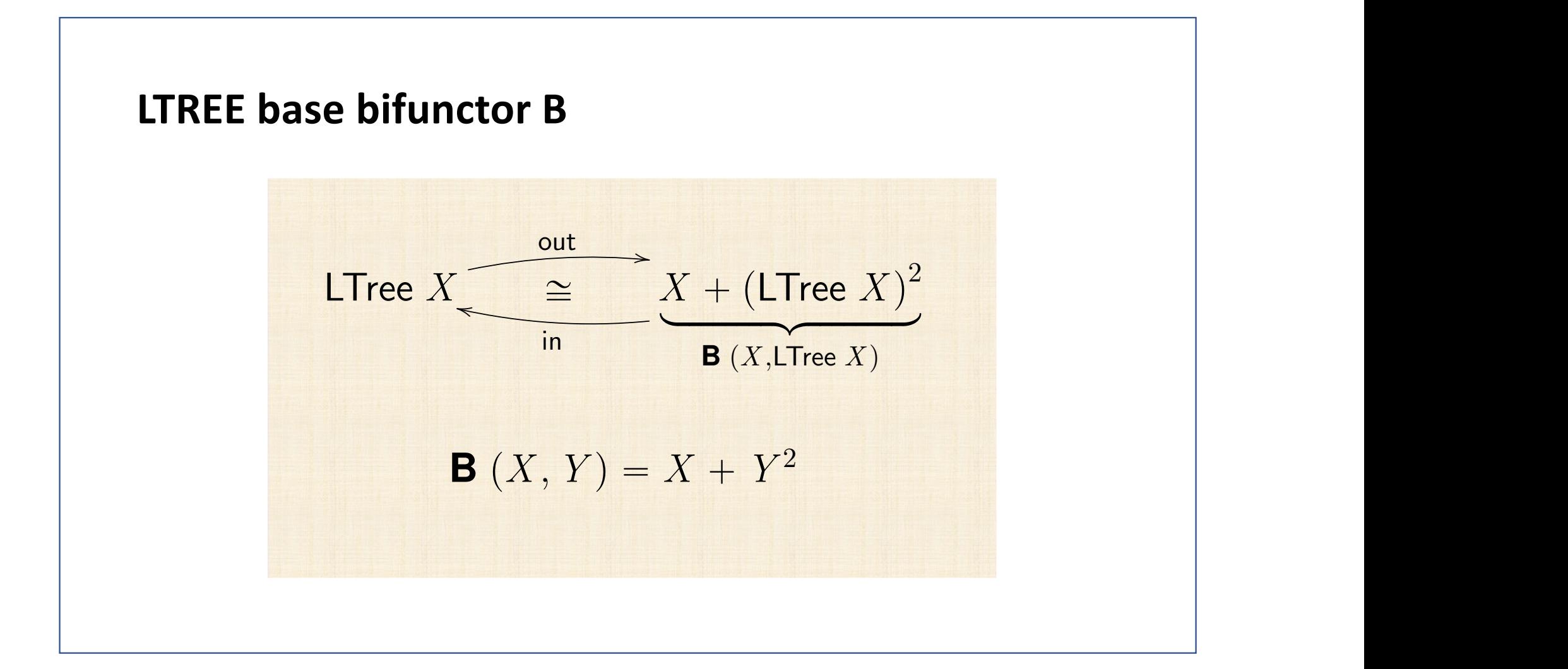

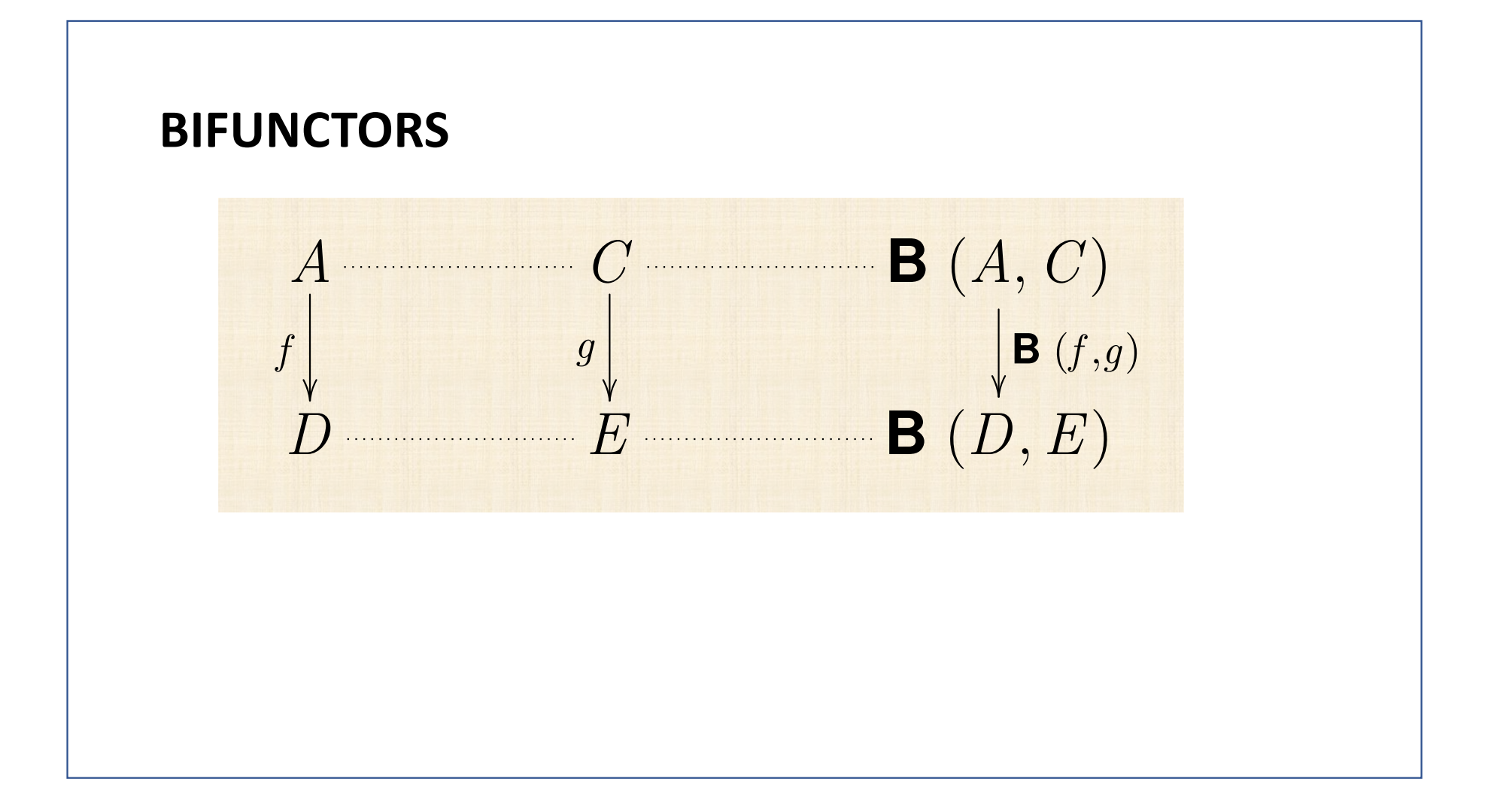

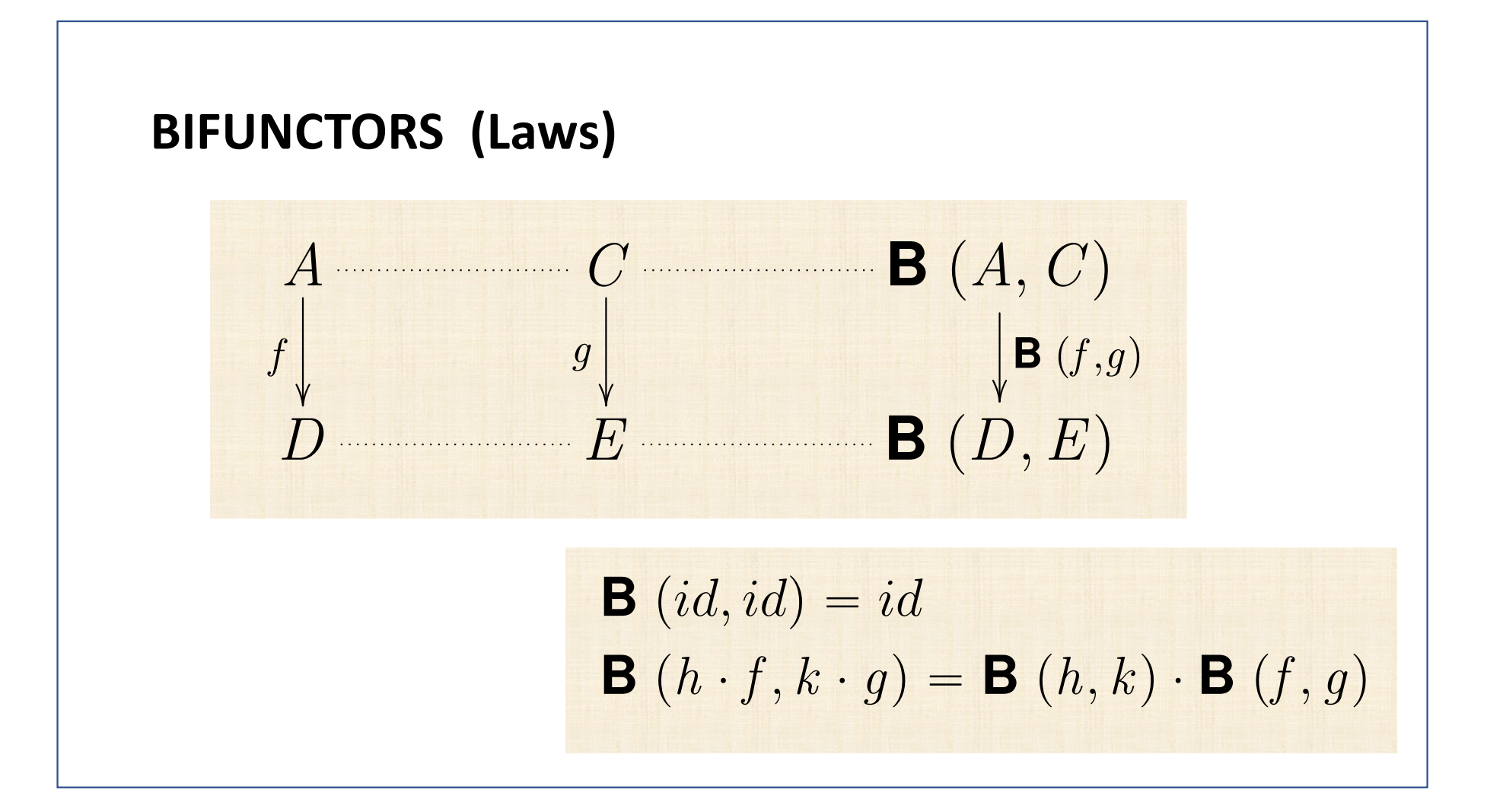

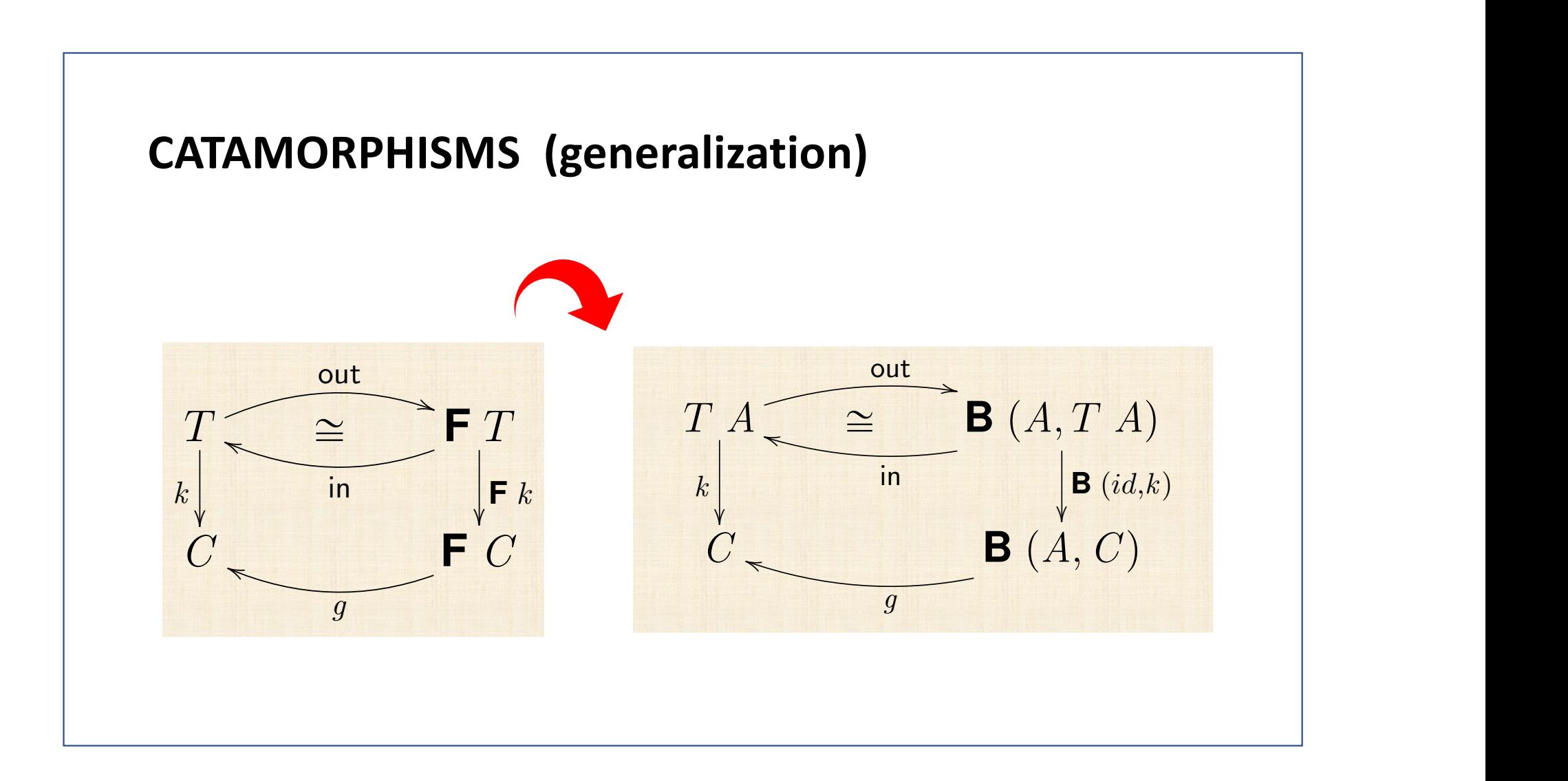

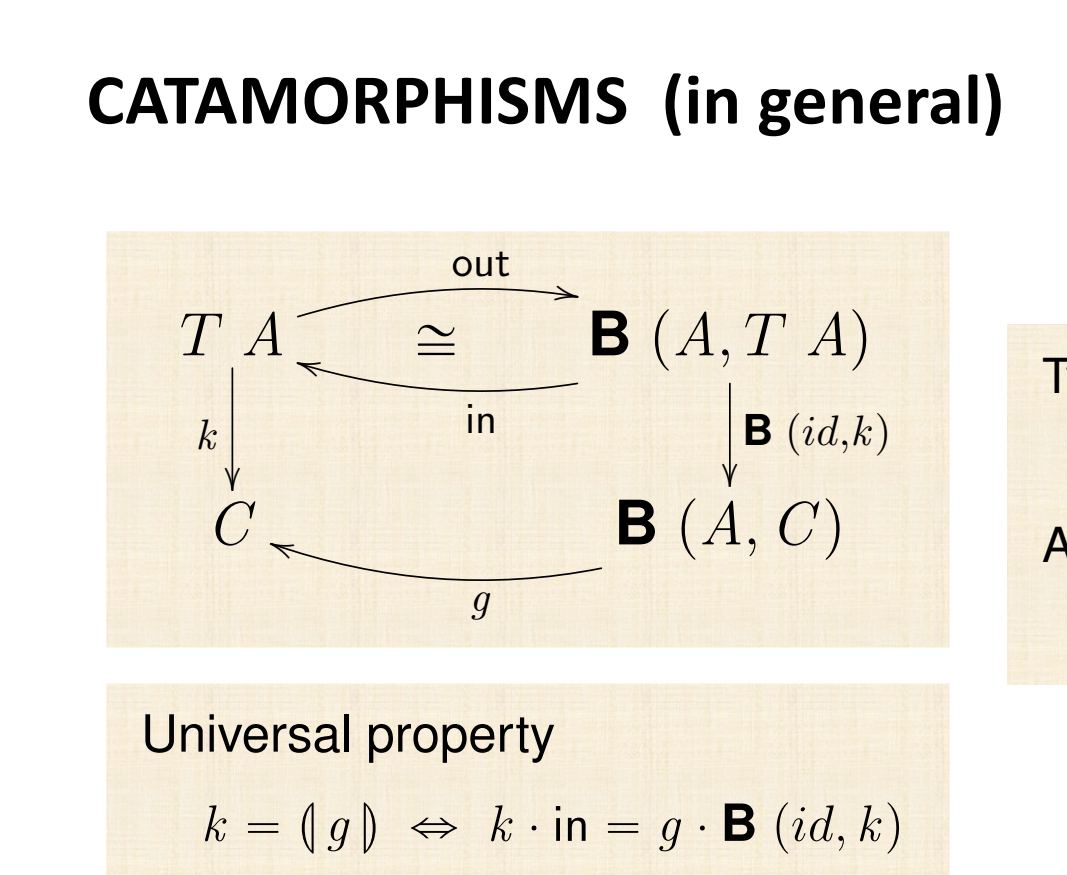

**F** *k*

*k*

*T*

h

in

– **F** *T*

| Type functor:                          |
|----------------------------------------|
| $T f = (\ln \cdot \mathbf{B} (f, id))$ |
| Abbreviation:                          |
| $\mathbf{F} k = \mathbf{B} (id, k)$    |

*f*

The following diagram pictures this property of catamorphisms:  $\mathcal{F}_{\mathcal{A}}$ 

**<sup>B</sup>**p*A,* <sup>T</sup>*A*<sup>q</sup> <sup>o</sup> *in<sup>A</sup>*

T*f*

*C* **B** p*A, C* q

## $CATAMORPHISMS (Laws)$

Fokkinga ⇢ *<sup>f</sup> · in* <sup>=</sup> *<sup>h</sup> ·* <sup>F</sup> <sup>h</sup>*f,g*<sup>i</sup>

FUNCTORES

INDUC¸ AO˜

RECURSIVIDADE MUTUA ´

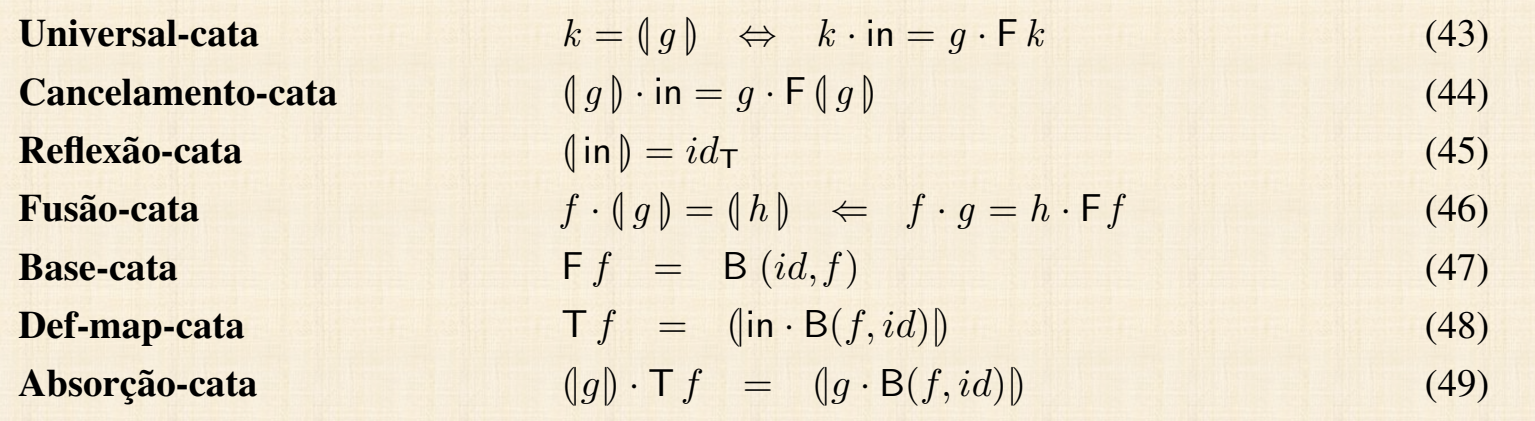

*<sup>g</sup> · in* <sup>=</sup> *<sup>k</sup> ·* <sup>F</sup> <sup>h</sup>*f,g*<sup>i</sup> ⌘ h*f,g*<sup>i</sup> = (*|*h*h, k*i*|*) (50)

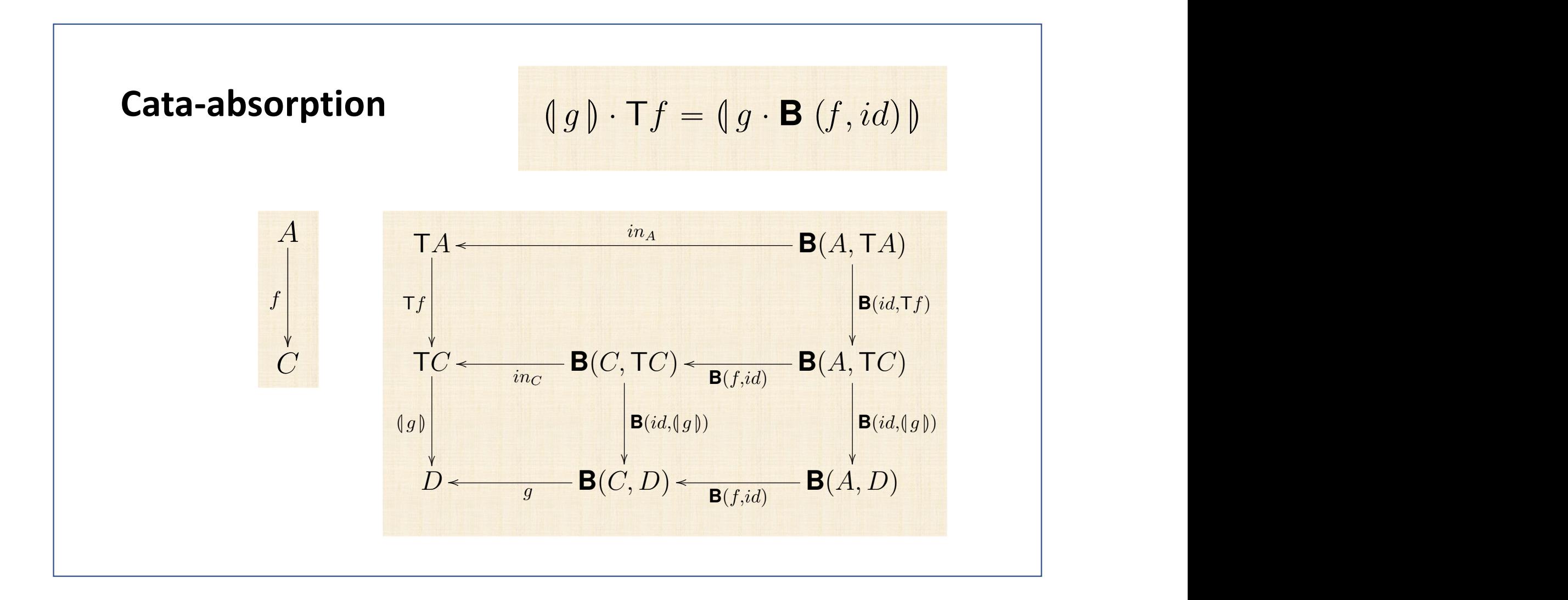

(a) Trees whose data of type *A* are stored in their nodes:  $T = B$ Tree  $\overline{A}$  $\left\{\begin{array}{l} \n\mathsf{F} \ X = 1 + A \times X^2\n\end{array}\right\}$  $F f = id + id \times f^2$   $in = [Empty,Node]$ Haskell: data BTree  $a = Empty \mid Node(a, (BTree a, BTree a))$ (b) Trees with data in their leafs :  $T = L$ Tree  $A$  $\int$  **F** *X* = *A* + *X*<sup>2</sup>  $F f = id + f^2$  in = [Leaf<sub>, Fork</sub>] Haskell: data LTree  $a =$  *Leaf*  $a \mid$  *Fork* (LTree  $a$ , LTree  $a$ ) (c) Full trees — data in both leaves and nodes:  $T =$  FTree *B A*  $\begin{cases}$  F  $X = B + A \times X^2 \\$  F  $f = id + id \times f^2 \end{cases}$  $F f = id + id \times f^2$  in = [*Unit*, *Comp*] Haskell: data FTree *b*  $a = Unit b | Comp (a, (FTree b a, FTree b a))$ (d) Expression trees:  $T = \text{Expr } V O$   $\left\{ \begin{array}{l} F X = V + O \times X^* \\ F f = id + id \times m$  $F f = id + id \times map f$   $in = [Var, Op]$ Haskell: data Expr  $v$   $o = Var v | Op (o, [Expr v o])$ 

(a) Trees whose data of type *A* are stored in their nodes:  $T = B$ Tree  $A$  $\int B(X, Y) = 1 + X \times Y^2$  $B (g, f) = id + g \times f^2$  in = [*Empty , Node*] Haskell: data BTree  $a = Empty \mid Node(a, (BTree a, BTree a))$ (b) Trees with data in their leafs :  $T = L$ Tree  $A$  $\int B(X,Y) = X + Y^2$  $B (g, f) = g + f^2$  in = [*Leaf , Fork*] Haskell: data LTree  $a =$  *Leaf*  $a \mid$  *Fork* (LTree  $a$ , LTree  $a$ ) (c) Full trees — data in both leaves and nodes:  $T =$  FTree *B A*  $\begin{cases} B(Z, X, Y) = Z + X \times Y^2 \\ B(h, a, f) = h + a \times f^2 \end{cases}$  $B(h, g, f) = h + g \times f^2$  in = [*Unit*, *Comp*] Haskell: data FTree *b*  $a = Unit b | Comp (a, (FTree b a, FTree b a))$ (d) Expression trees:  $\begin{array}{ccc}\n\mathsf{T} = \mathsf{Expr} \ V \ O & \end{array} \qquad \qquad \left\{ \begin{array}{l} \mathsf{B} \ (Z,X,Y) = Z + X \times Y^* \\ \mathsf{B} \ (h \ \alpha \ f) = h + \alpha \times \mathsf{msp} \ f \end{array} \right.$  $B(h, g, f) = h + g \times \text{map } f$  in = [*Var*, *Op*] Haskell: data Expr  $v$   $o = Var v | Op (o, [Expr v o])$ 

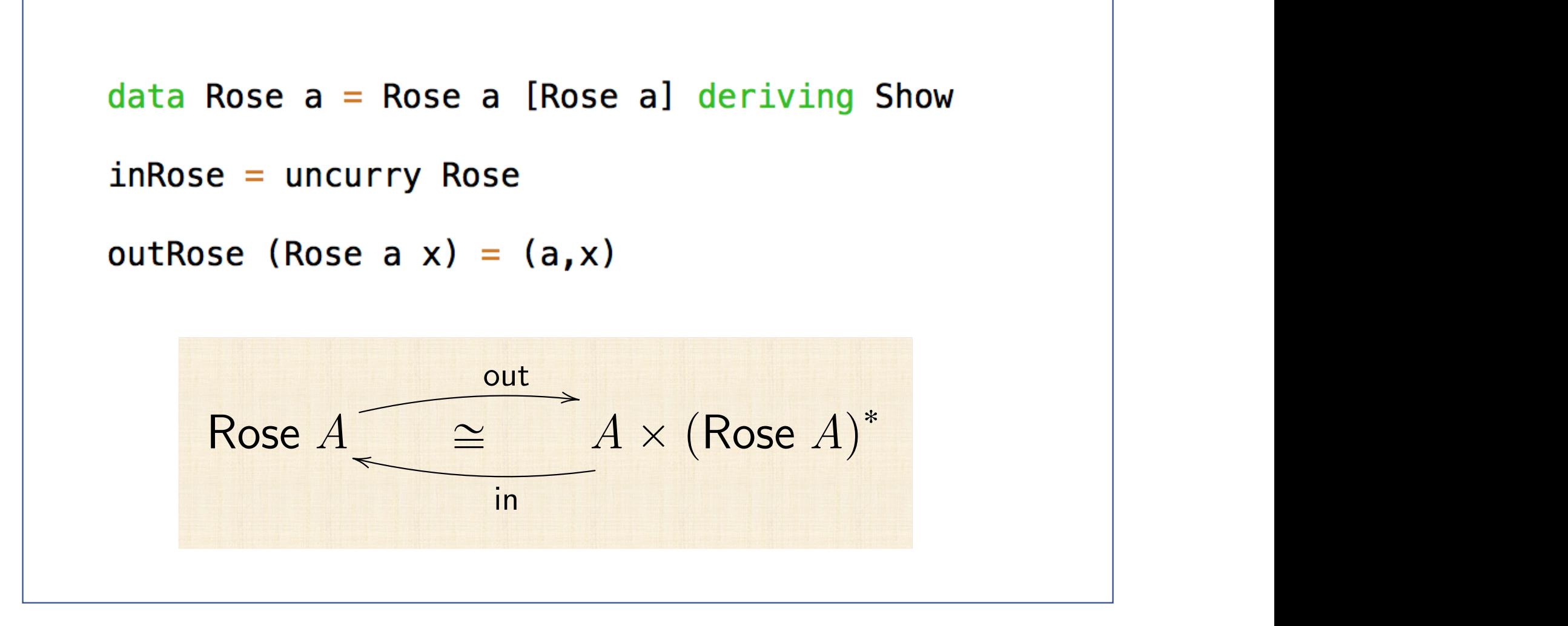

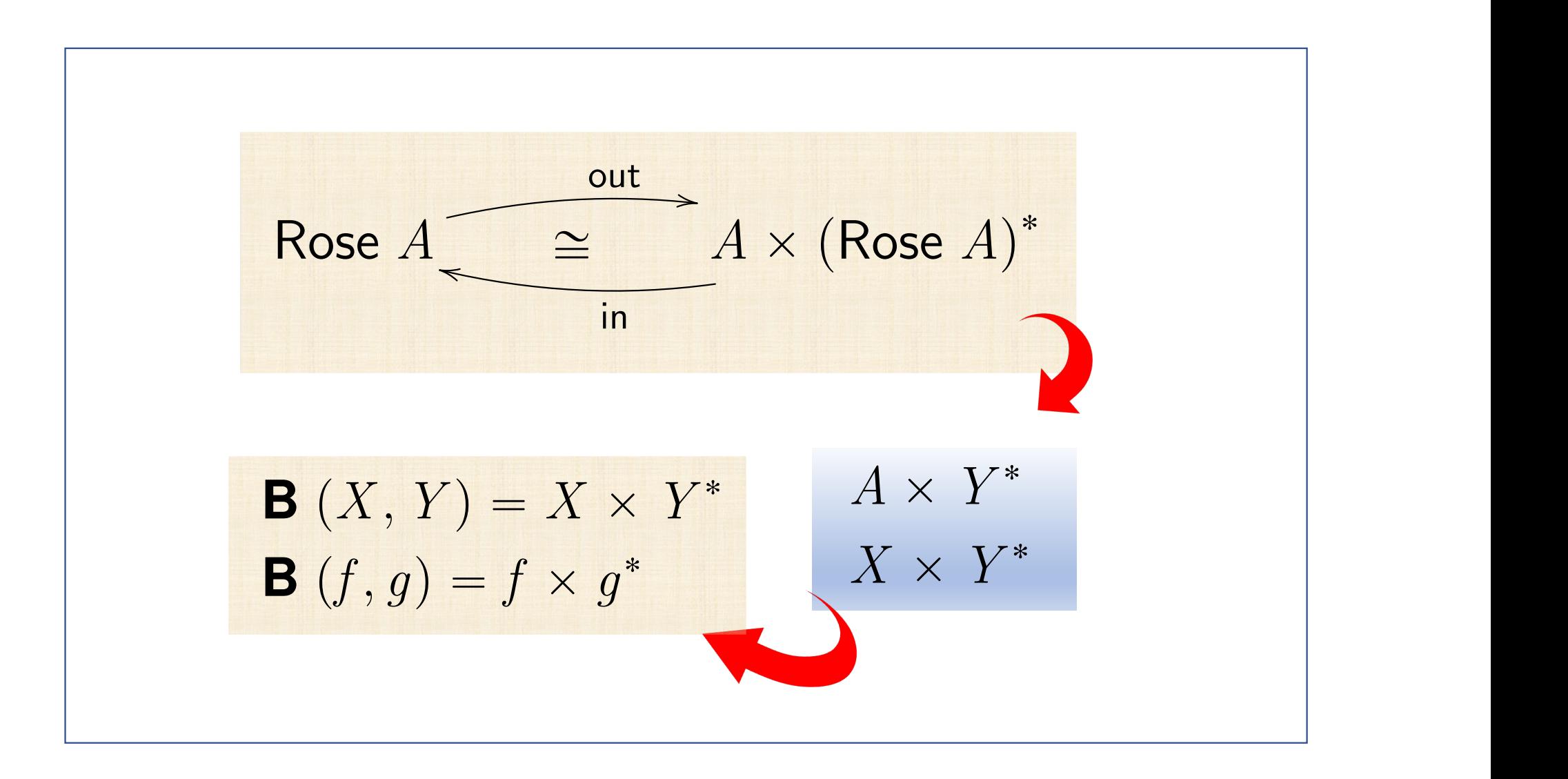

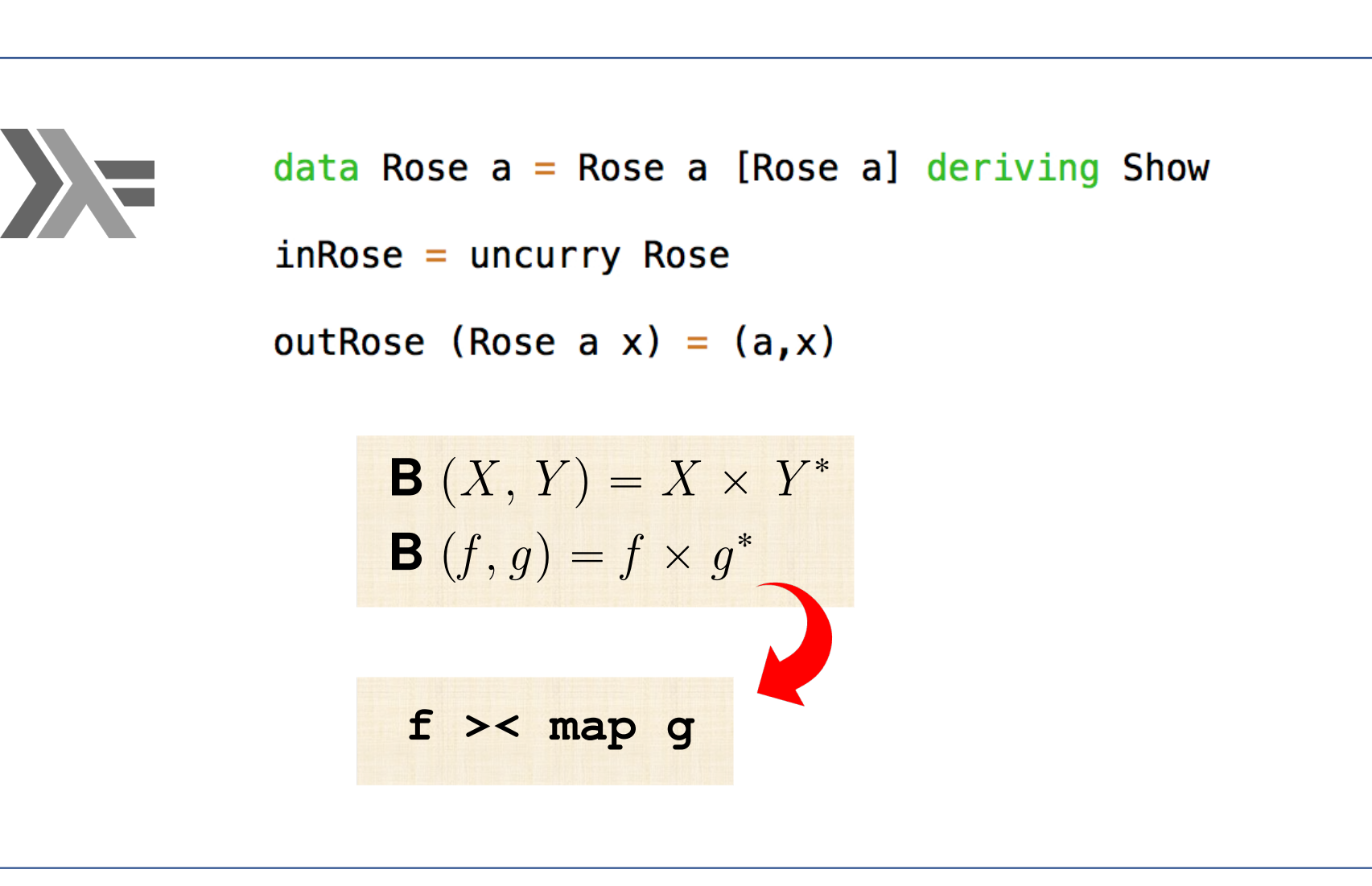

## **Anamorphisms**

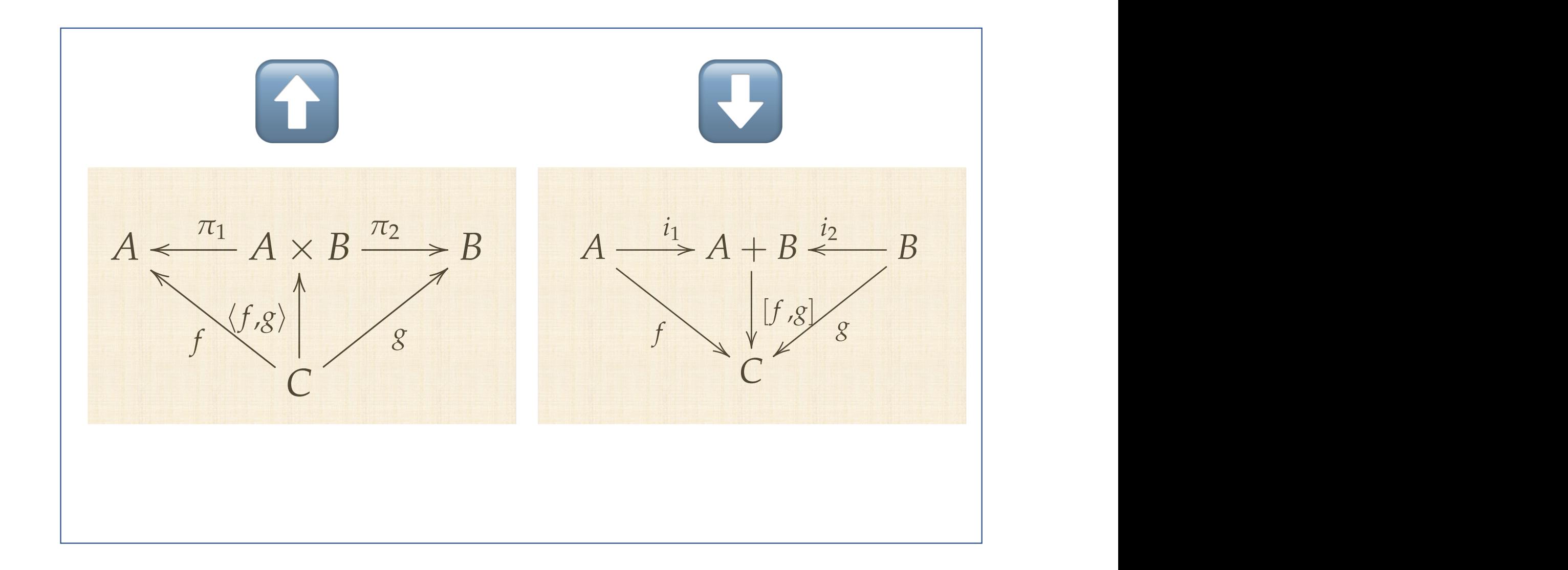

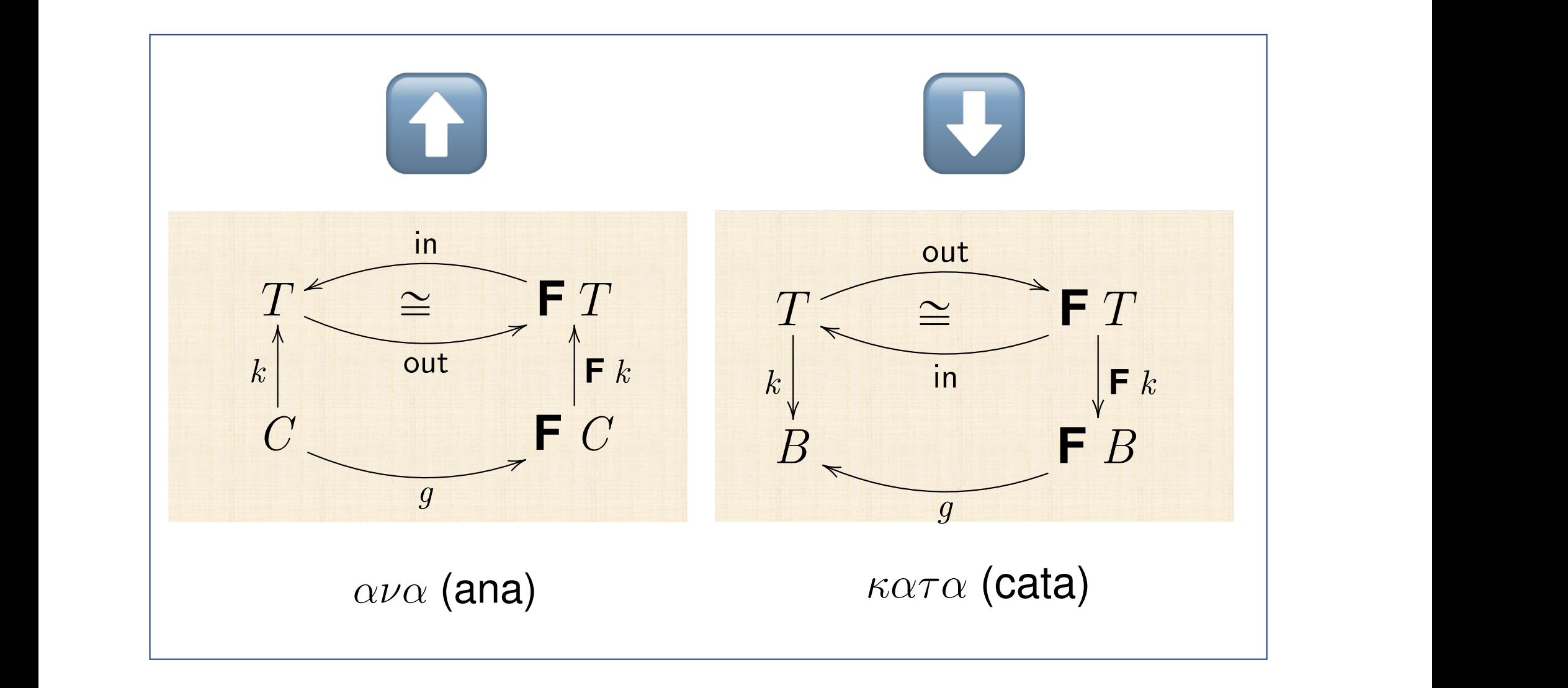

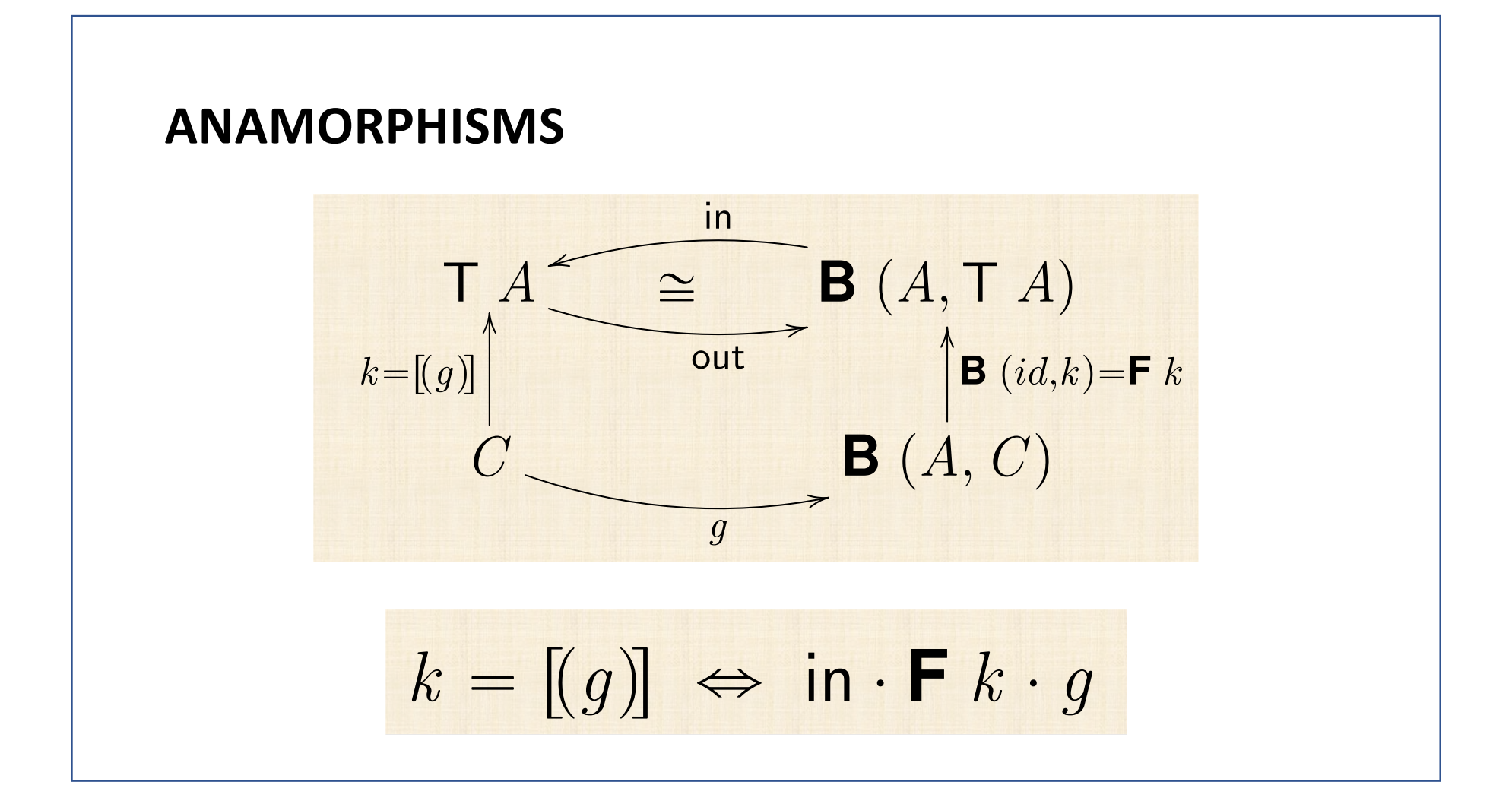

## **ANAMORPHISM LAWS**

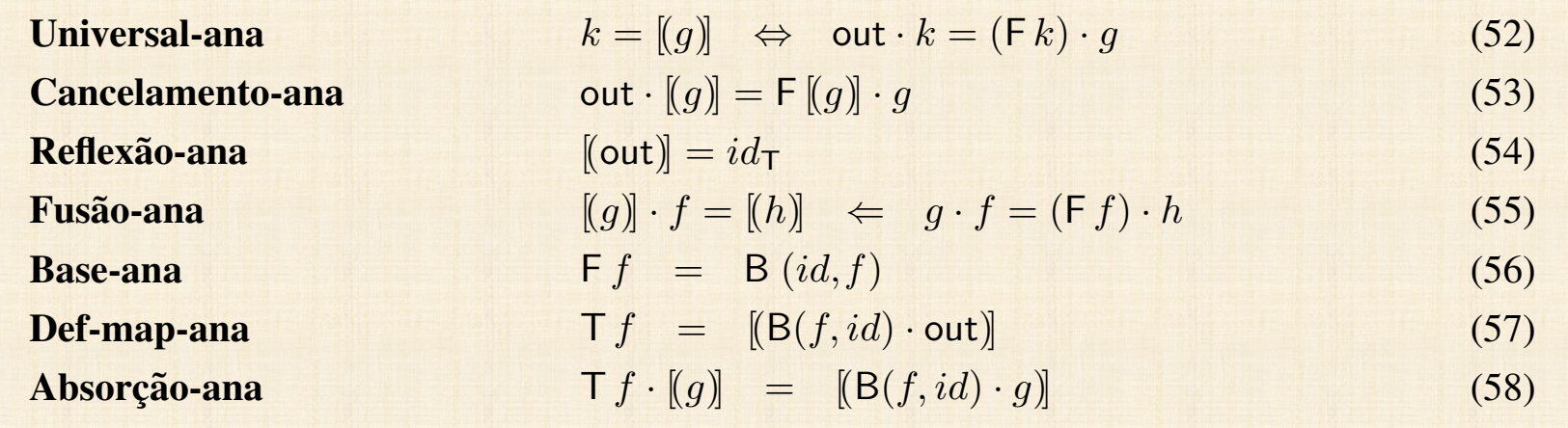

Multiplicac¸ao˜ *µ · µ* = *µ ·* T*µ* (59)

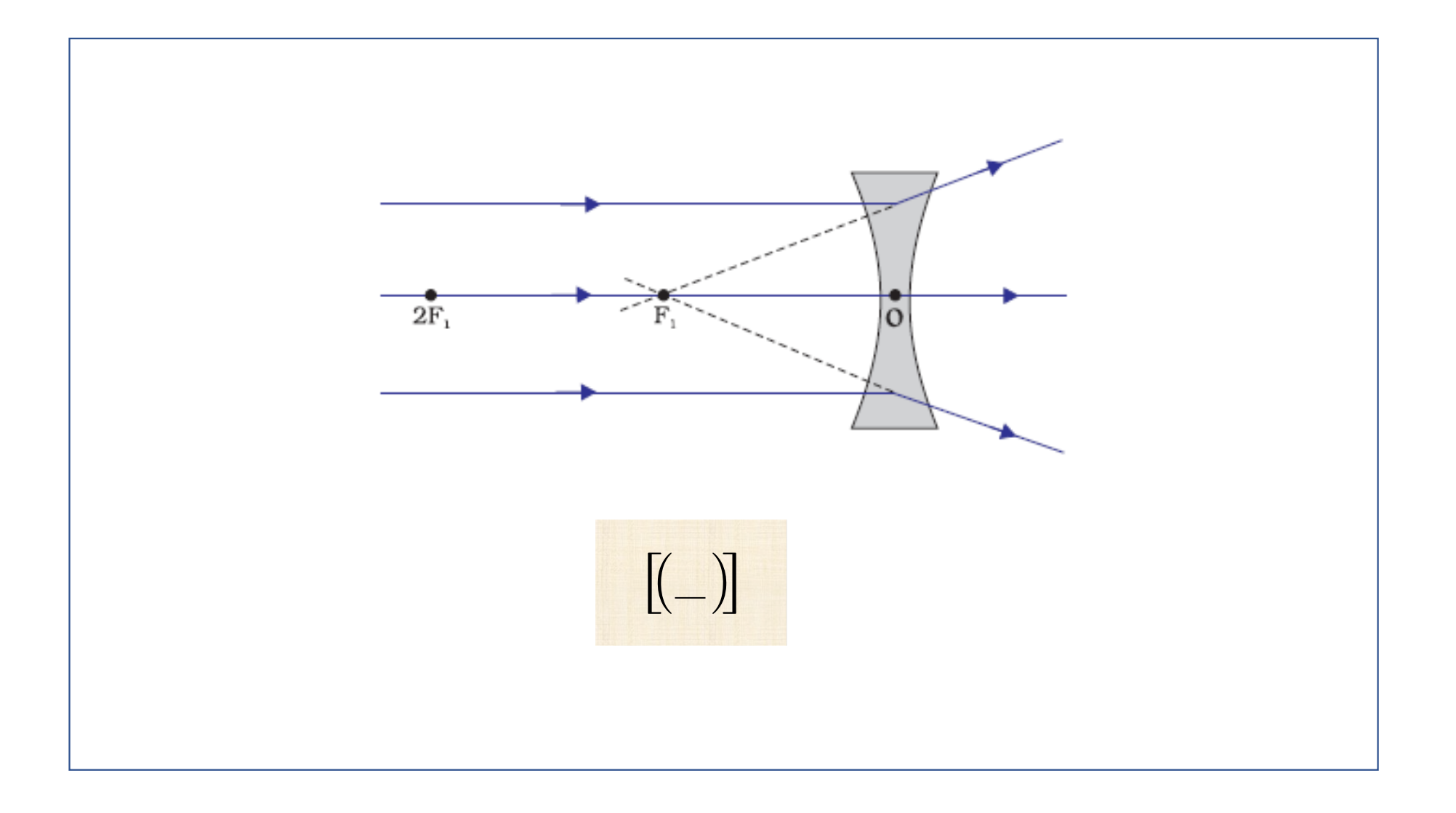

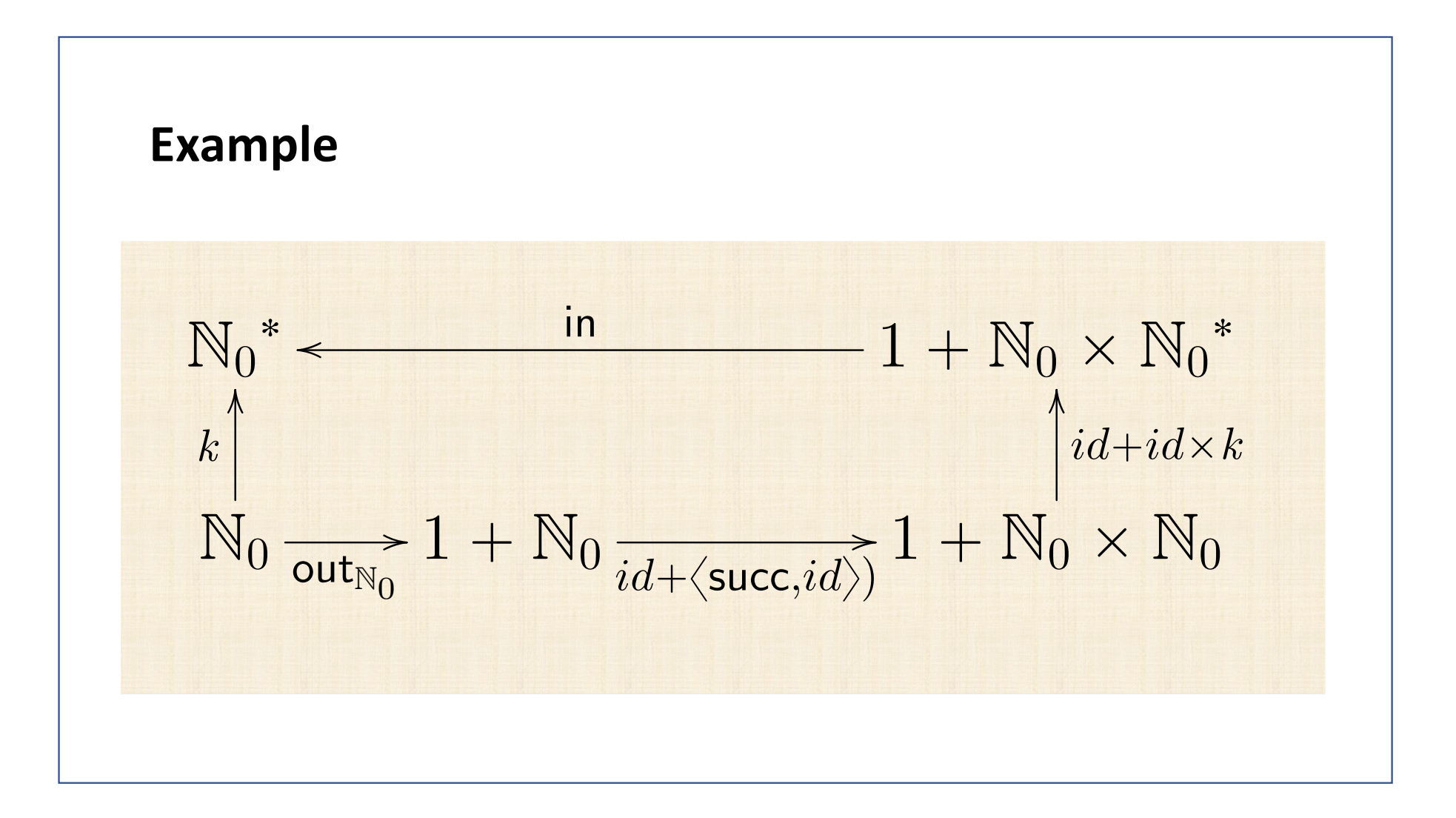

$$
k = \left[ \left( \langle id + \langle \mathsf{succ}, id \rangle \rangle \cdot \mathsf{out}_{\mathbb{N}_0} \rangle \right] \n\equiv \left\{ \begin{array}{l} \text{ana-universal } \\ \{ \mathsf{ana-universal } \} \end{array} \right\} \n k = \mathsf{in} \cdot \left( id + id \times k \right) \cdot \left( id + \langle \mathsf{succ}, id \rangle \right) \cdot \mathsf{out}_{\mathbb{N}_0} \n\equiv \left\{ \begin{array}{l} \text{isomorphism in}_{\mathbb{N}_0} / \mathsf{out}_{\mathbb{N}_0} \\ \{ \mathsf{isomorphism } \mathsf{in}_{\mathbb{N}_0} / \mathsf{out}_{\mathbb{N}_0} \end{array} \right\} \n\equiv \left\{ \begin{array}{l} \text{functor++; absorption-} \\ \{ \mathsf{function++; absorption-} \times \} \end{array} \right\} \n k \cdot \mathsf{in}_{\mathbb{N}_0} = \mathsf{in} \cdot \left( id + \langle \mathsf{succ}, k \rangle \right)
$$

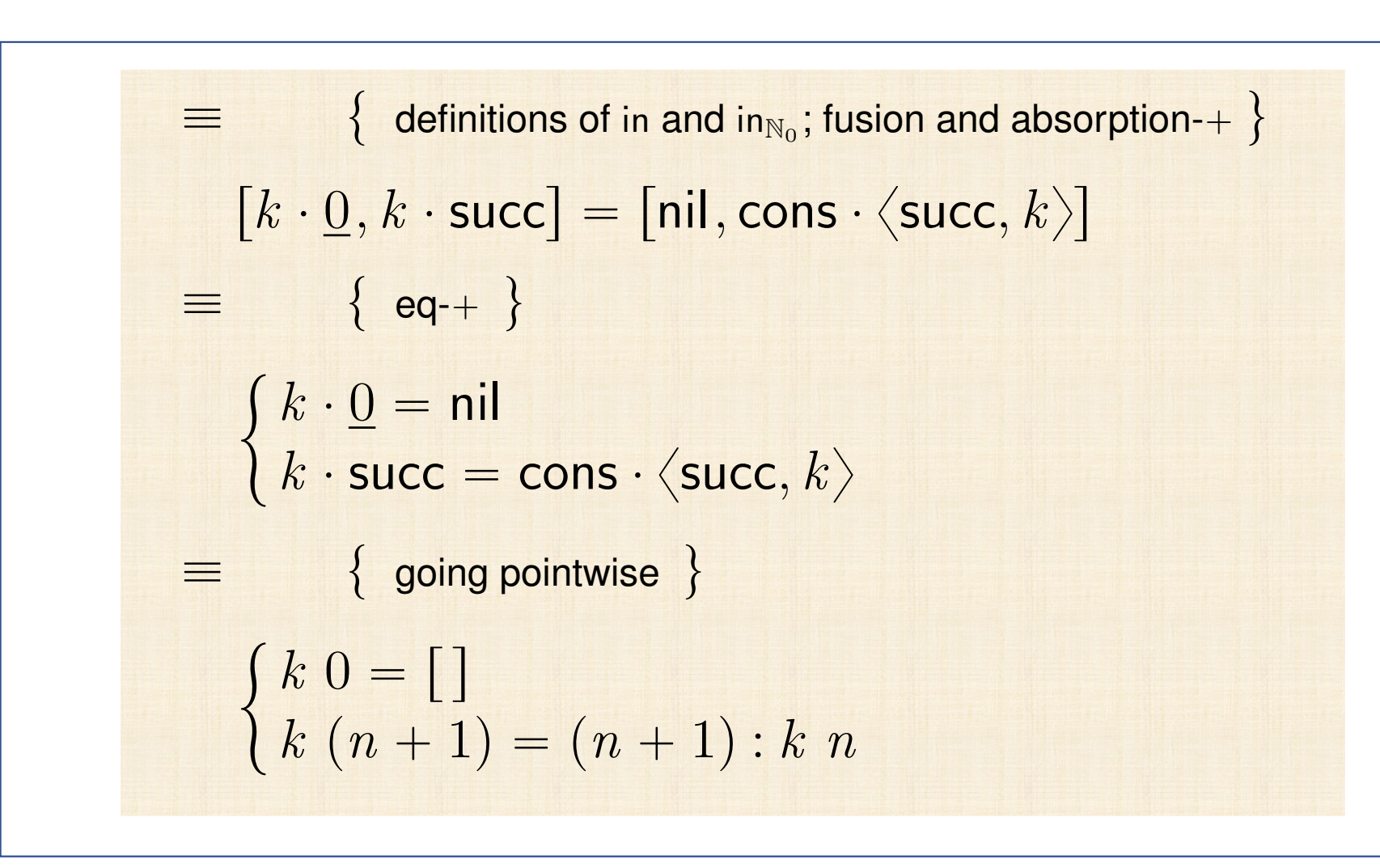

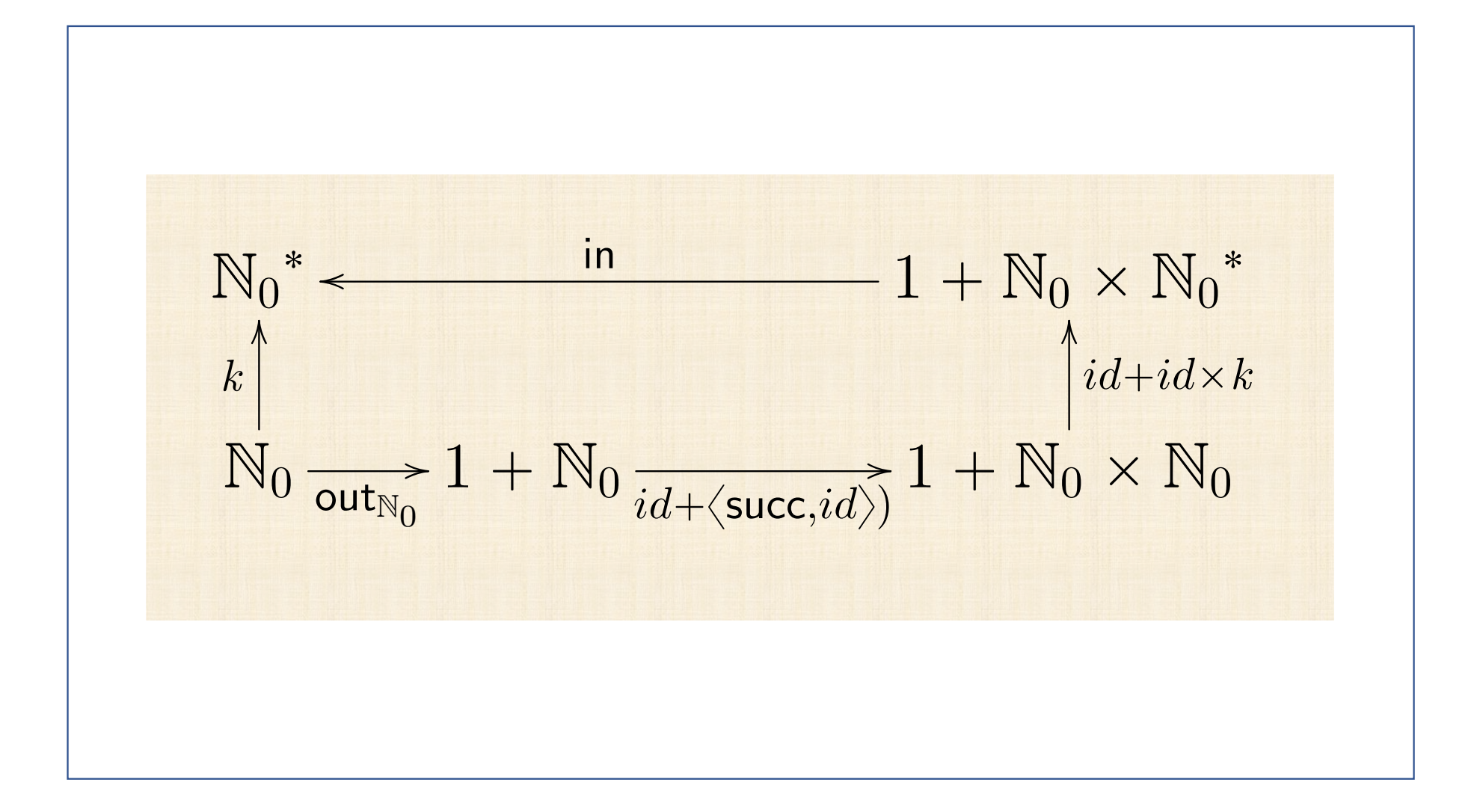
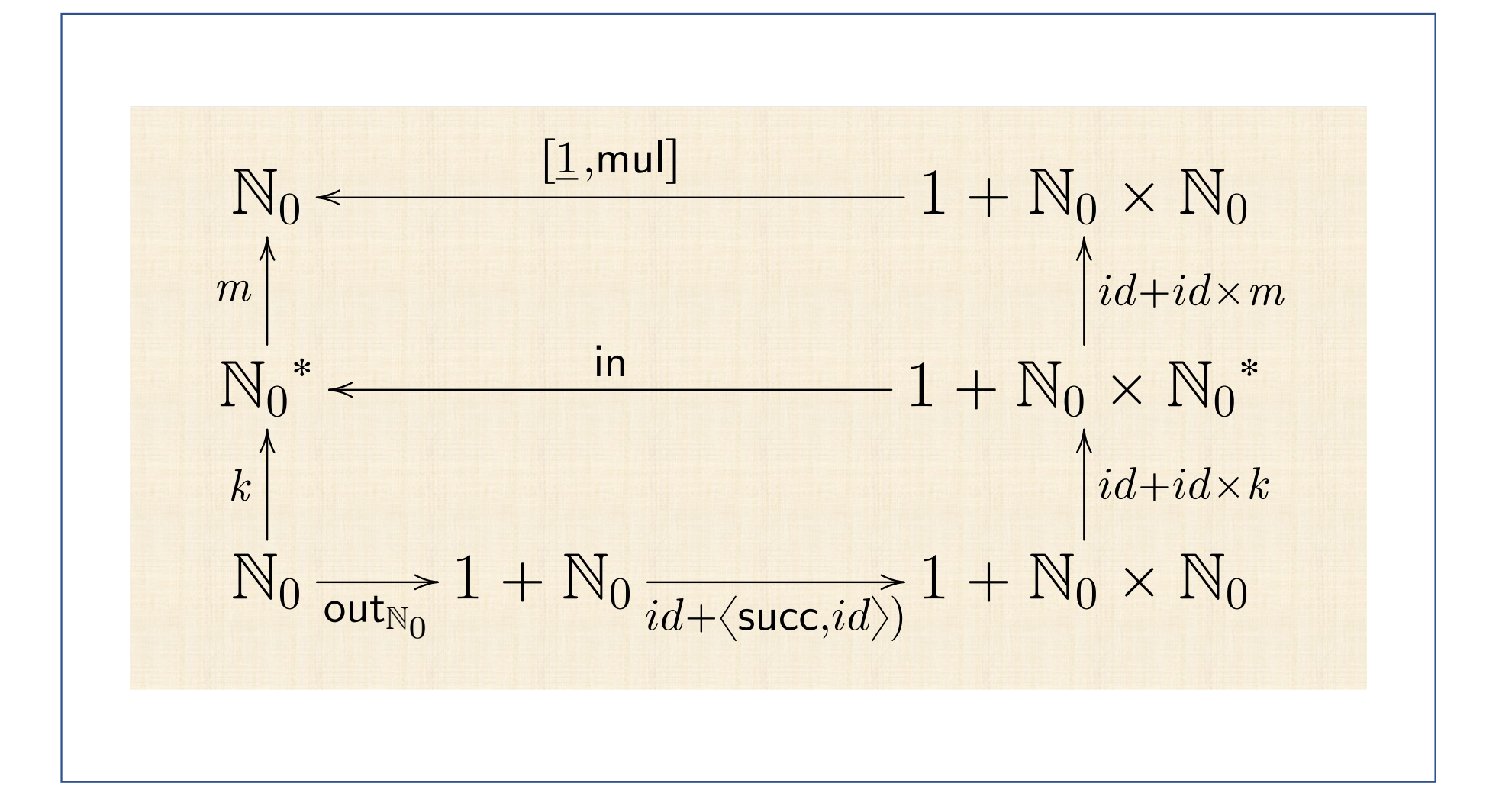

$$
f = m \cdot k
$$
  
\n
$$
\equiv \{ m = (\lfloor 1, \lfloor 1 \rfloor) e \mid k = [\lfloor (id + \langle \mathsf{succ}, id \rangle) \cdot \mathsf{out}_{\mathbb{N}_0} \rfloor] \}
$$
  
\n
$$
f = (\lfloor 1, \lfloor 1, \lfloor 1 \rfloor) \rfloor) \cdot [((id + \langle \mathsf{succ}, id \rangle) \cdot \mathsf{out}_{\mathbb{N}_0})]
$$
  
\n
$$
\equiv \{ \text{ cancellations (ana and cata)} \}
$$
  
\n
$$
f = \lfloor 1, \lfloor 1, \lfloor 1 \rfloor \rfloor \cdot \mathsf{F} \cdot m \cdot \mathsf{out} \cdot \mathsf{in} \cdot \mathsf{F} \cdot k \cdot (id + \langle \mathsf{succ}, id \rangle) \cdot \mathsf{out}_{\mathbb{N}_0} \}
$$
  
\n
$$
\equiv \{ \text{in } \cdot \mathsf{out} = id \cdot \mathsf{functor} \cdot \mathsf{F} \cdot (\mathsf{F} \cdot m) \cdot (\mathsf{F} \cdot k) = \mathsf{F} \cdot (m \cdot k) \}
$$
  
\n
$$
f = \lfloor 1, \lfloor 1, \lfloor 1 \rfloor \rfloor \cdot \mathsf{F} \cdot (m \cdot k) \cdot (id + \langle \mathsf{succ}, id \rangle) \cdot \mathsf{out}_{\mathbb{N}_0} \}
$$
  
\n
$$
\equiv \{ \text{isomorphism in}_{\mathbb{N}_0} / \mathsf{out}_{\mathbb{N}_0} \cdot m \cdot k = f \cdot \mathsf{F} \cdot f = id + id \times f \}
$$
  
\n
$$
f \cdot \mathsf{in}_{\mathbb{N}_0} = \lfloor 1, \lfloor 1, \lfloor 1, \lfloor 1 \rfloor \rfloor \cdot (id + id \times f) \cdot (id + \langle \mathsf{succ}, id \rangle)
$$

*f*  $\frac{1}{2}$  in  $\frac{1}{2}$  in  $\frac{1}{2}$  in  $\frac{1}{2}$  in  $\frac{1}{2}$  in  $\frac{1}{2}$  in  $\frac{1}{2}$  in  $\frac{1}{2}$  in  $\frac{1}{2}$  in  $\frac{1}{2}$  in  $\frac{1}{2}$ 

$$
f \cdot \mathsf{in}_{\mathbb{N}_0} = [\underline{1}, \mathsf{mul}] \cdot (id + id \times f) \cdot (id + \langle \mathsf{succ}, id \rangle)
$$
  
\n
$$
\equiv \{ +\text{-absorption}; \times \text{-absorption}; \text{etc } \}
$$
  
\n
$$
f \cdot \mathsf{in}_{\mathbb{N}_0} = [\underline{1}, \mathsf{mul} \cdot \langle \mathsf{succ}, f \rangle]
$$
  
\n
$$
\equiv \{ \{ \mathsf{Eq} + \mathsf{; in}_{\mathbb{N}_0} = [\underline{0}, \mathsf{succ}] \}
$$
  
\n
$$
\begin{cases} f \cdot \underline{0} = \underline{1} \\ f \cdot \mathsf{succ} = \mathsf{mul} \cdot \langle \mathsf{succ}, f \rangle \end{cases}
$$
  
\n
$$
\equiv \{ \text{go pointwise } \}
$$
  
\n
$$
\begin{cases} f \cdot 0 = 1 \\ f \cdot (n+1) = (n+1) \times f \cdot n \end{cases}
$$

" t isomorphism in<sup>N</sup><sup>0</sup> { out<sup>N</sup><sup>0</sup> ; *<sup>m</sup>* ¨ *<sup>k</sup>* " *<sup>f</sup>* ; **<sup>F</sup>** *<sup>f</sup>* " *id* ` *id* <sup>ˆ</sup> *<sup>f</sup>* u

## **HILOMORPHISM**

"Hylo + morphism"

 $\xi$ ύλο = matter, thing

$$
\llbracket f, g \rrbracket = \llbracket f \rrbracket \cdot \llbracket (g) \rrbracket
$$

## **HILOMORPHISM**

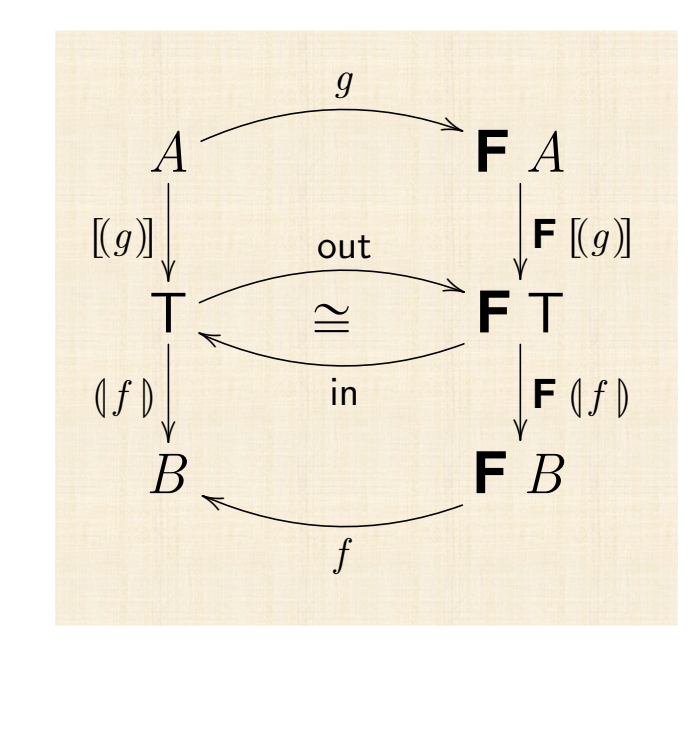

$$
[[f,g]] = ([f]) \cdot [[g]]
$$

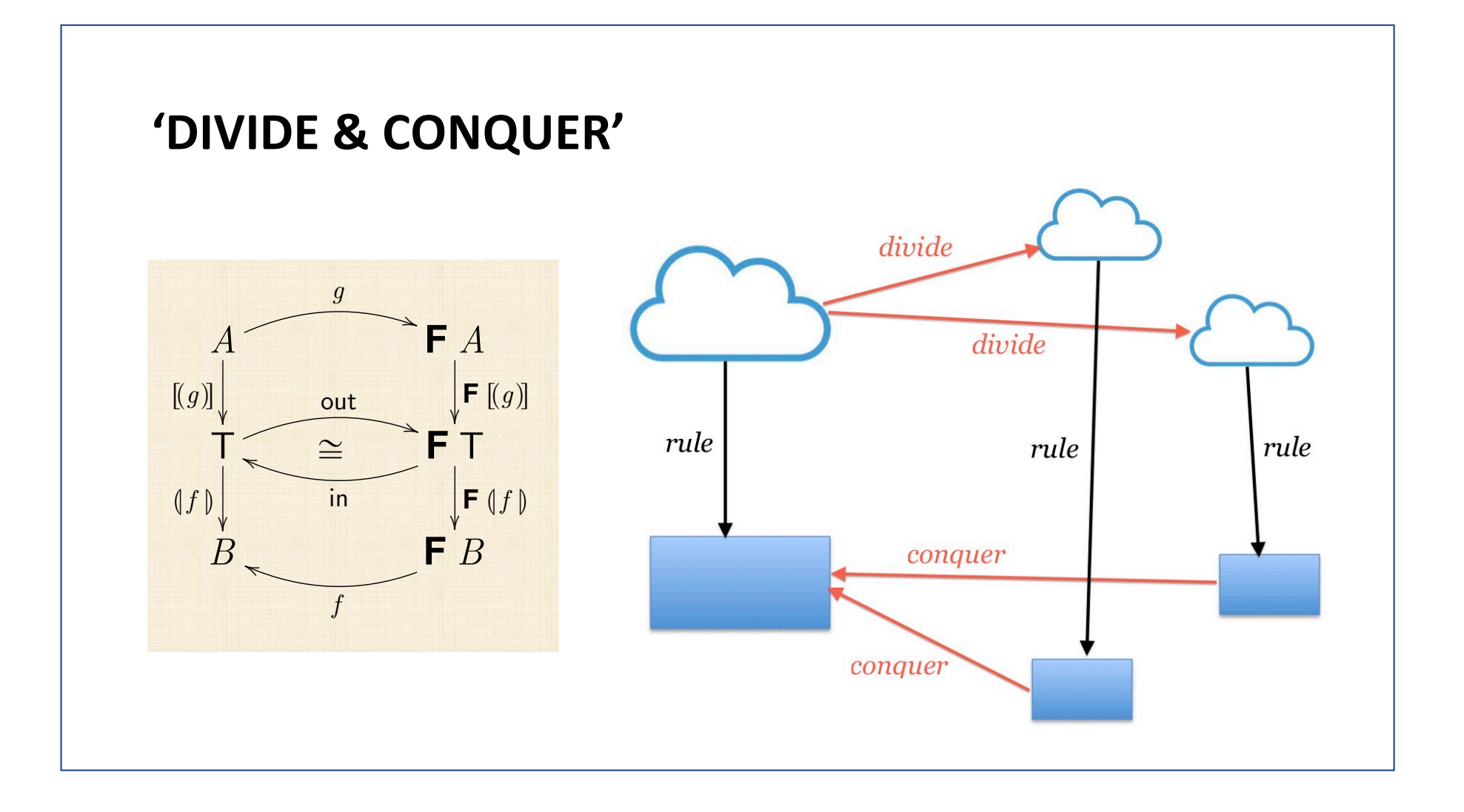

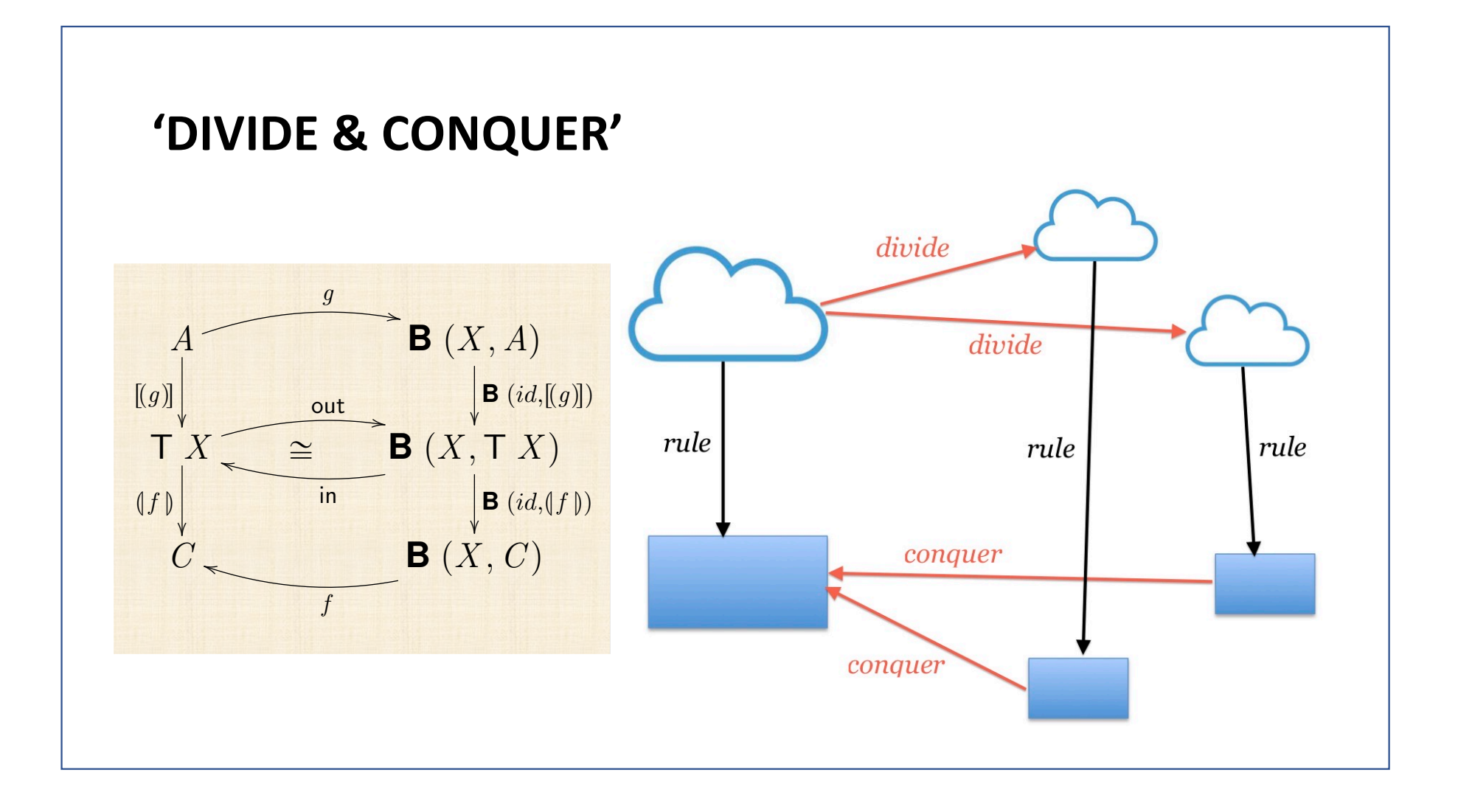

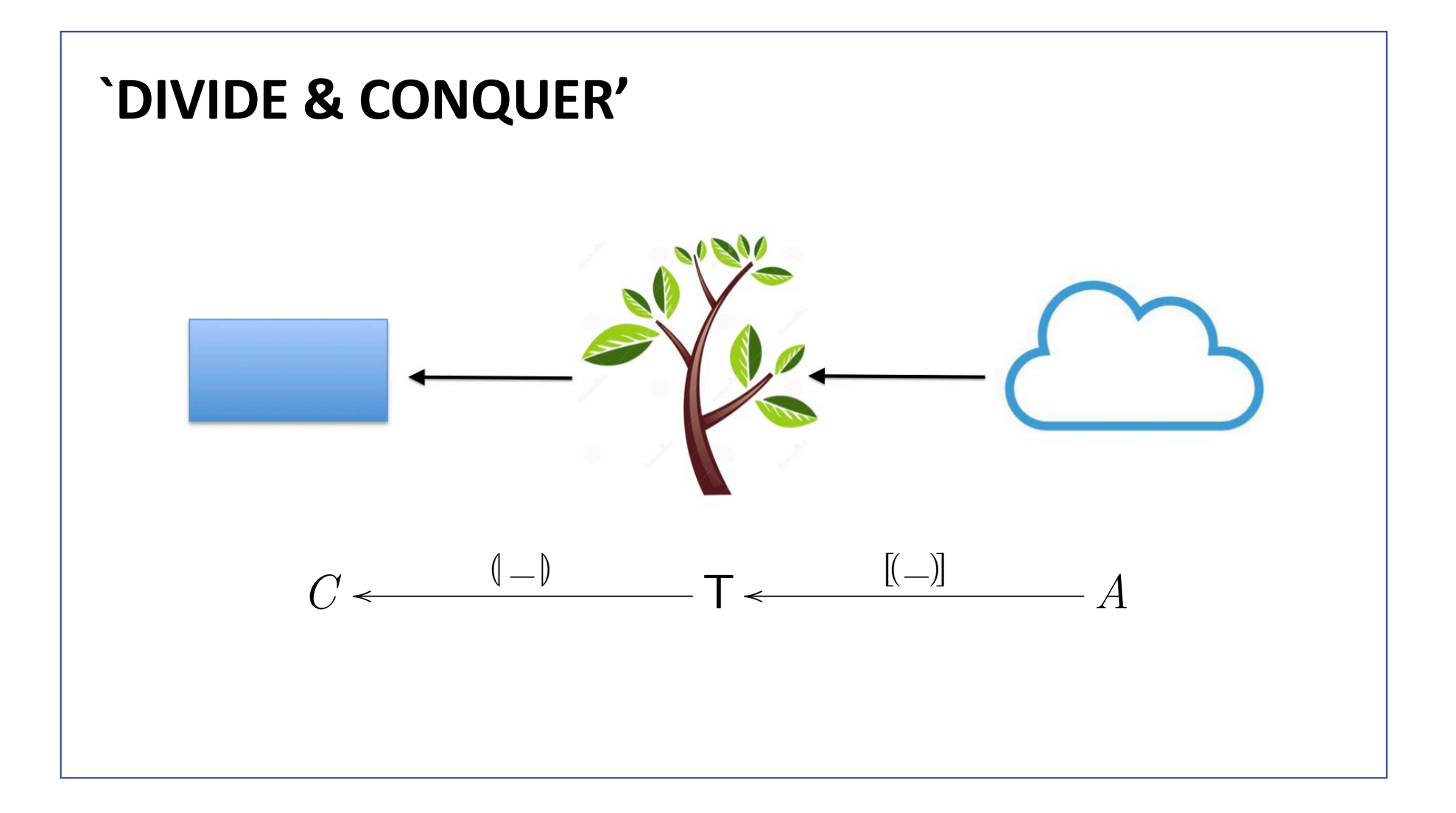

## **Cálculo de Programas Aula T10(a)**

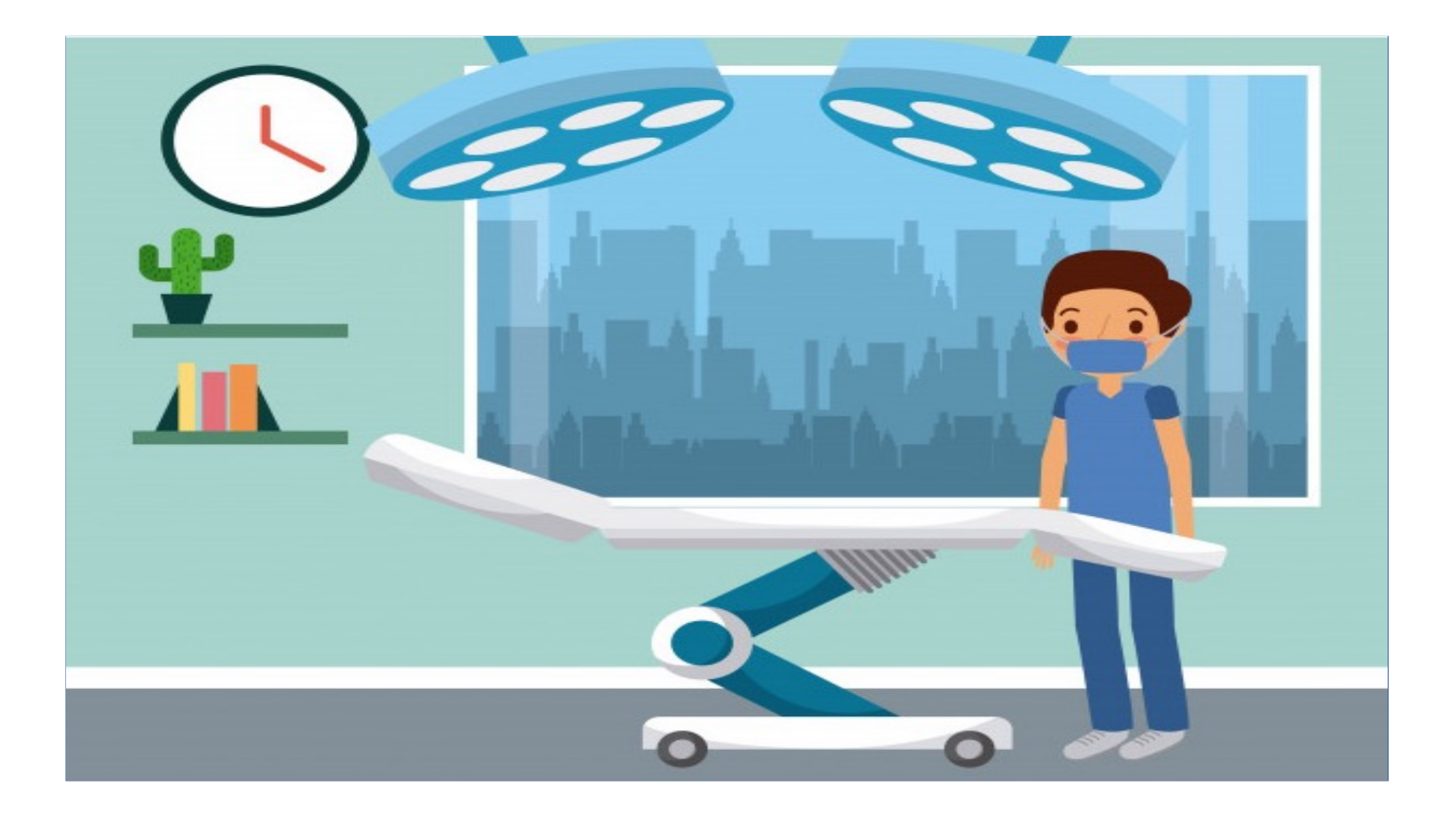

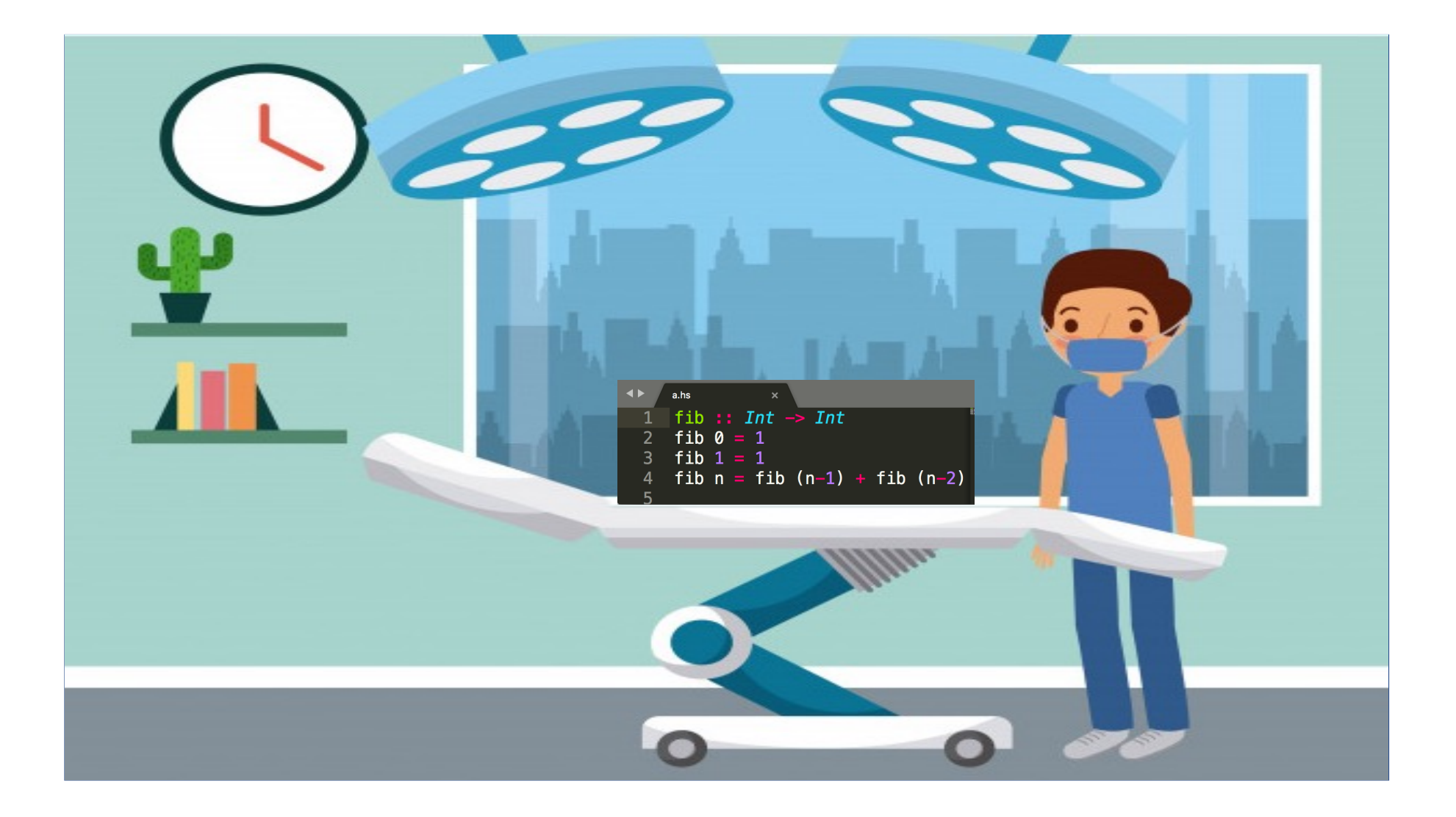

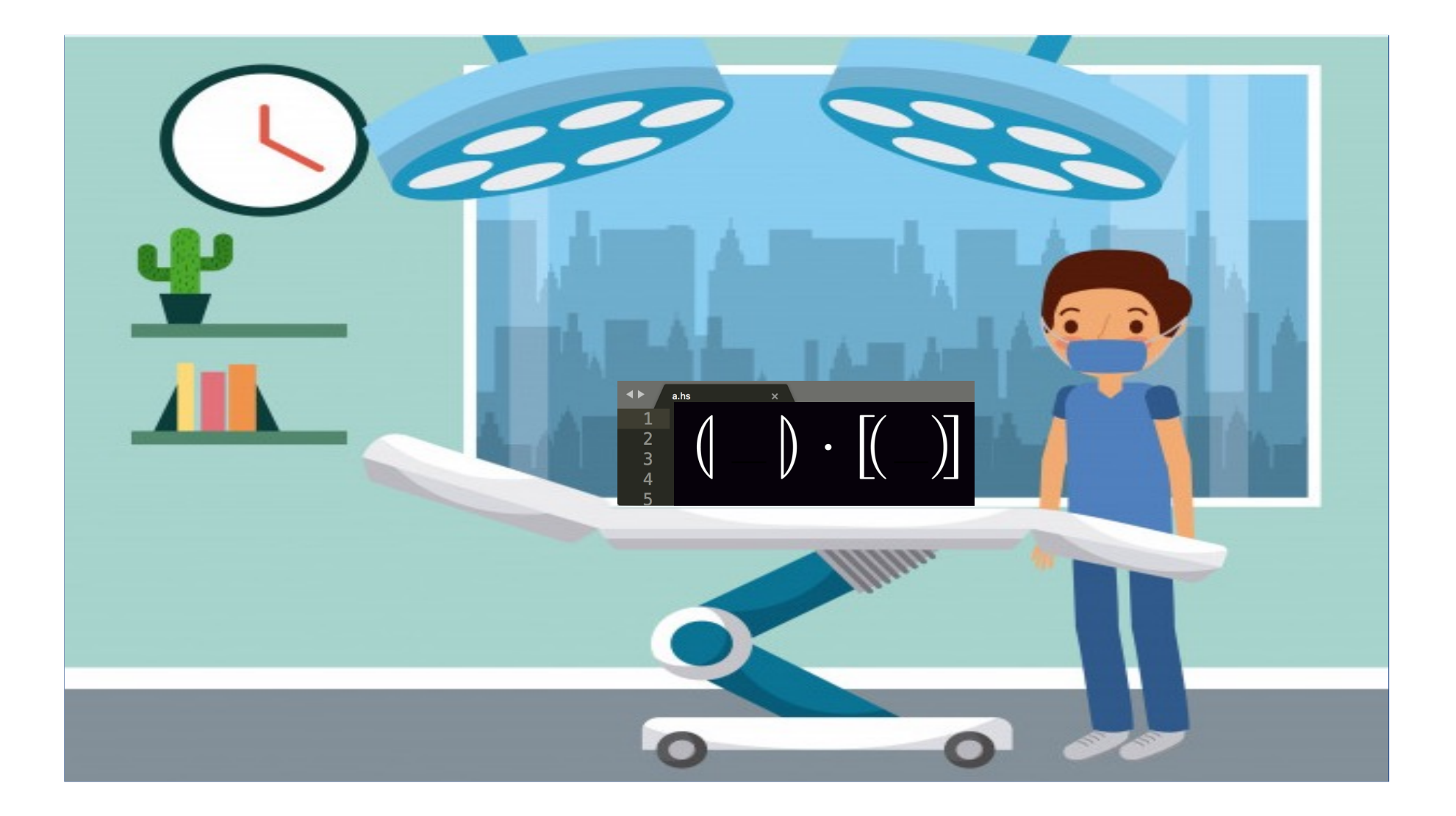

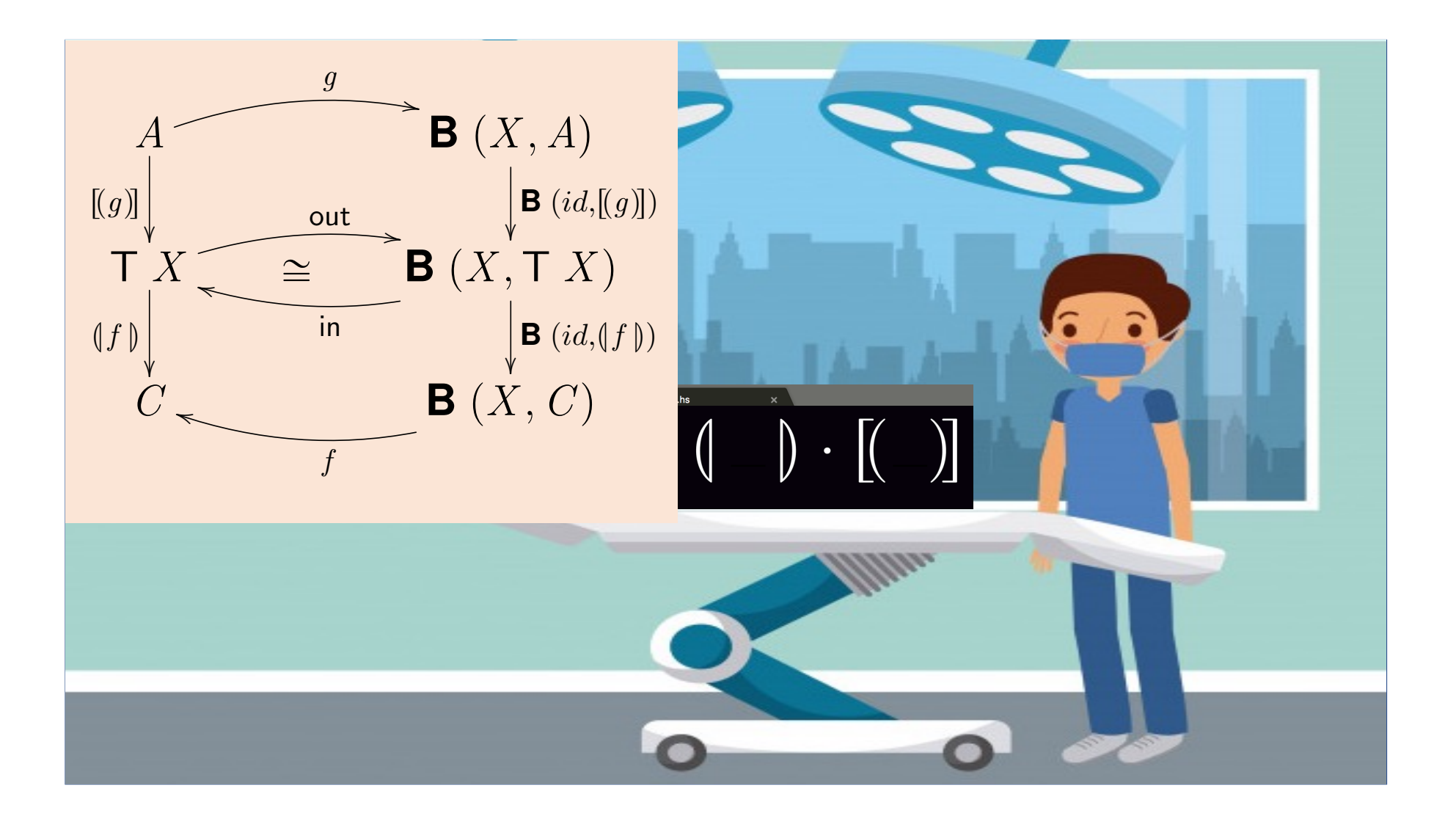

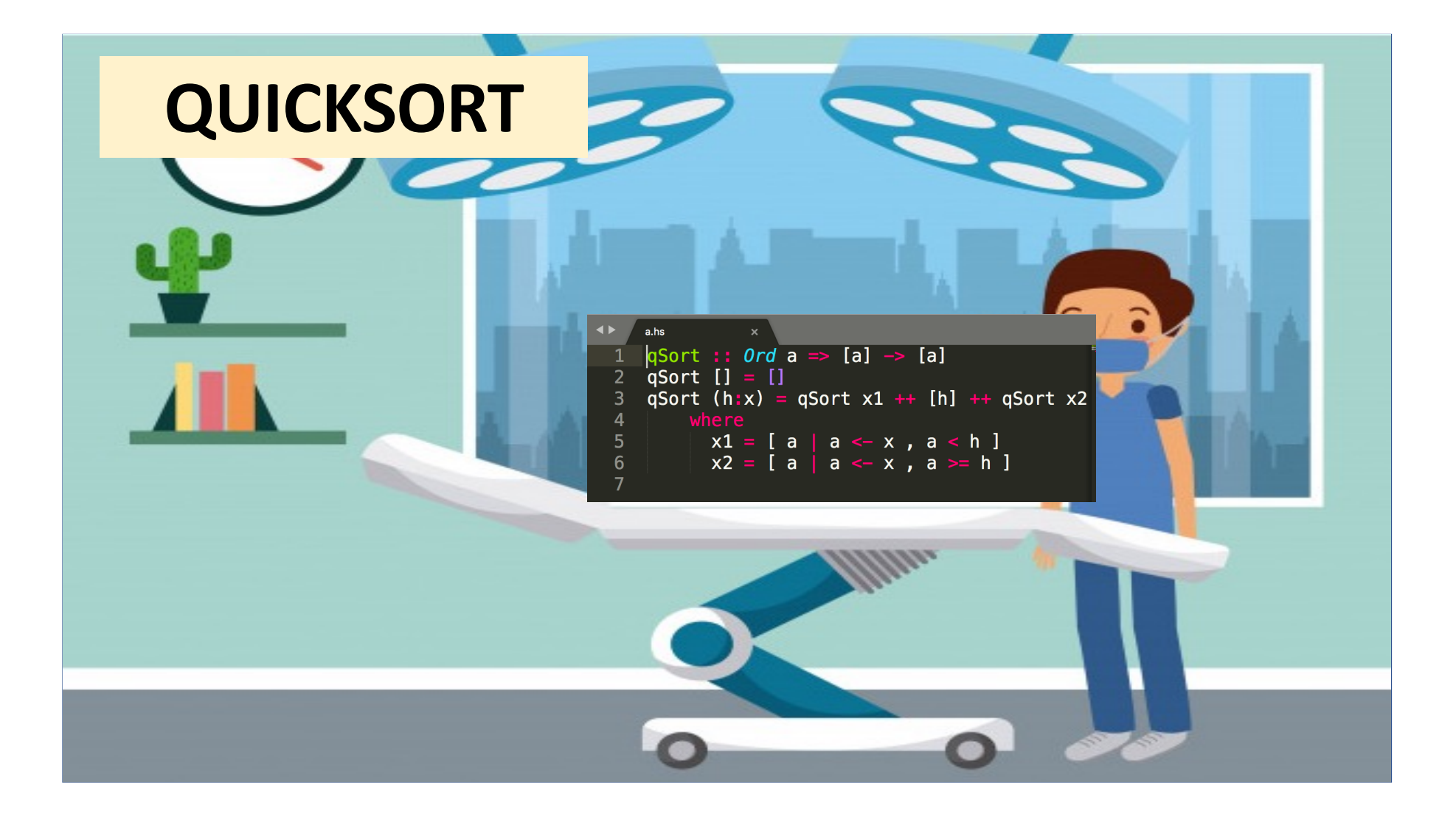

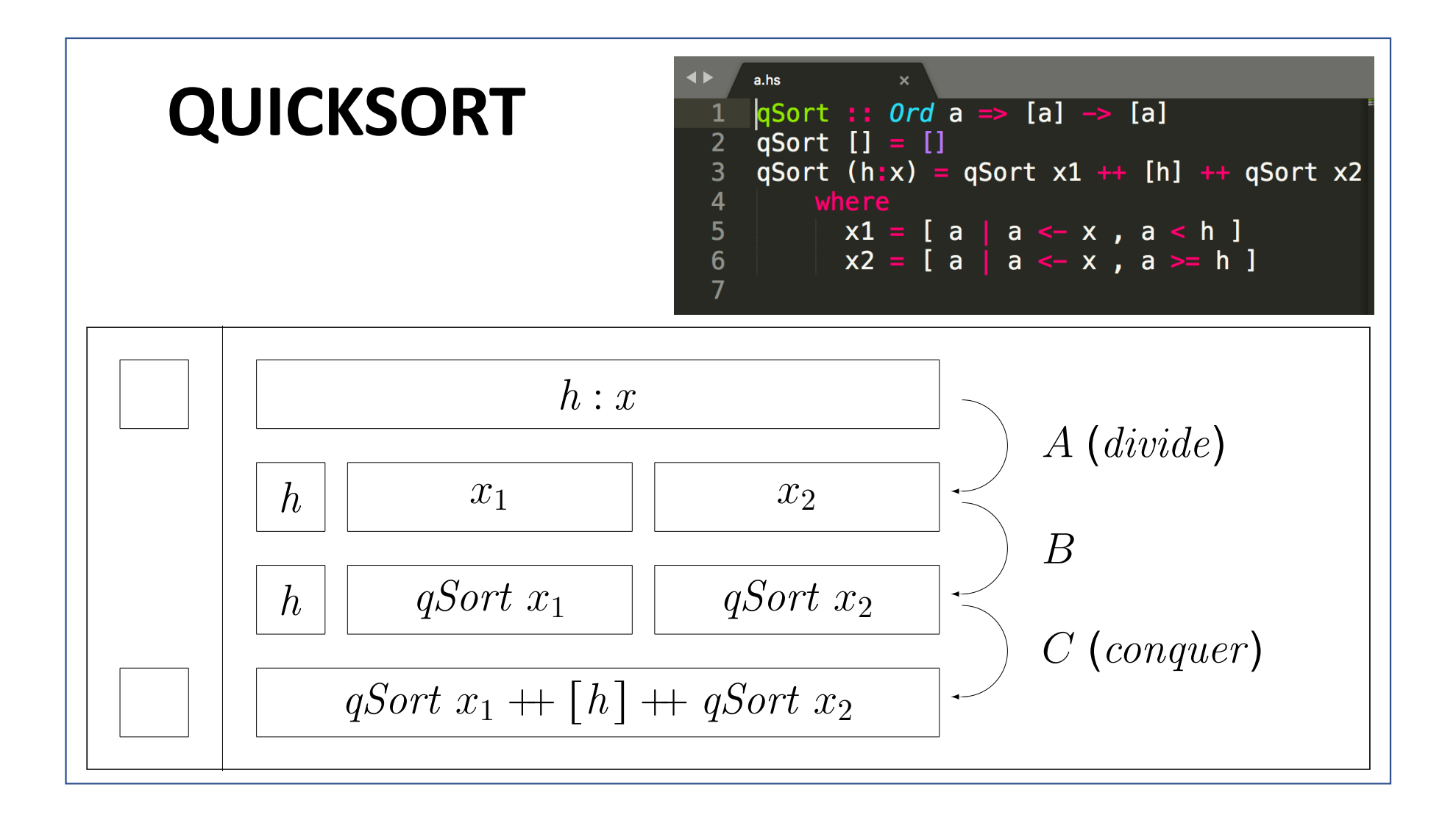

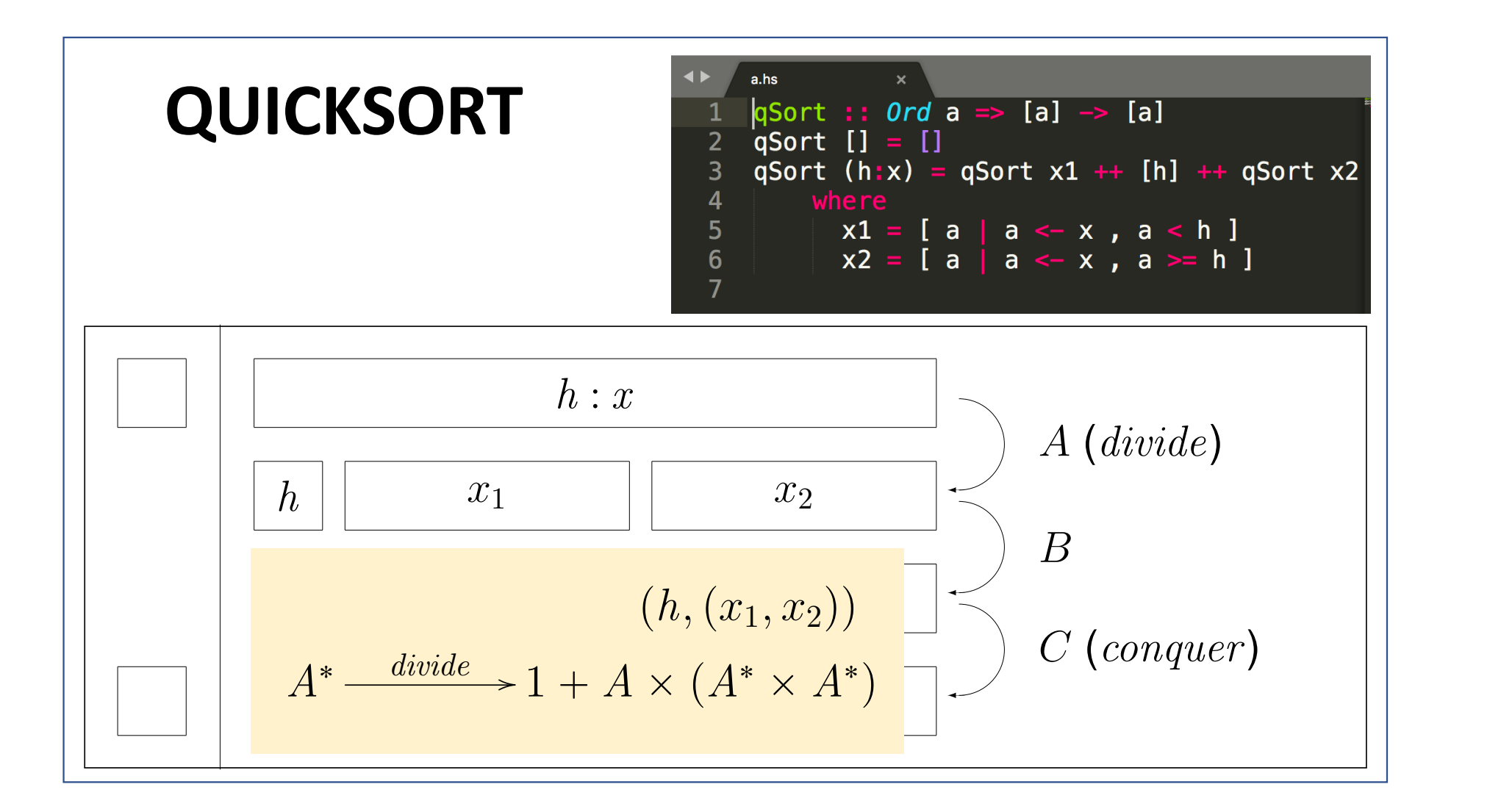

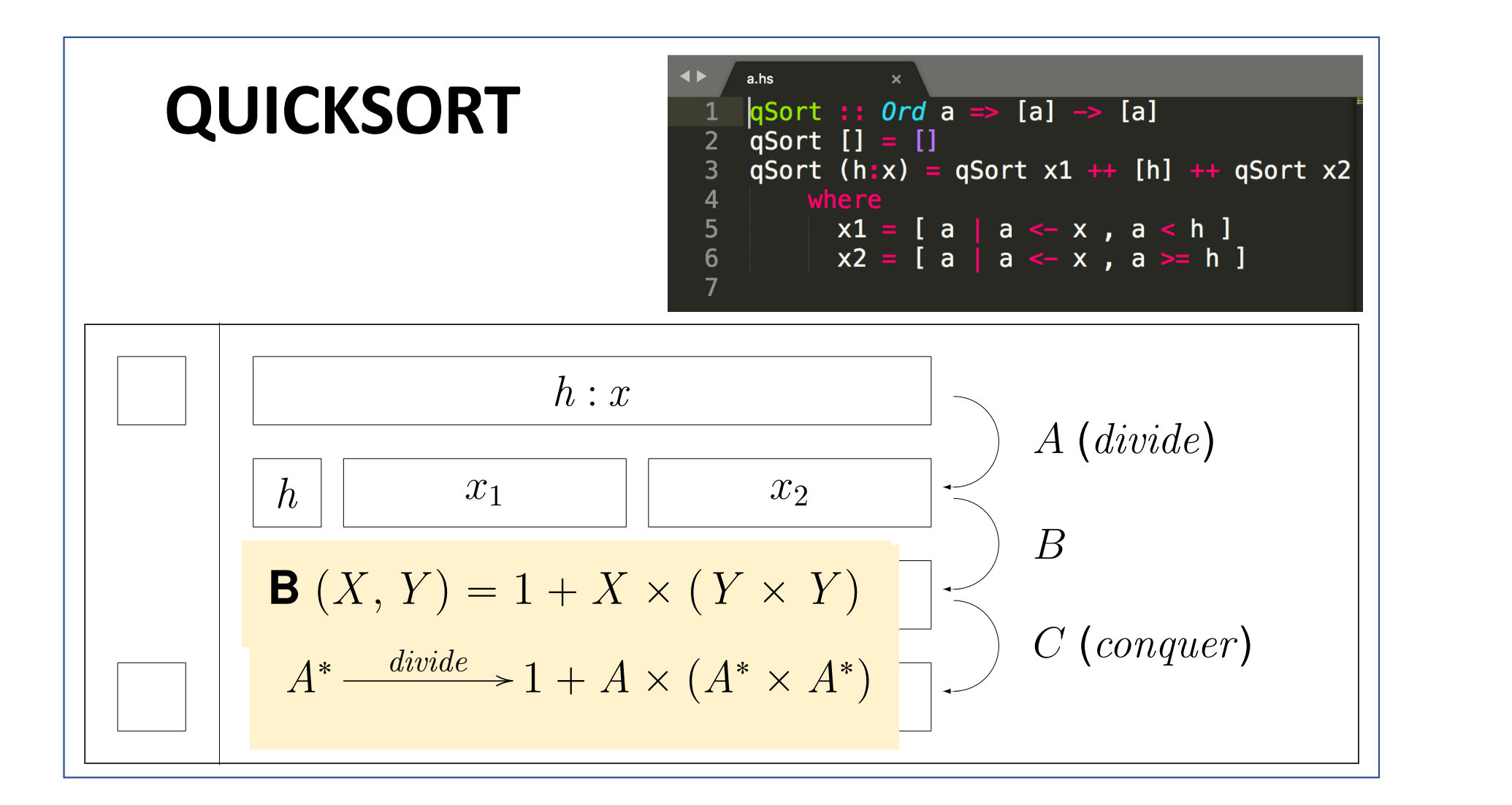

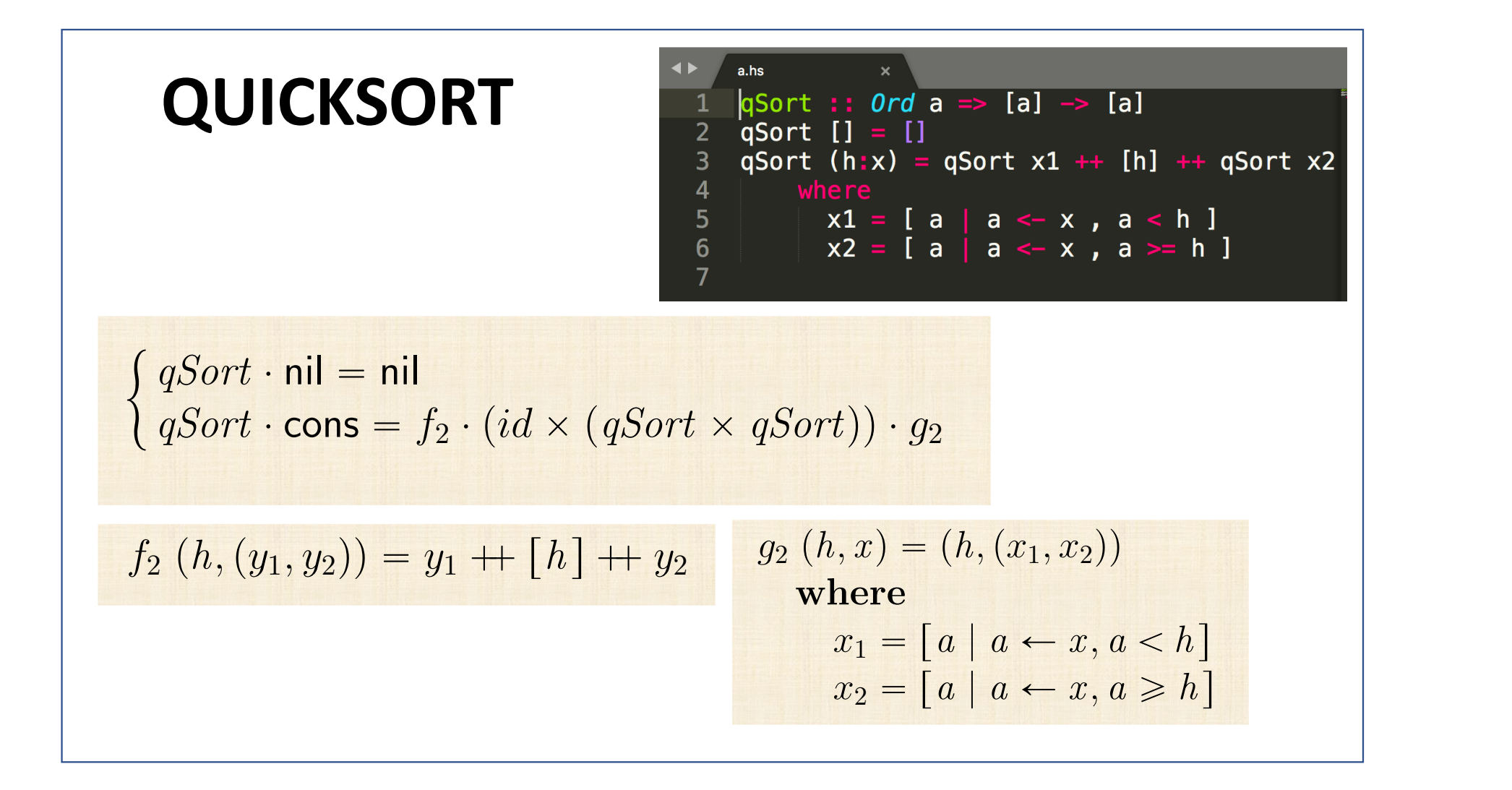

## **QUICKSORT** *<i>B*<sub>(X</sub>, y<sub>2</sub>)</sup>  $\mathbf{B}(X, Y) = 1 + X \times (Y \times Y)$

*x*<sup>2</sup> " r*a* | *a* – *x , a* • *h* s

 $\int qSort \cdot \textsf{nil} = \textsf{nil}$  $qSort \cdot \textsf{cons} = f_2 \cdot (id \times (qSort \times qSort)) \cdot g_2$  $\equiv$  { fusão-+, absorção-+, eq-+ etc }  $qSort \cdot in = [nil, f_2] \cdot (id + id \times qSort^2) \cdot (id + g_2)$  $\equiv \left\{ \begin{array}{c} \text{isomorfismo in } / \text{ out } \end{array} \right\}$  $qSort = [nil, f_2]$ loomoon *conquer*  $\cdot (id + id \times qSort^2)$  $\begin{picture}(180,170)(-10,170)(-10,170)(-10,170)(-10,170)(-10,170)(-10,170)(-10,170)(-10,170)(-10,170)(-10,170)(-10,170)(-10,170)(-10,170)(-10,170)(-10,170)(-10,170)(-10,170)(-10,170)(-10,170)(-10,170)(-10,170)(-10,170)(-10,170)(-10,170)(-10,170)(-10,170$ **B**  $(id, qSort)$  $\cdot \left( id+g_{2}\right) \cdot \mathsf{out}%$ looooooomooooooon *divide divide* : *A*˚ Ñ 1 ` *A* ˆ p*A*˚ ˆ *A*˚ " *qSort* ¨ nil " nil  $(qSort \times qSort)$   $\cdot g_2$ *g*<sup>2</sup> p*h, x* q"p*h,*p*x*1*, x*2qq  $+ia \times$  $\alpha$ <sup>2</sup>  $(id + \alpha)$   $\alpha$ <sup>+</sup> *fta*  $\sqrt{9001}$   $(4a + 92)$  out

q

*qSort* ¨ cons " *f*<sup>2</sup> ¨ p*id* ˆ p*qSort* ˆ *qSort*qq ¨ *g*<sup>2</sup>

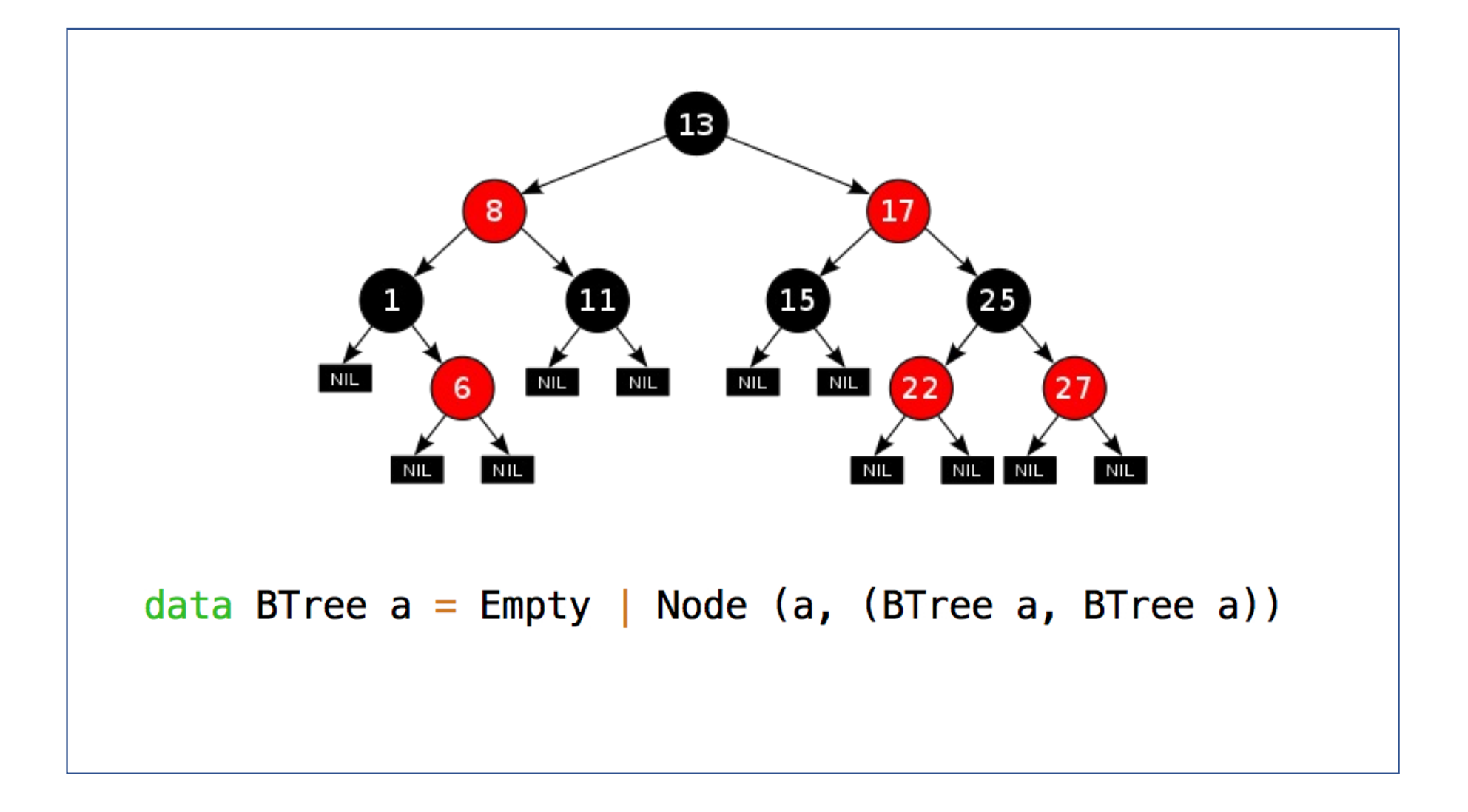

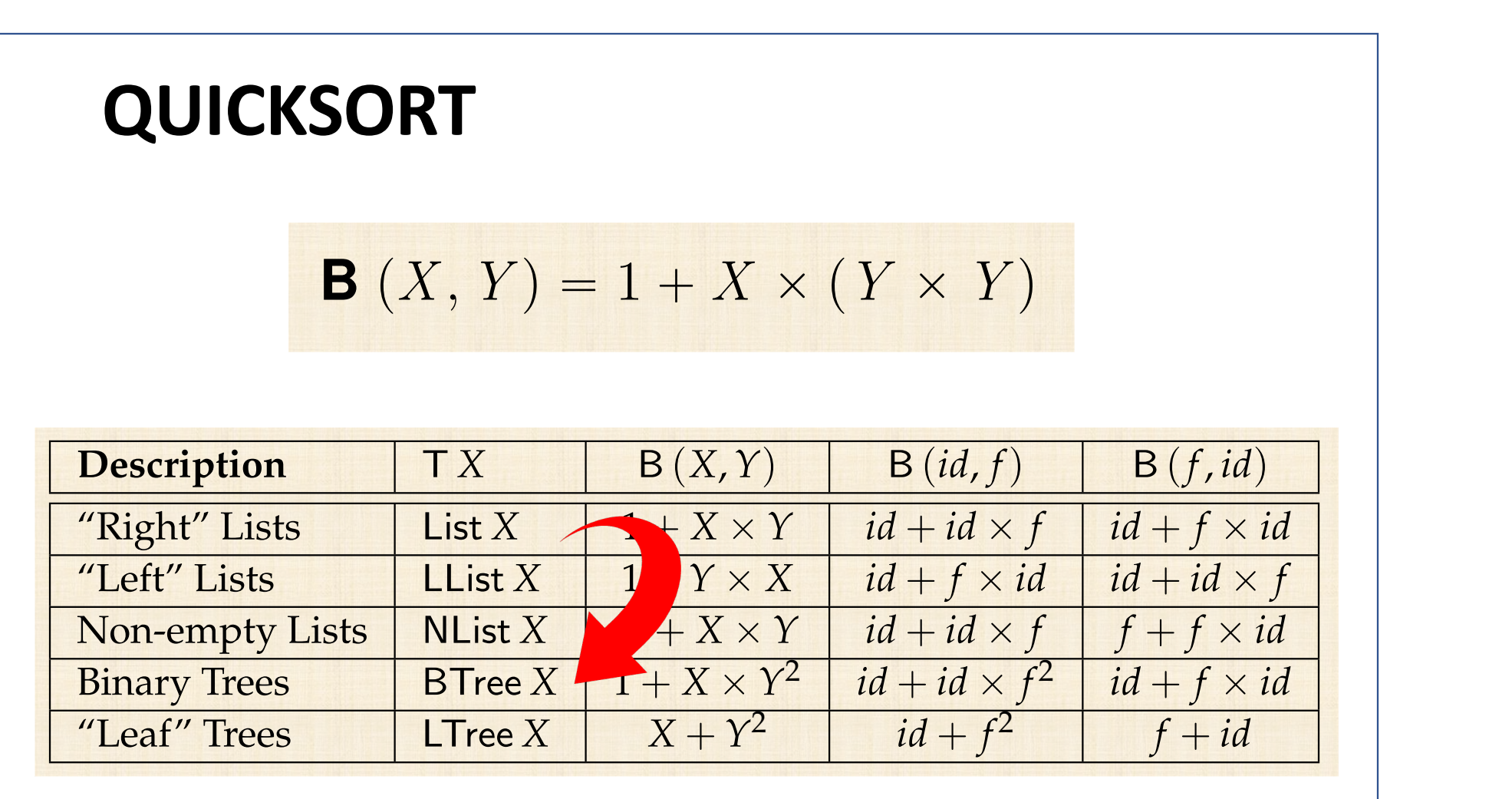

 $A$ l type functors T in this table are unary. In this table are unary. In general, one may think  $\alpha$ 

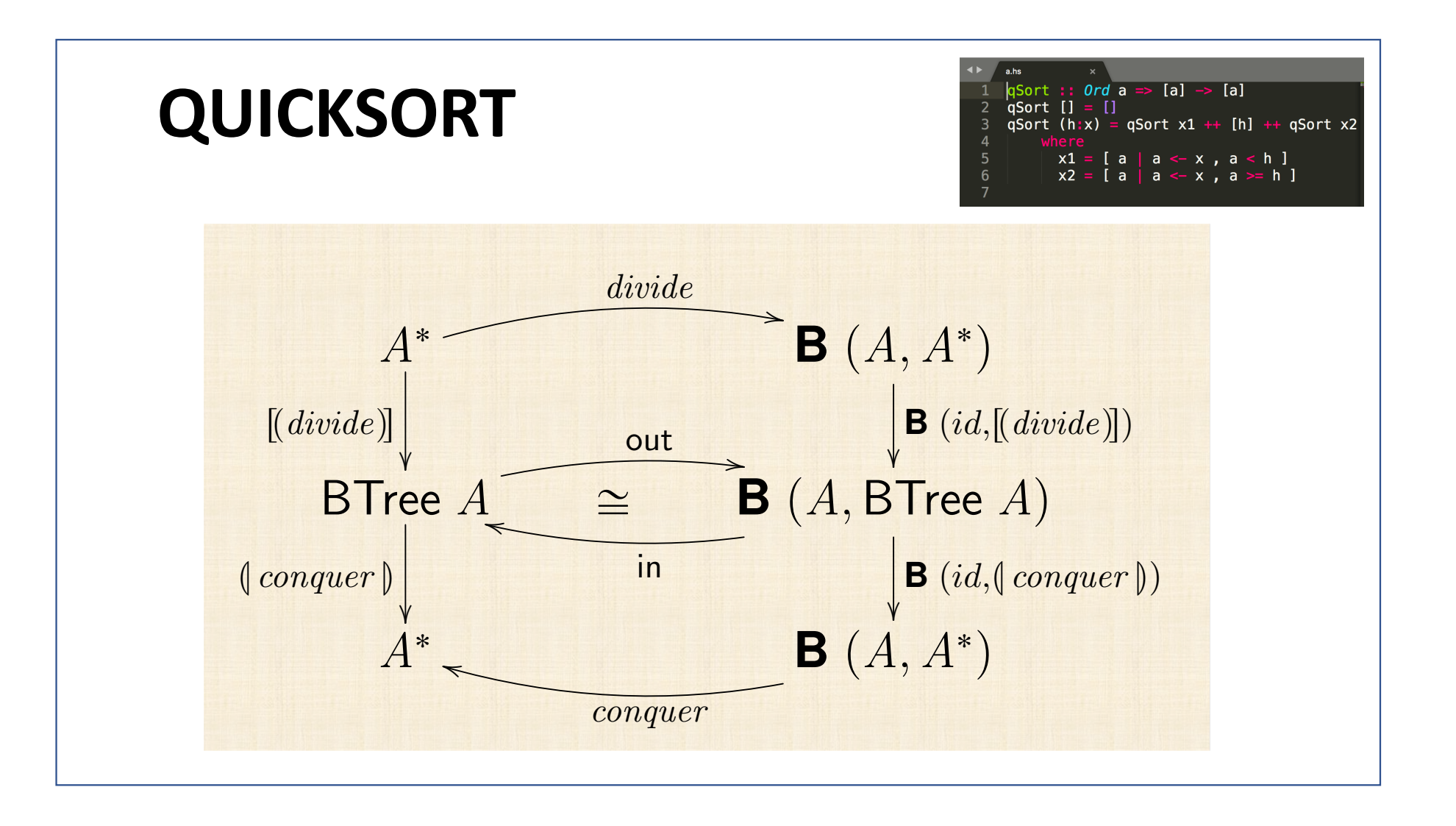

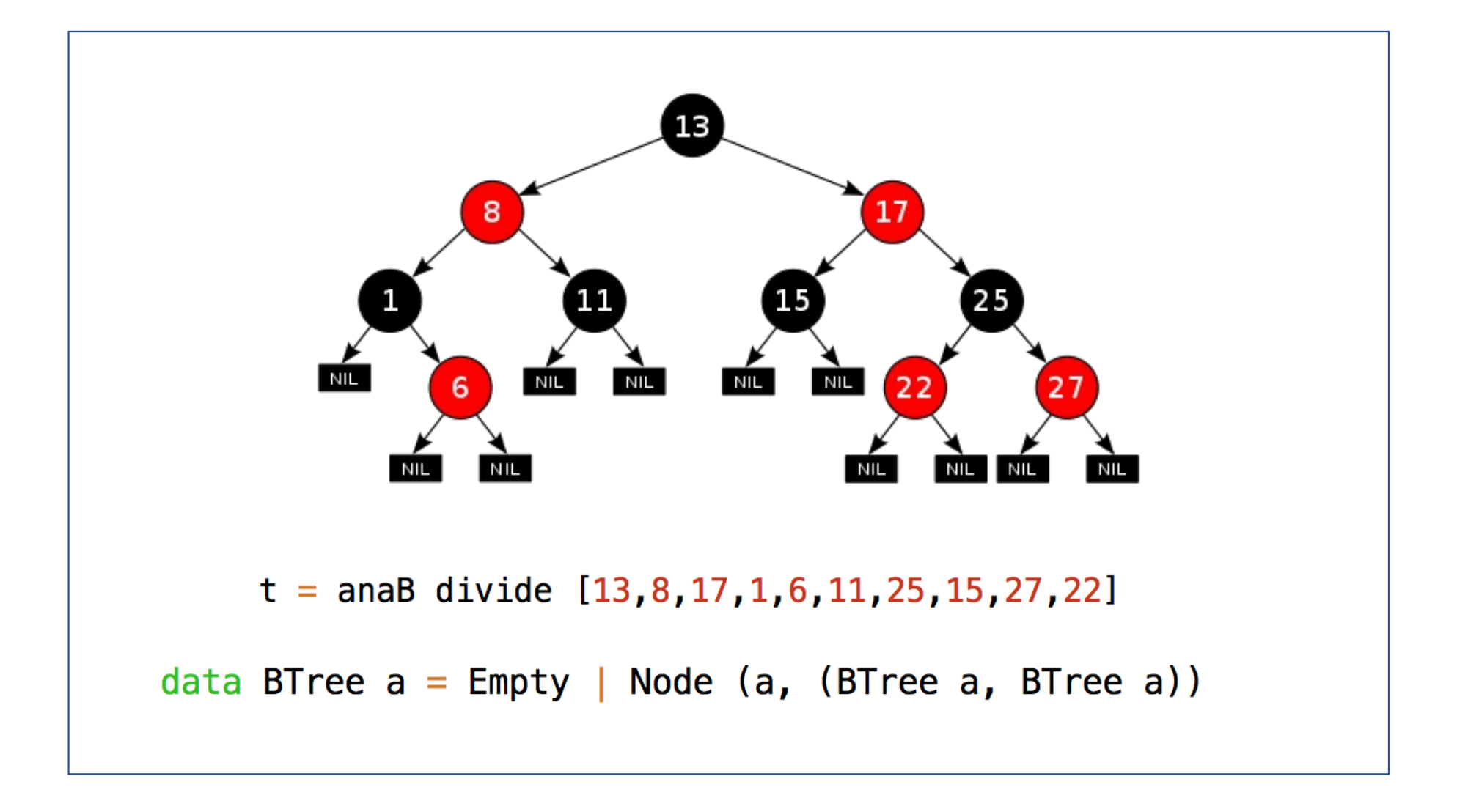

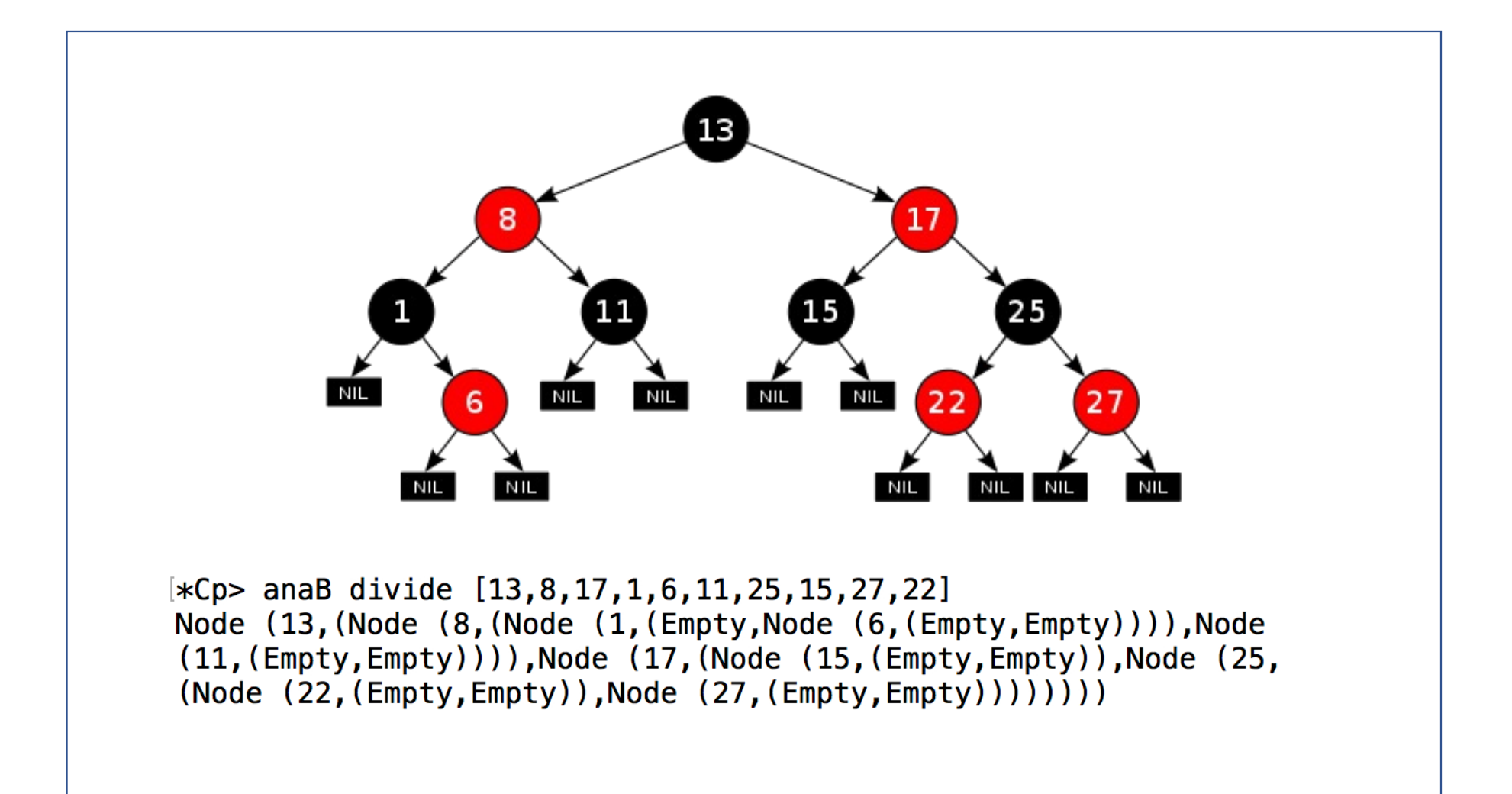

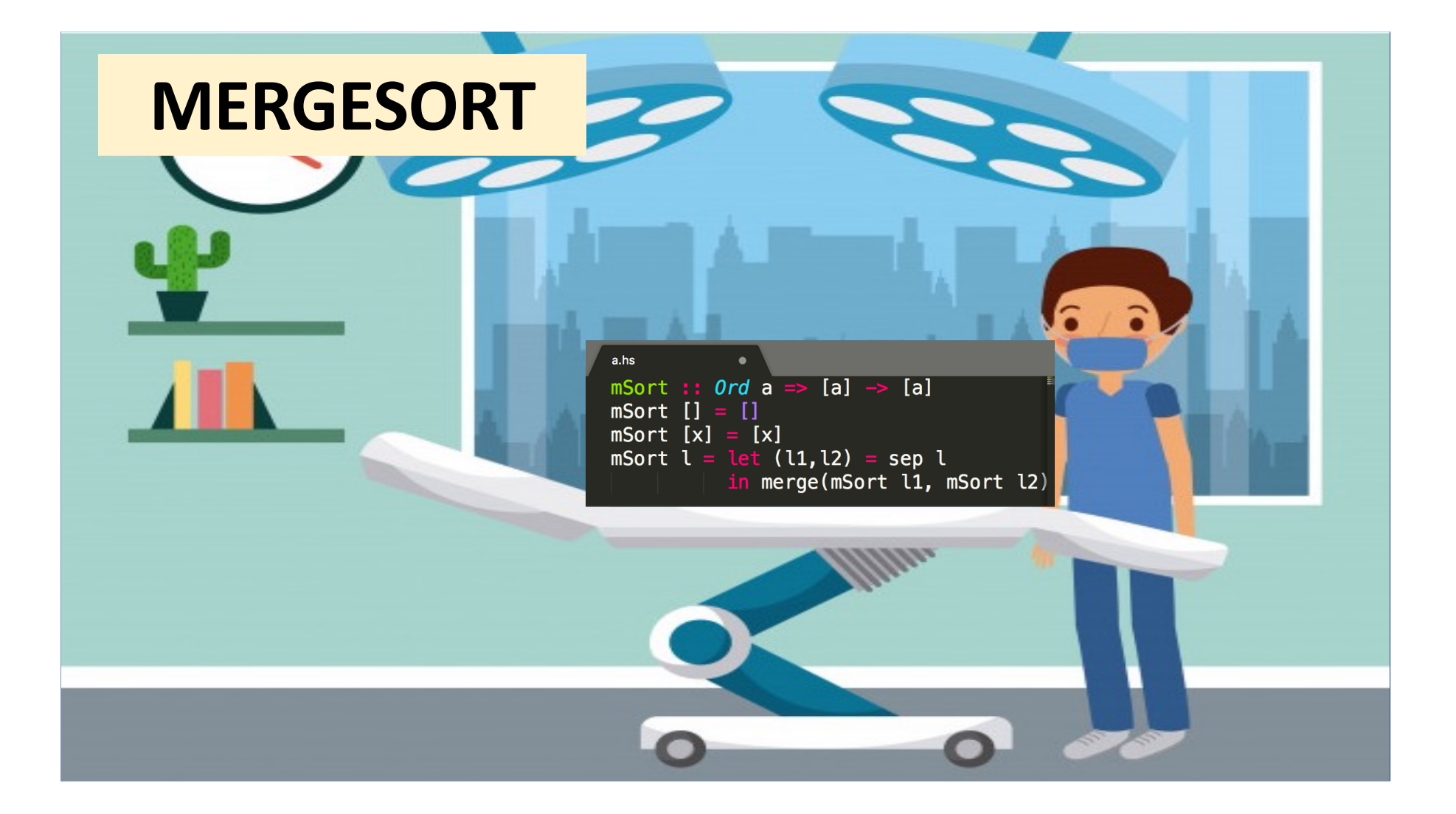

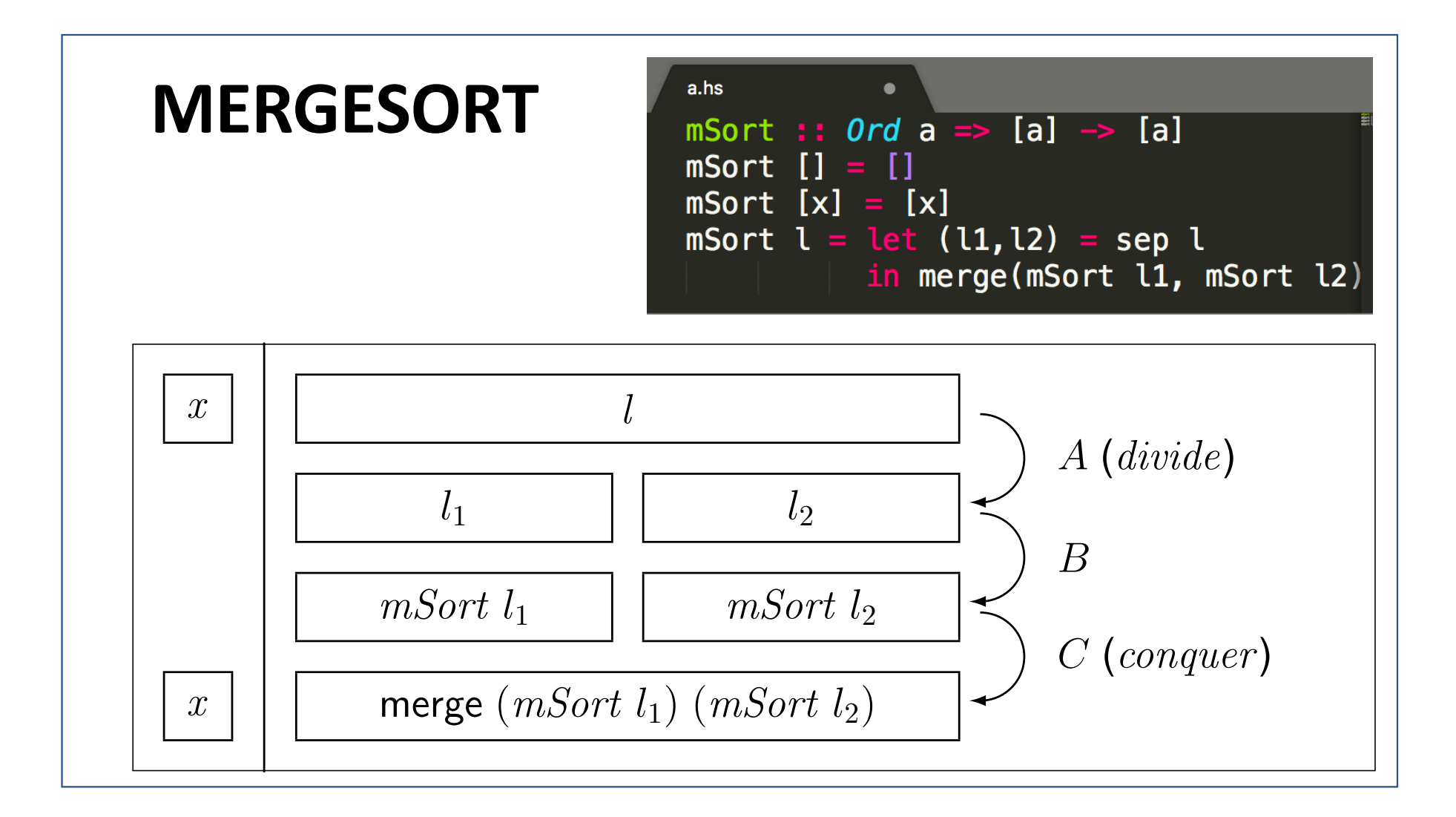

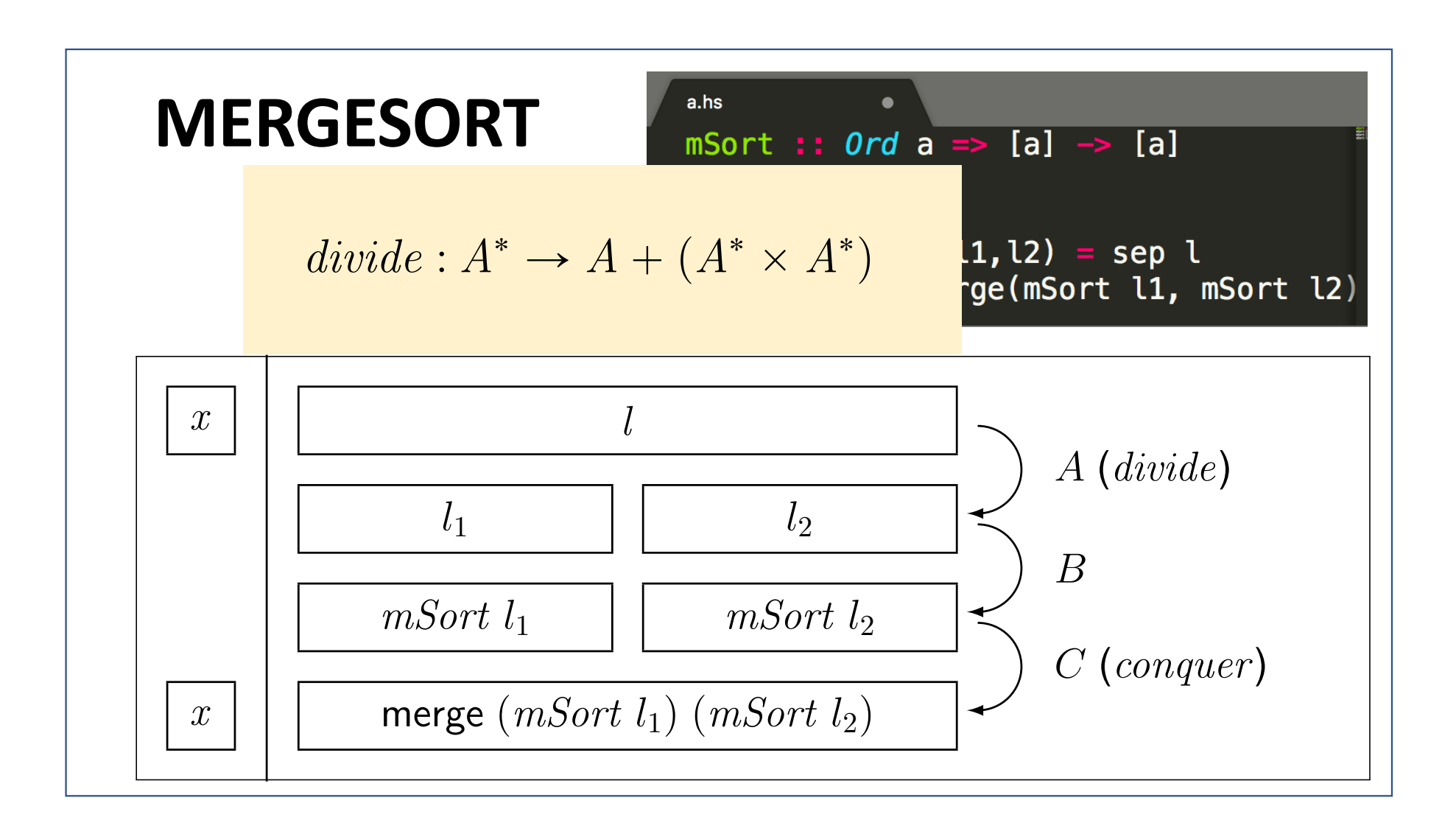

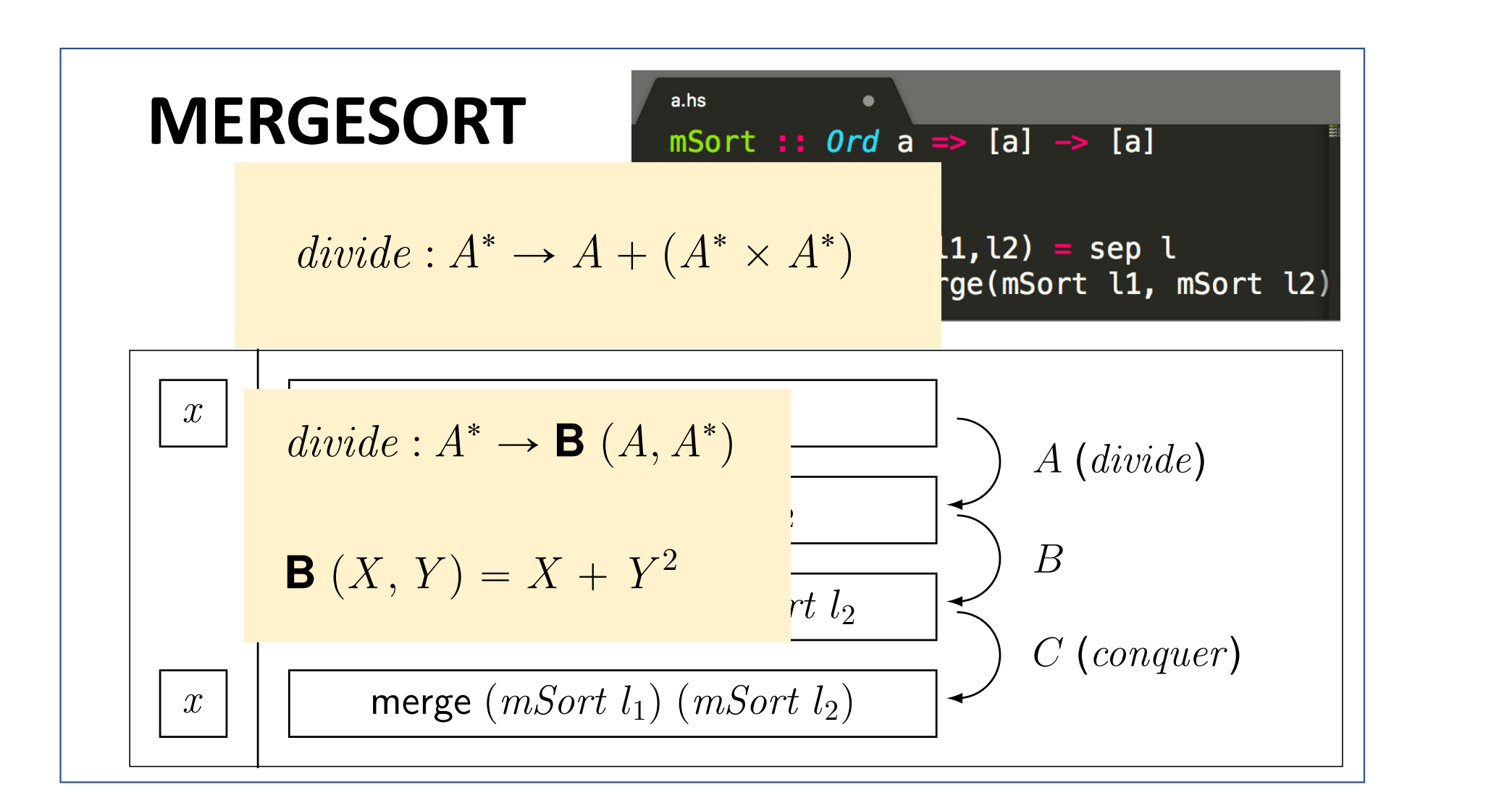

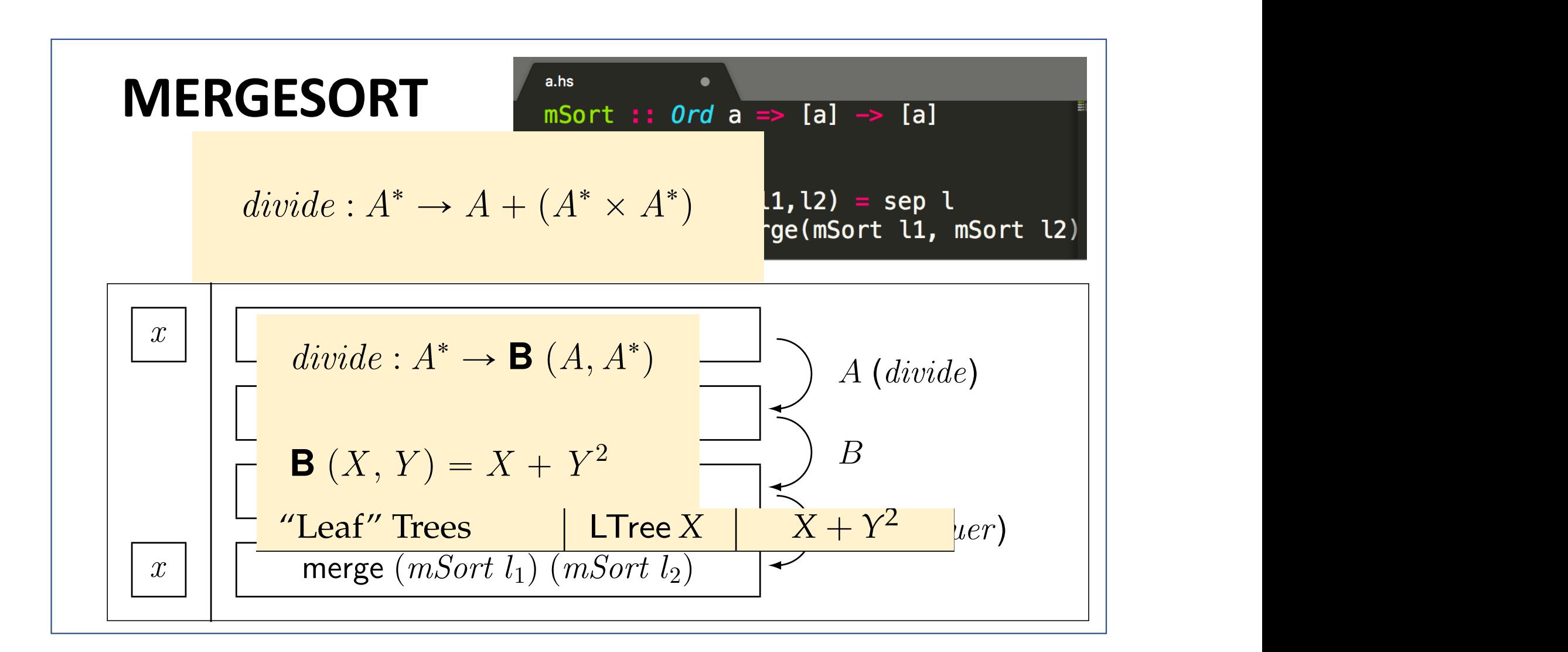

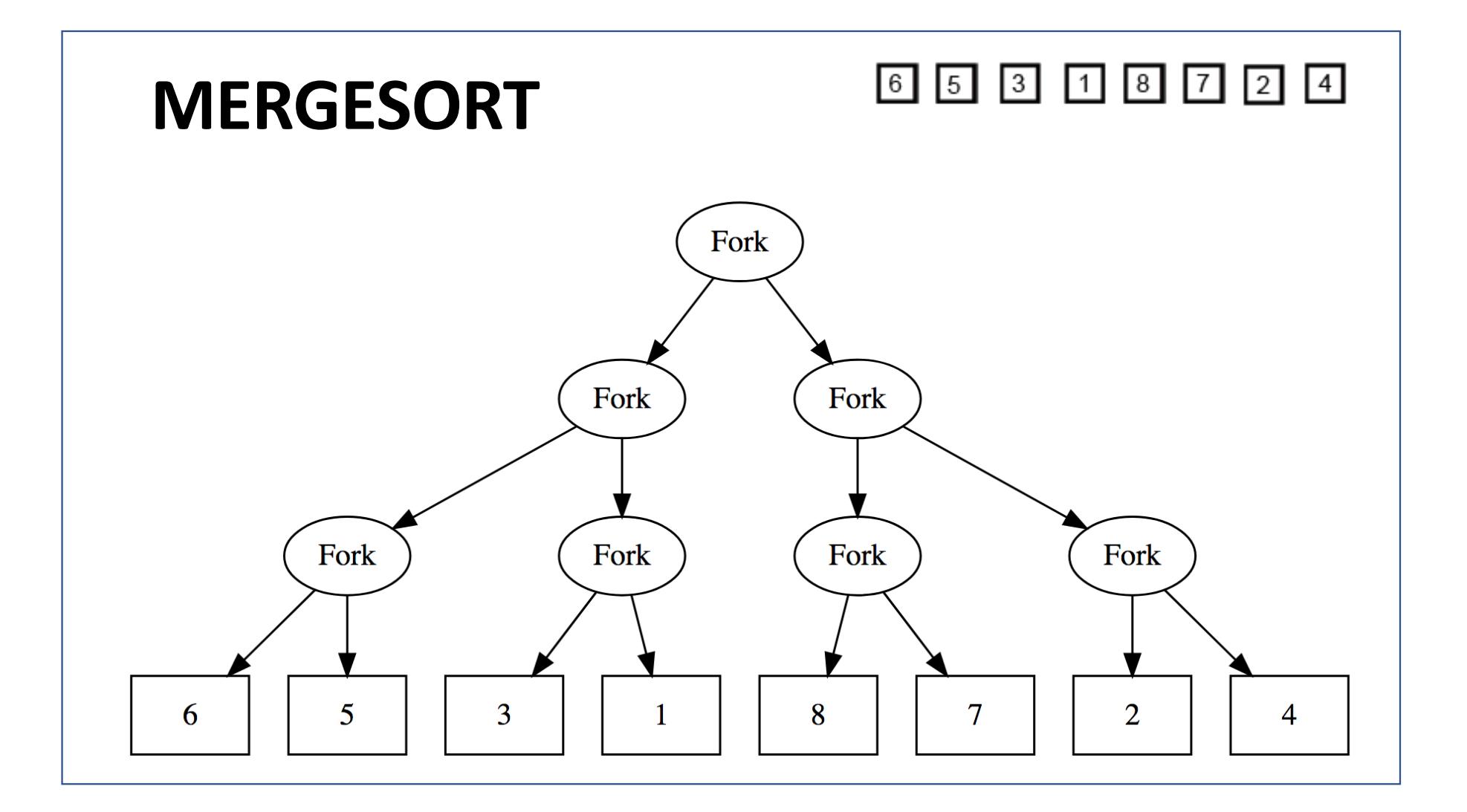

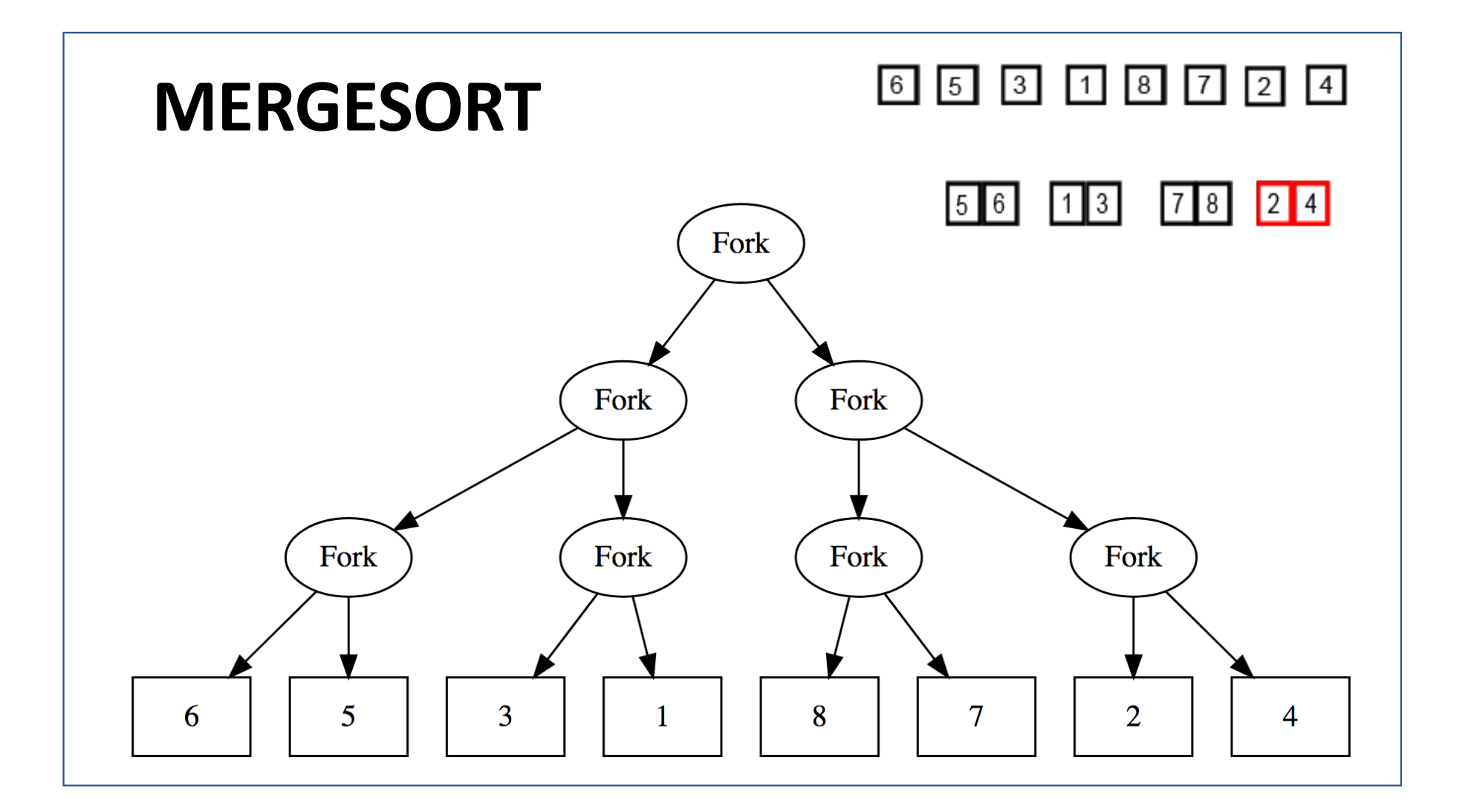

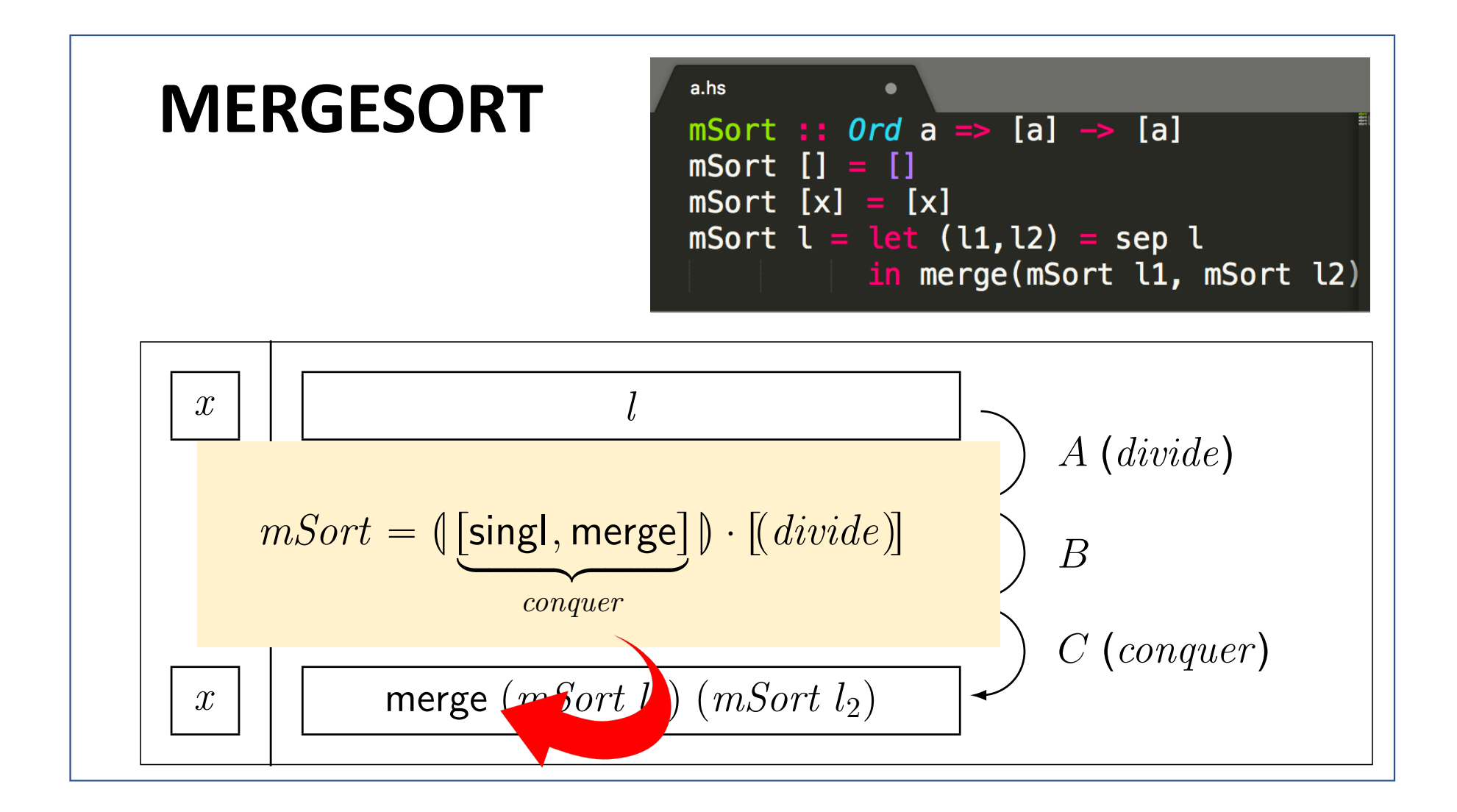

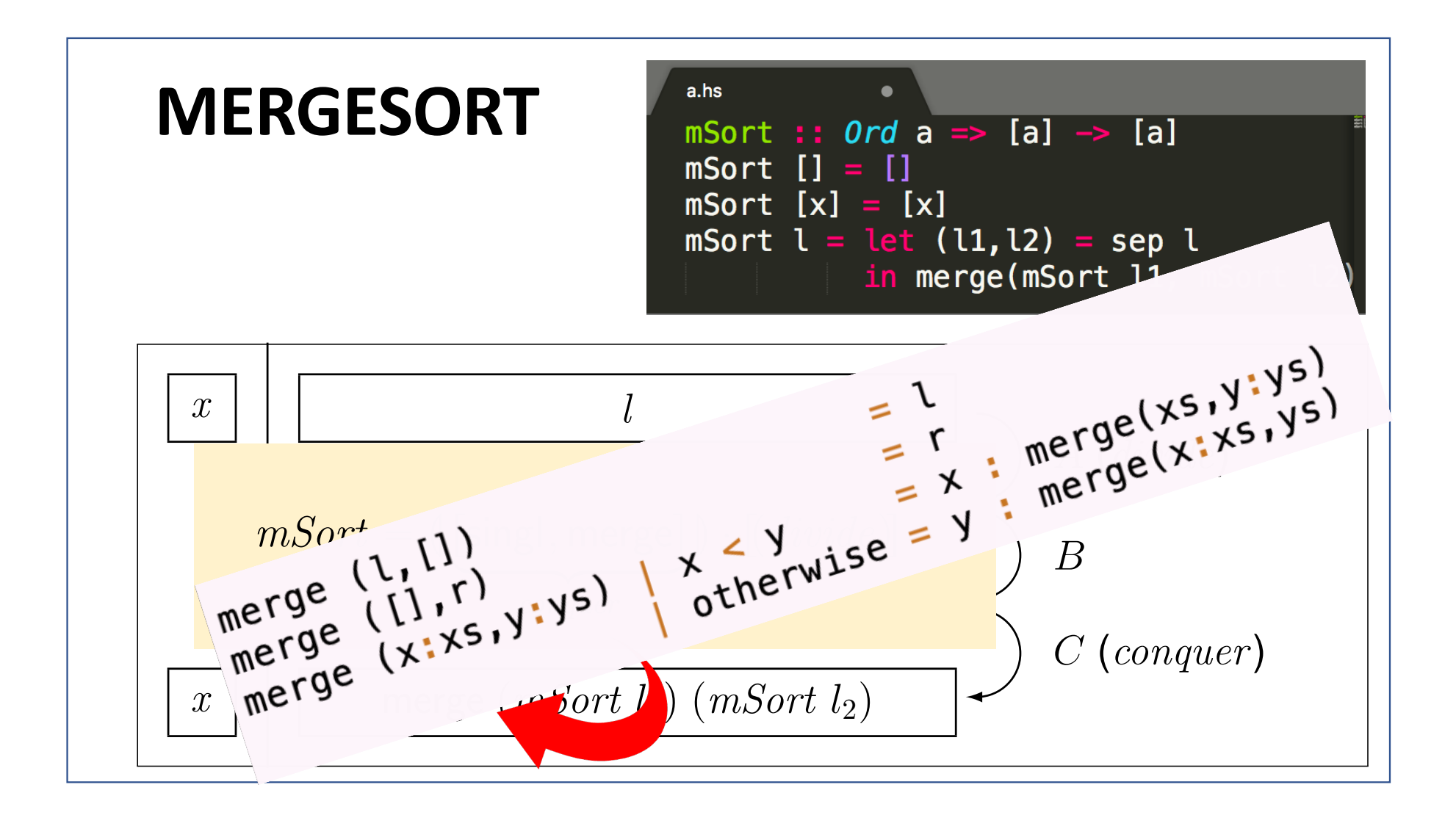

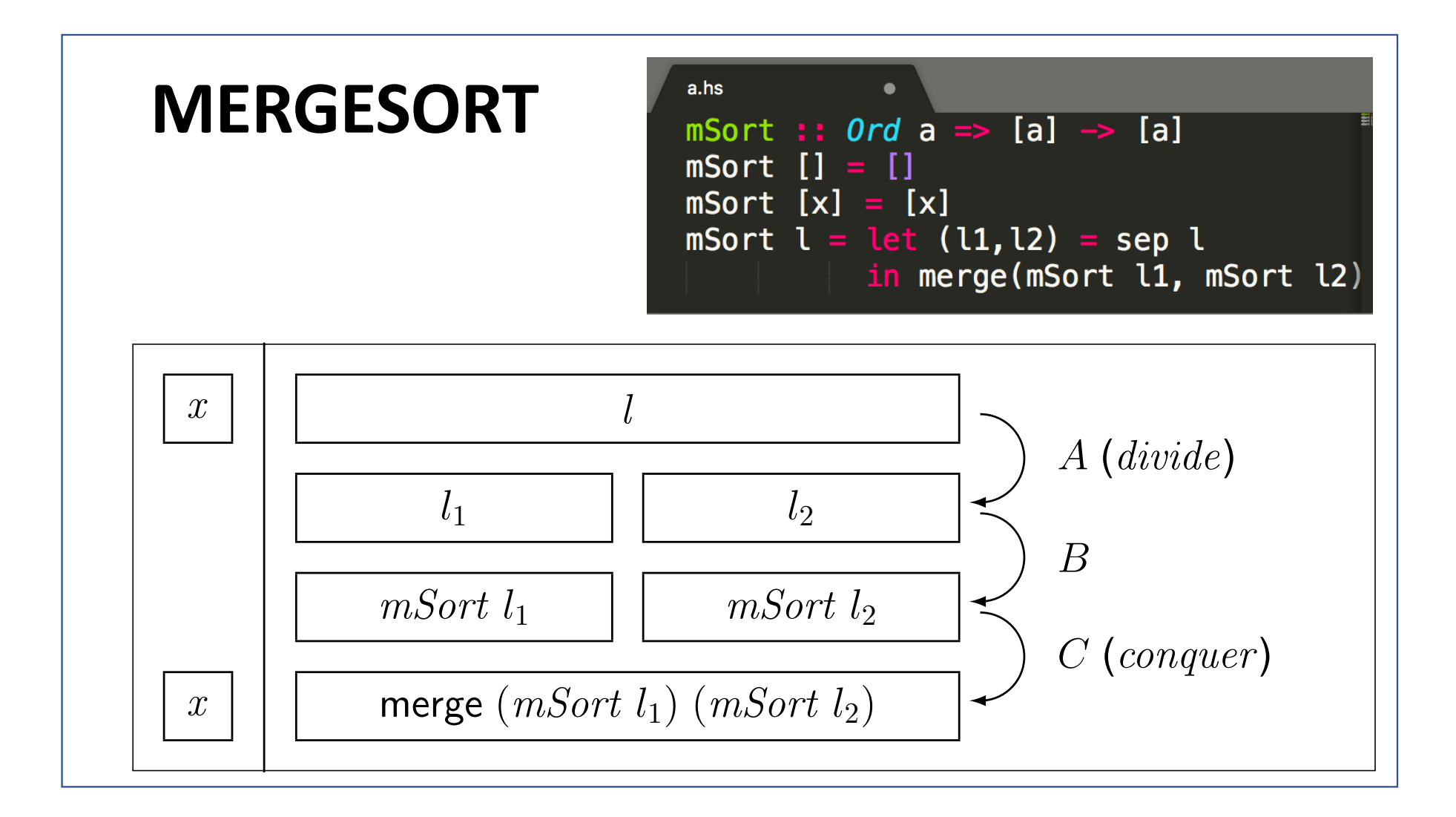

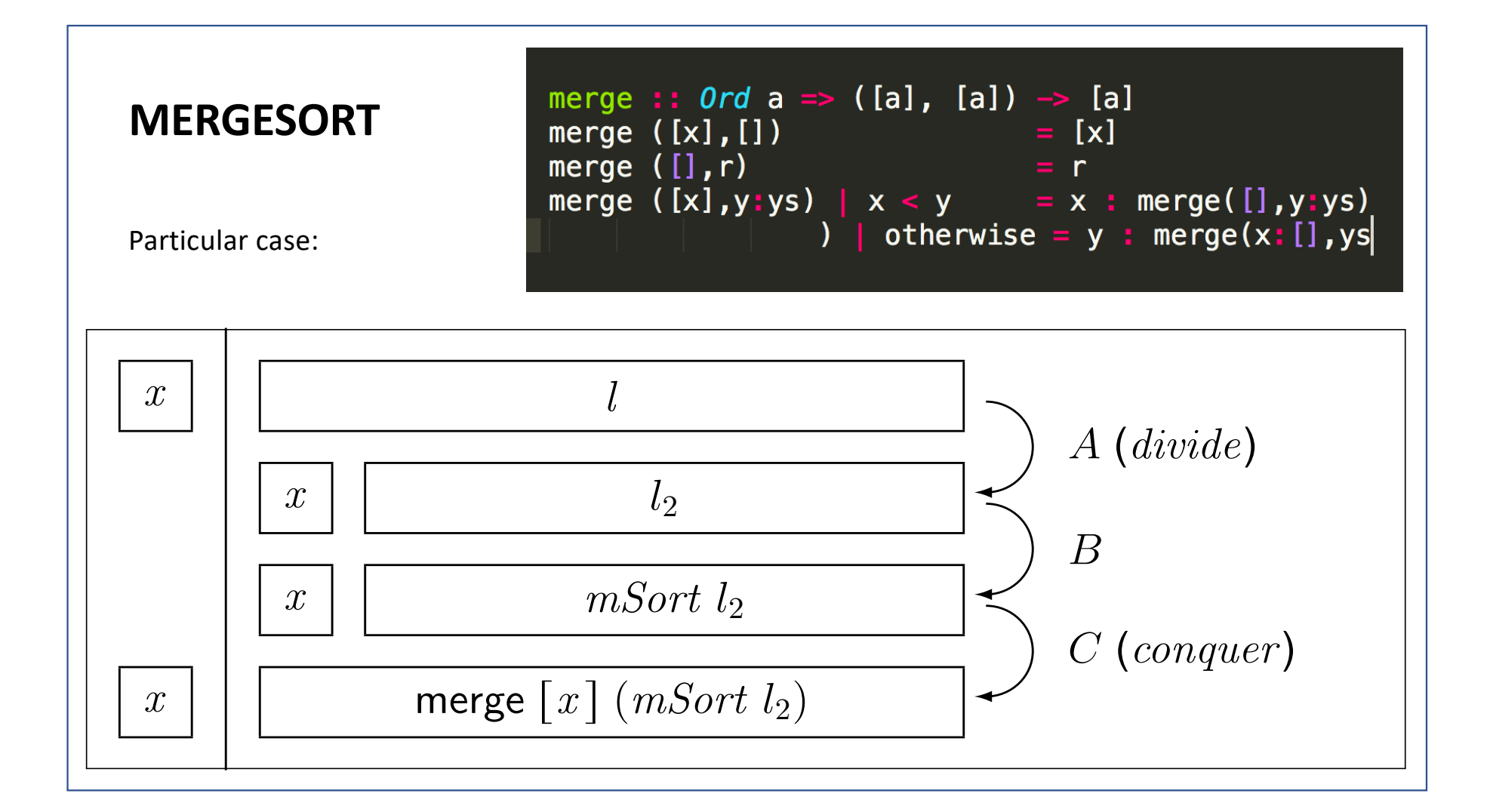

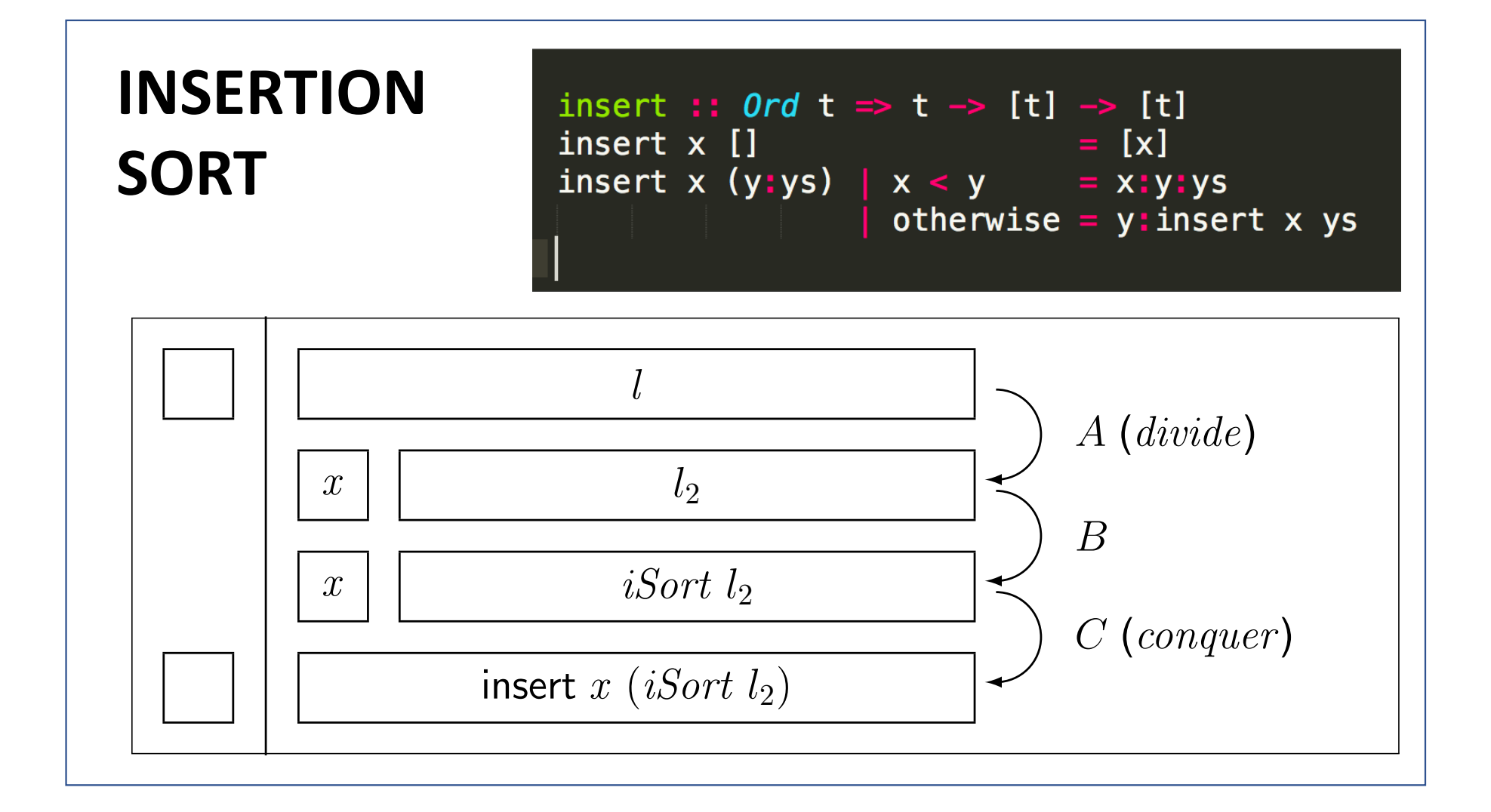
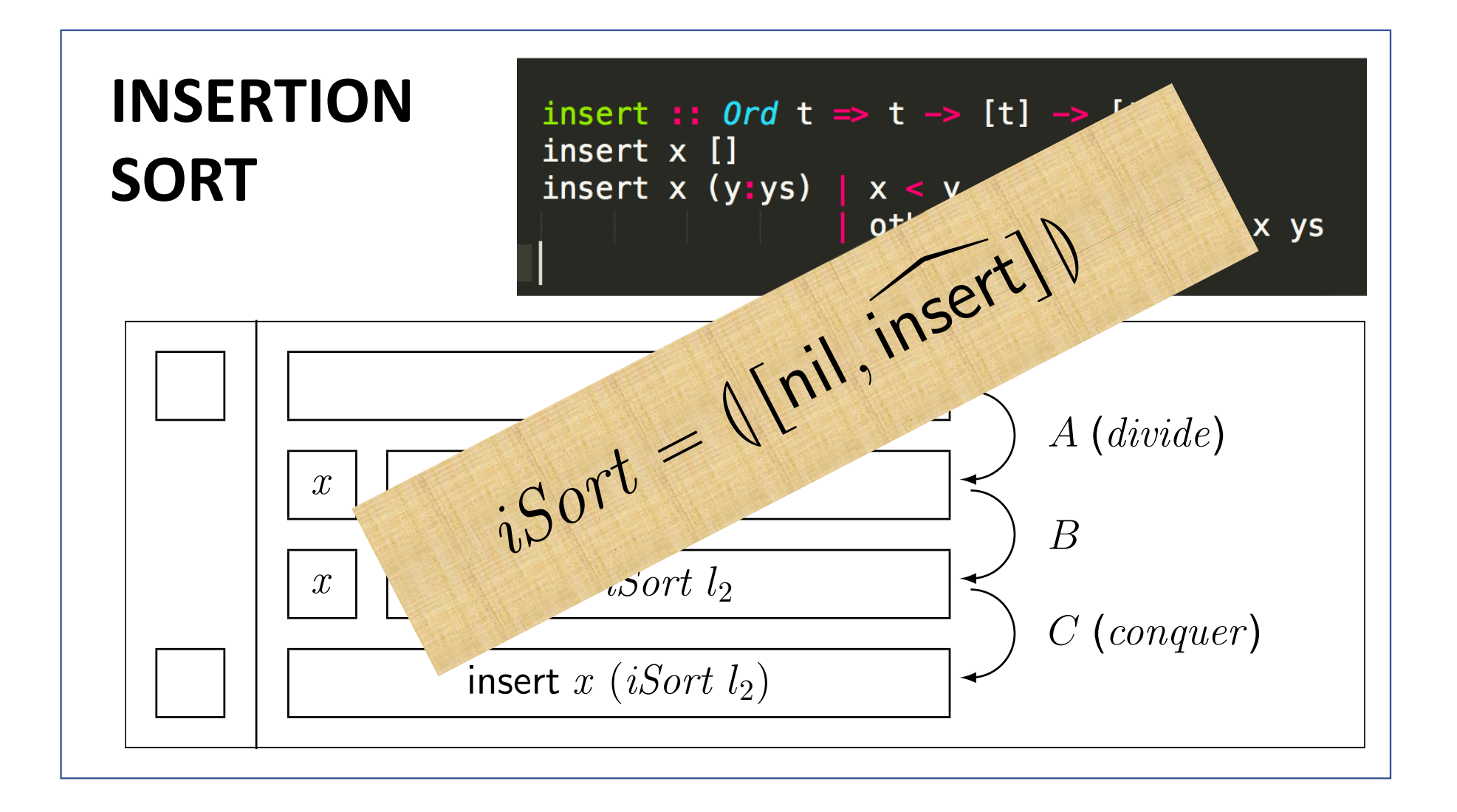

## **SELECTION SORT**

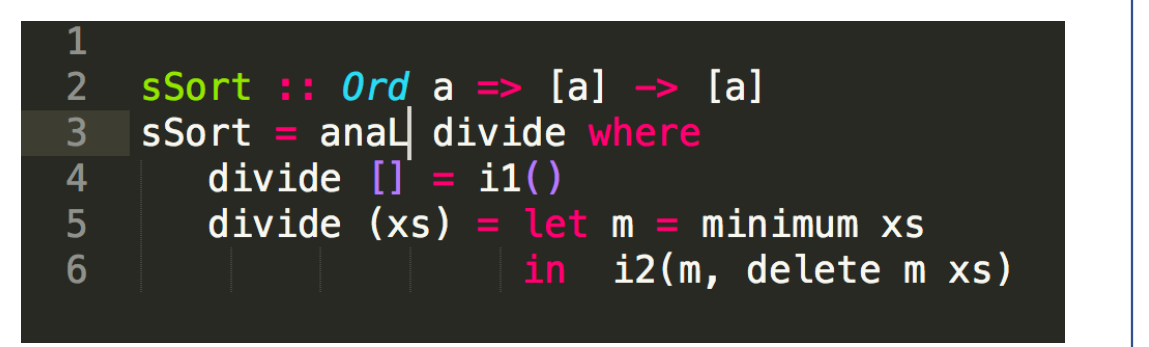

Selection sort  $(m = minimum l)$ :

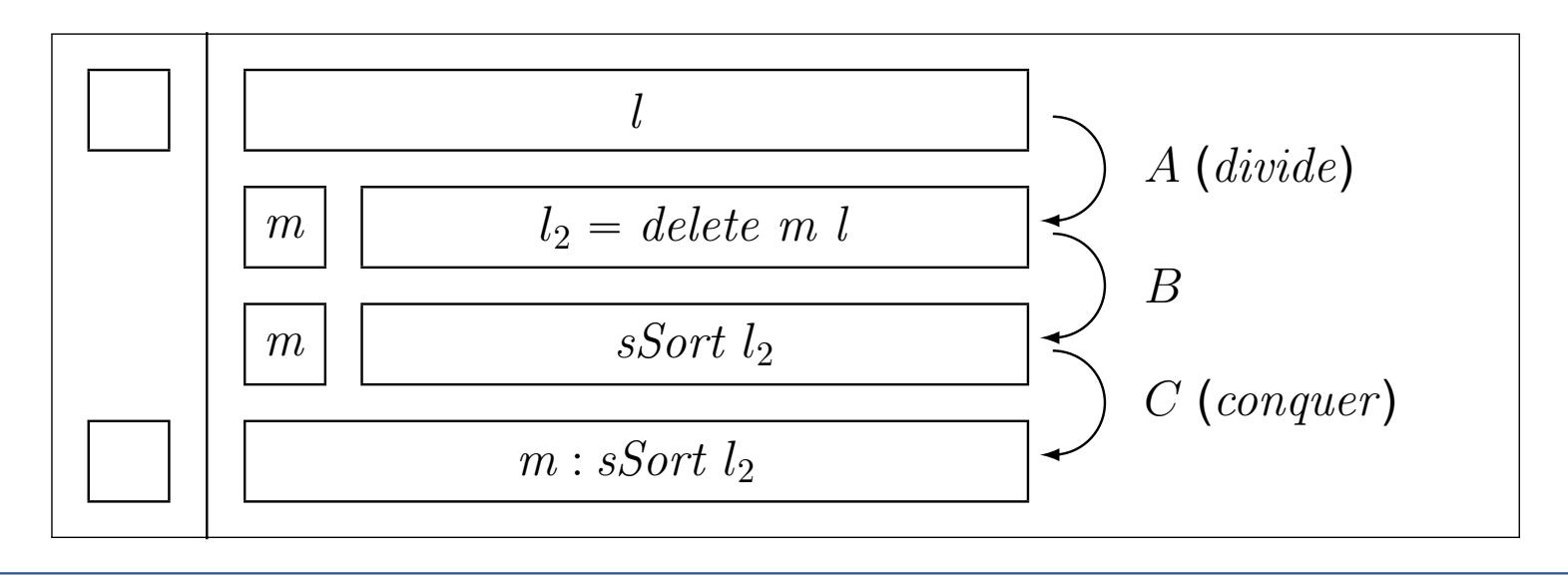

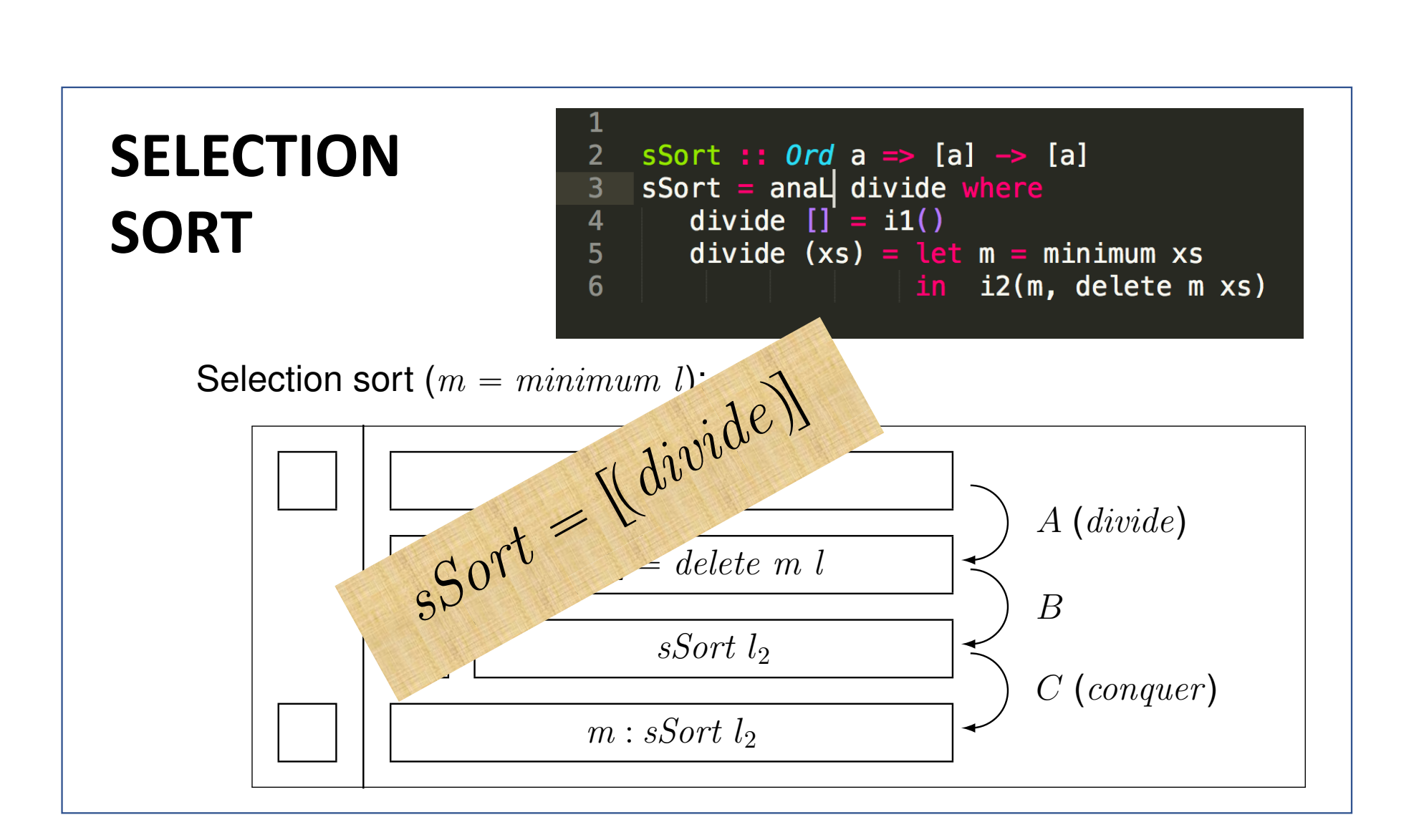

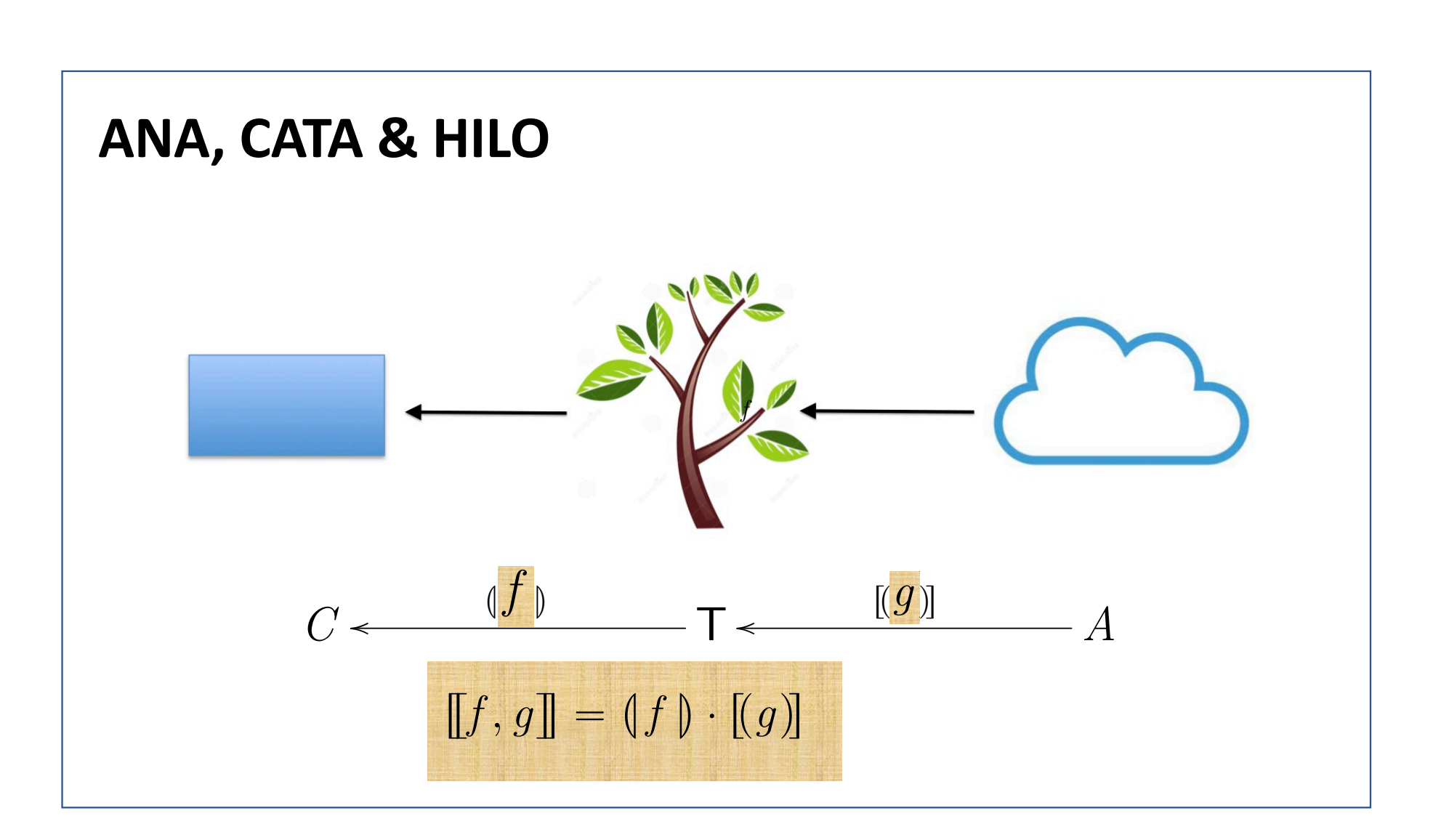

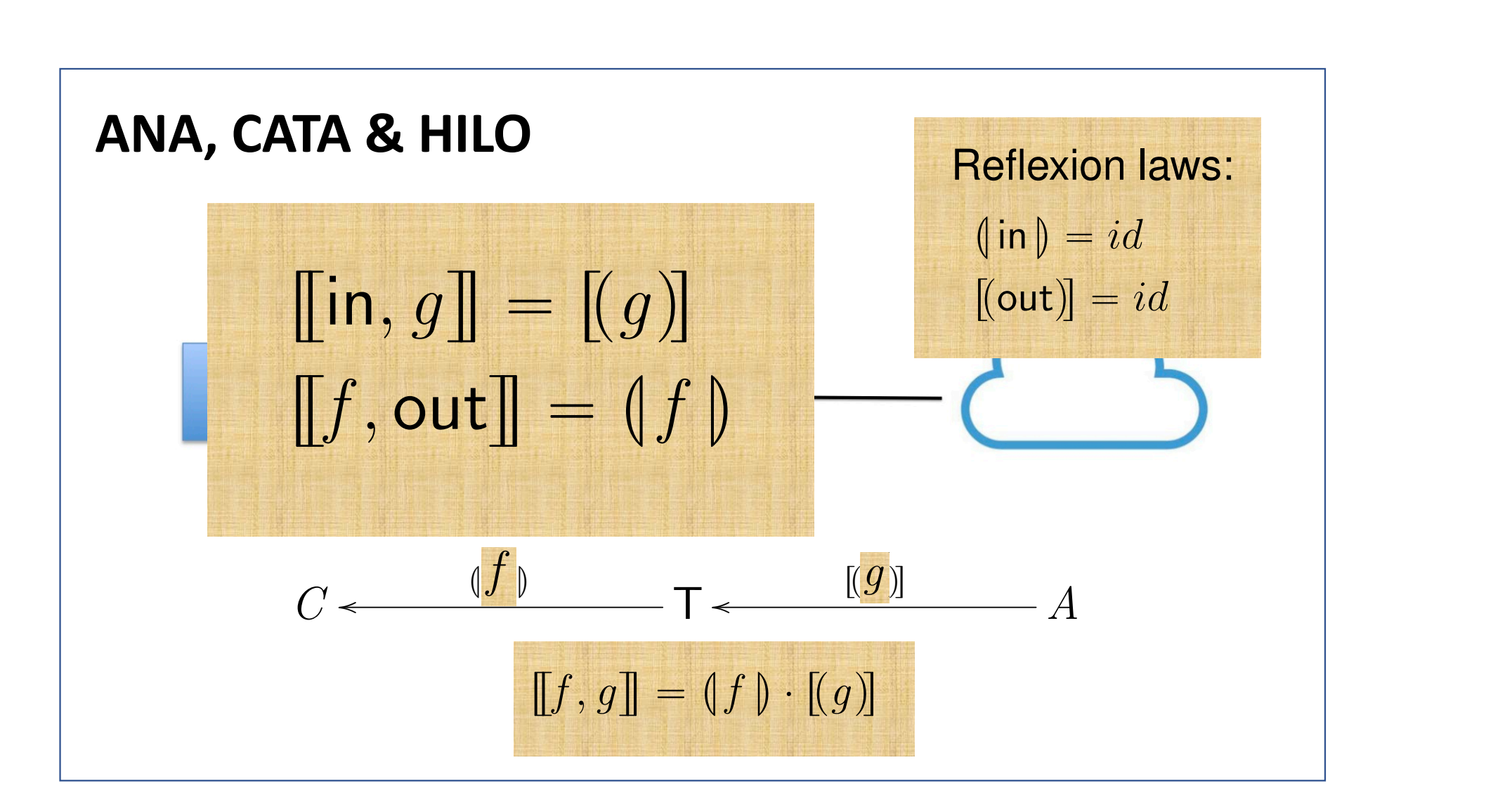

## **CLASSIFICAÇÃO**

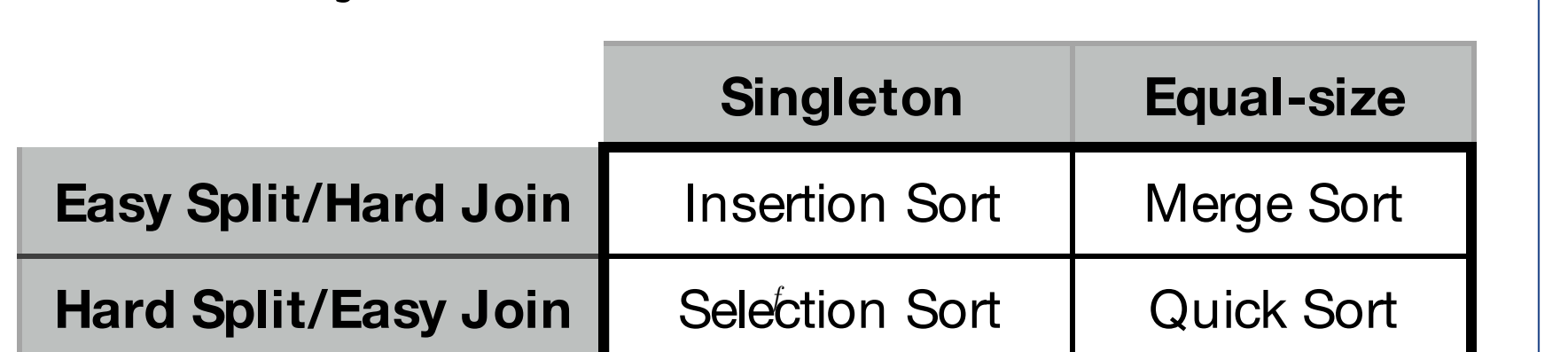

*iSort* " <sup>L</sup>rnil*,* insert <sup>z</sup>s<sup>M</sup>

✏✏

**NB: 'Split' =** *divide* **'Join' =** *conquer*

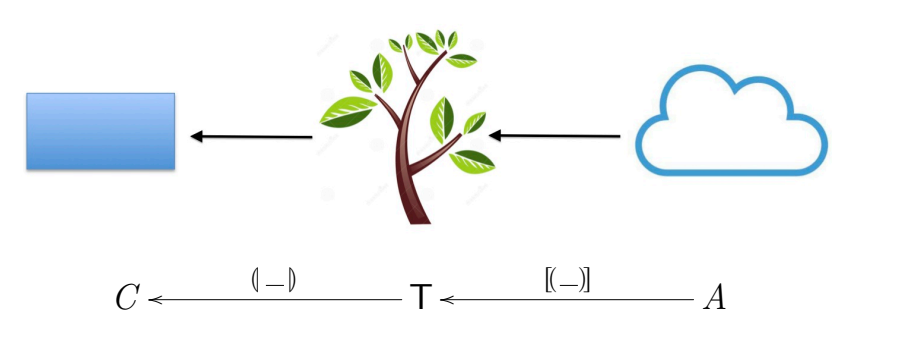

✏✏

*A*˚ **B** p*A, A*˚q

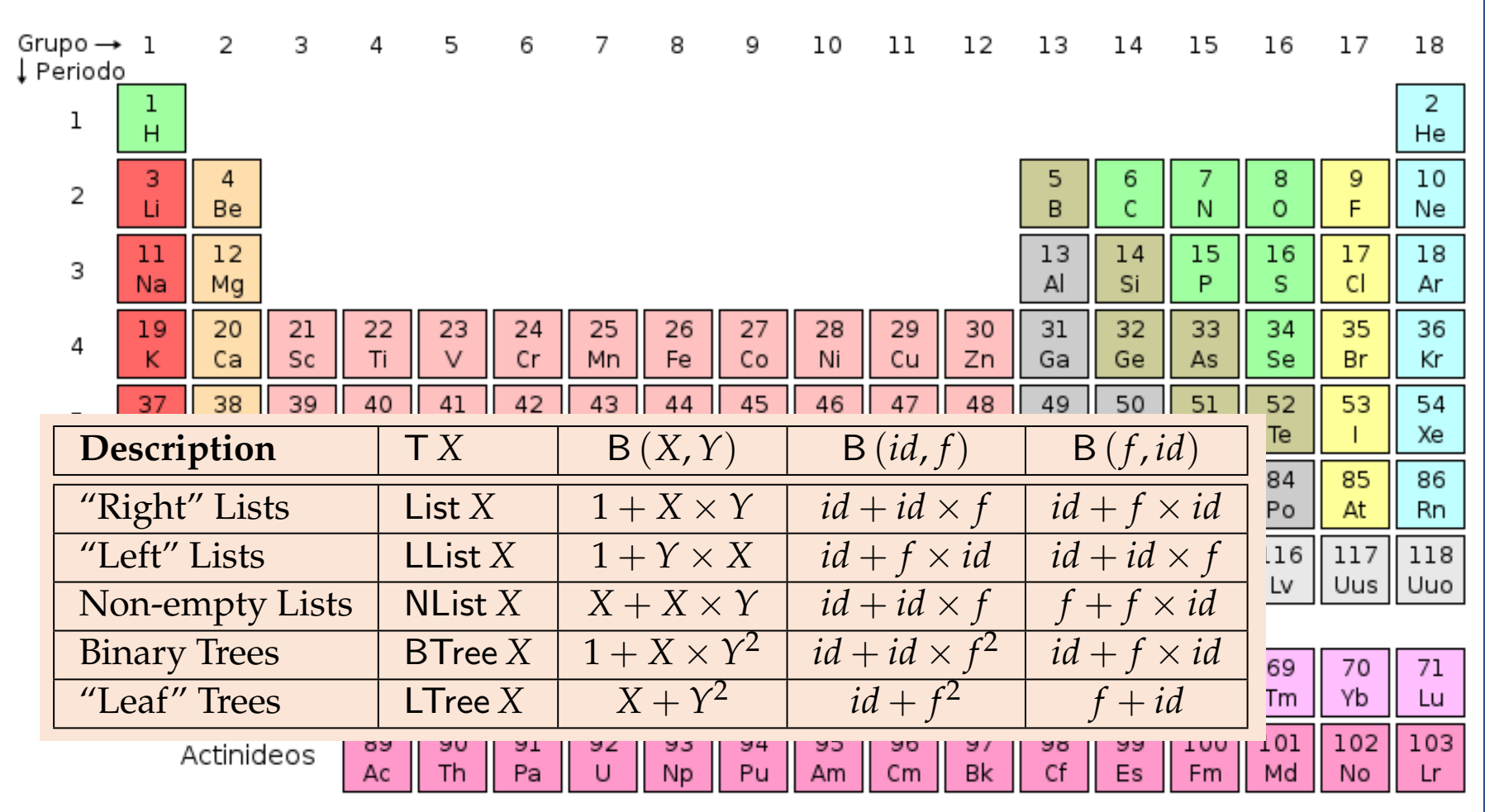

## "Tabela periódica"

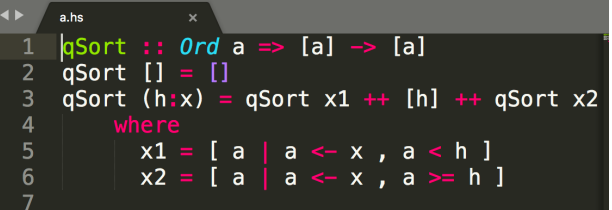

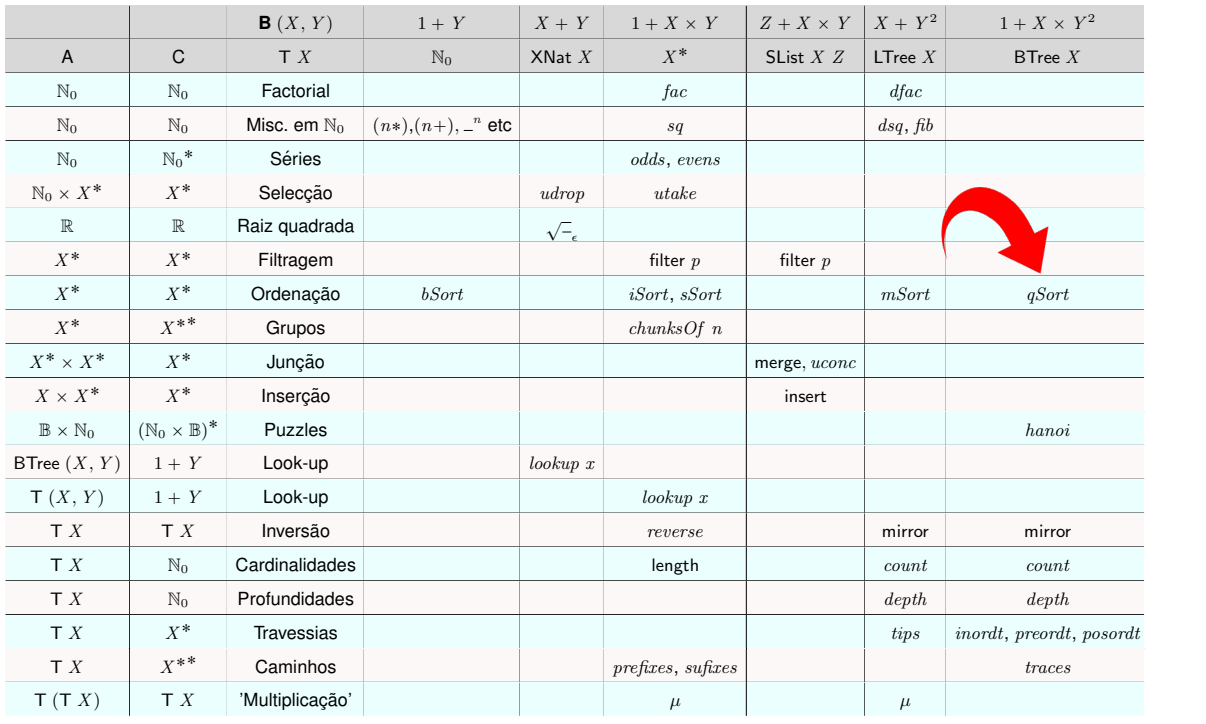

## **Cálculo de Programas Aula T10(b)**

# **PROGRAM DESIGN BY CALCULATION**

#### WHY MONADS MATTER

In this chapter we present a **powerful device in state-of-the-art func**tional programming, that of a *monad*. The monad concept is nowadays of primary importance in computing science because it makes it possible to describe computational effects as disparate as input/output, comprehension notation, state variable updating, probabilistic behaviour, context dependence, partial behaviour etc. in an elegant and uniform way.

Our motivation to this concept will start from a well-known problem in functional programming (and computing as a whole) - that of coping with undefined computations.

#### WHY MONADS MATTER

In this chapter we present a **powerful device in** tional programming, that of a *monad*. The monad of primary importance in computing science bec sible to describe computational effects as dispar

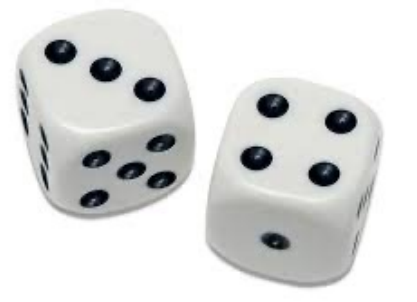

comprehension notation, state variable updating, probabilistic behaviour, context dependence, partial behaviour etc. in an elegant and uniform way.

Our motivation to this concept will start from a well-known problem in functional programming (and computing as a whole) - that of coping with undefined computations.

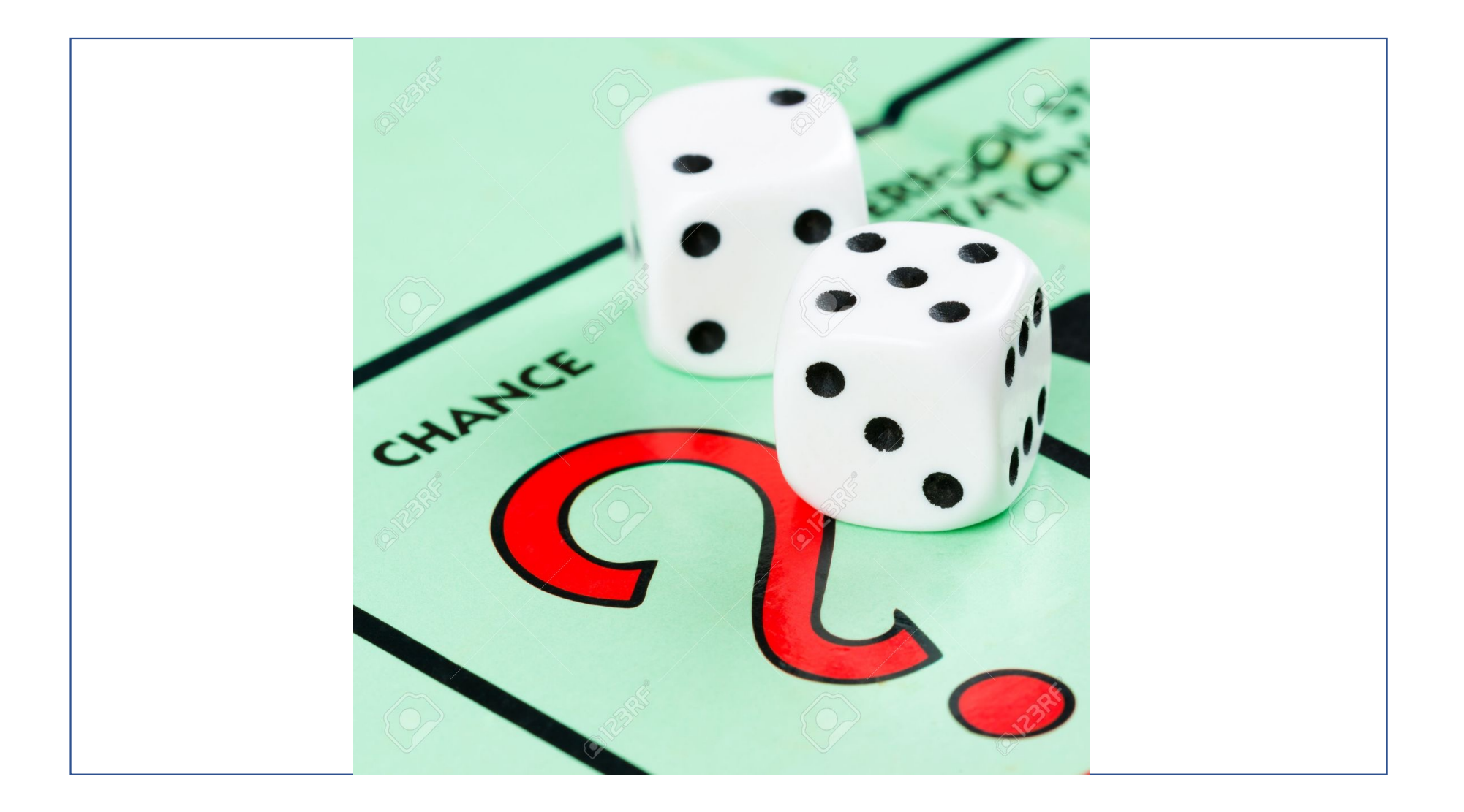

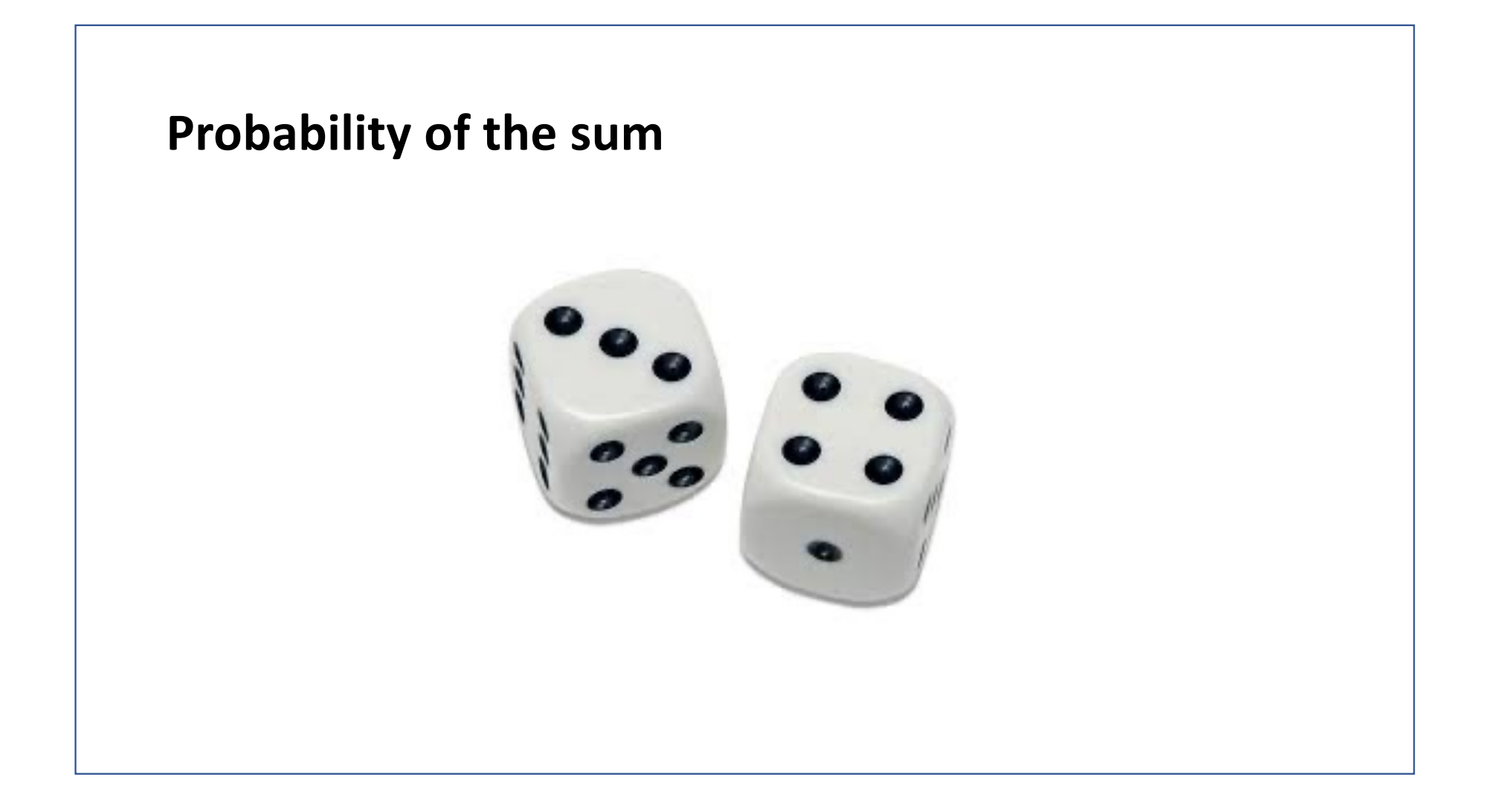

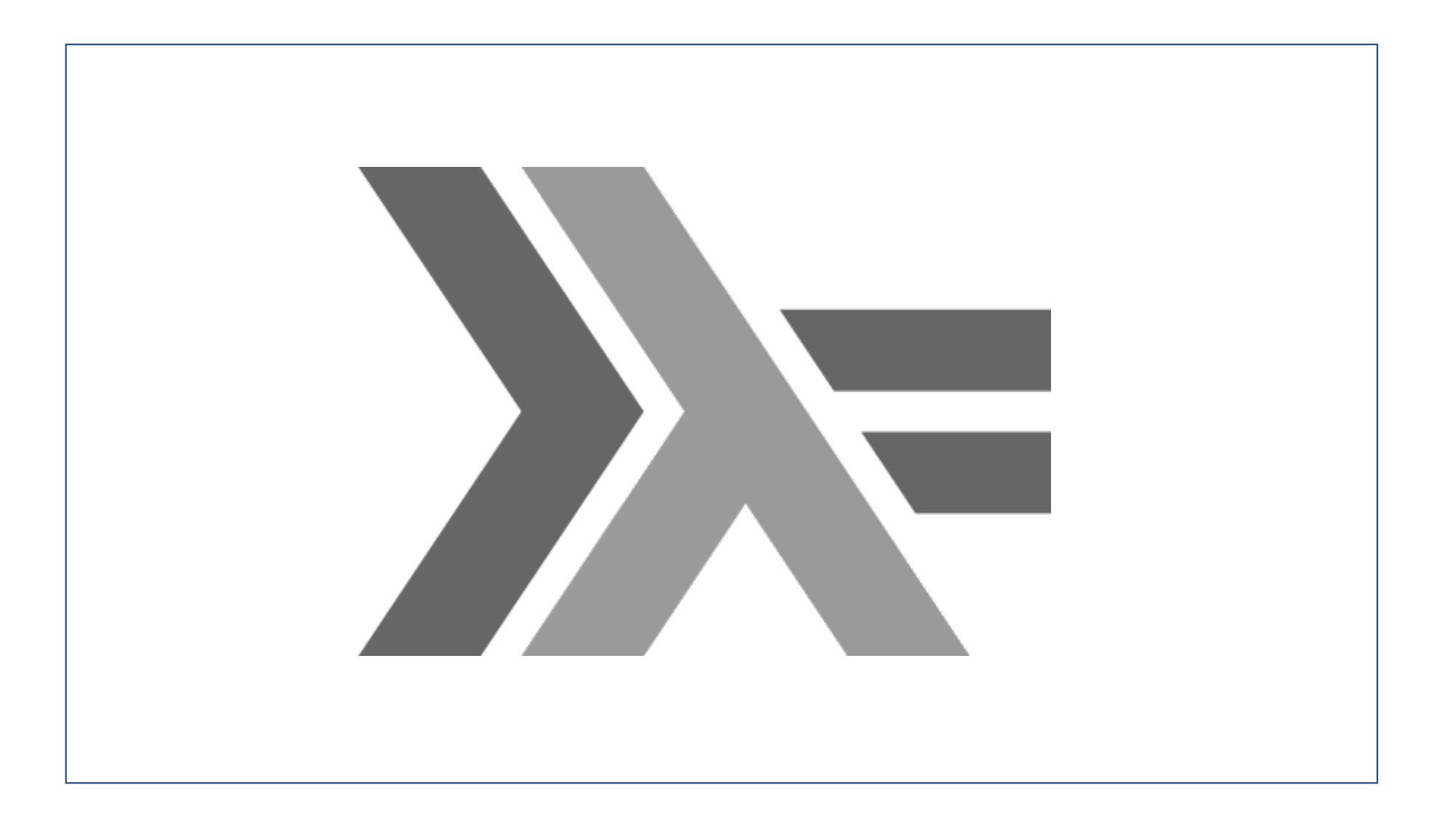

"Monads [...] come with a curse. The monadic curse is that once someone learns what monads are and how to use them, they lose the ability to explain it to other people"

(Douglas Crockford: Google Tech Talk on how to express monads in JavaScript You Tube  $2013)$ 

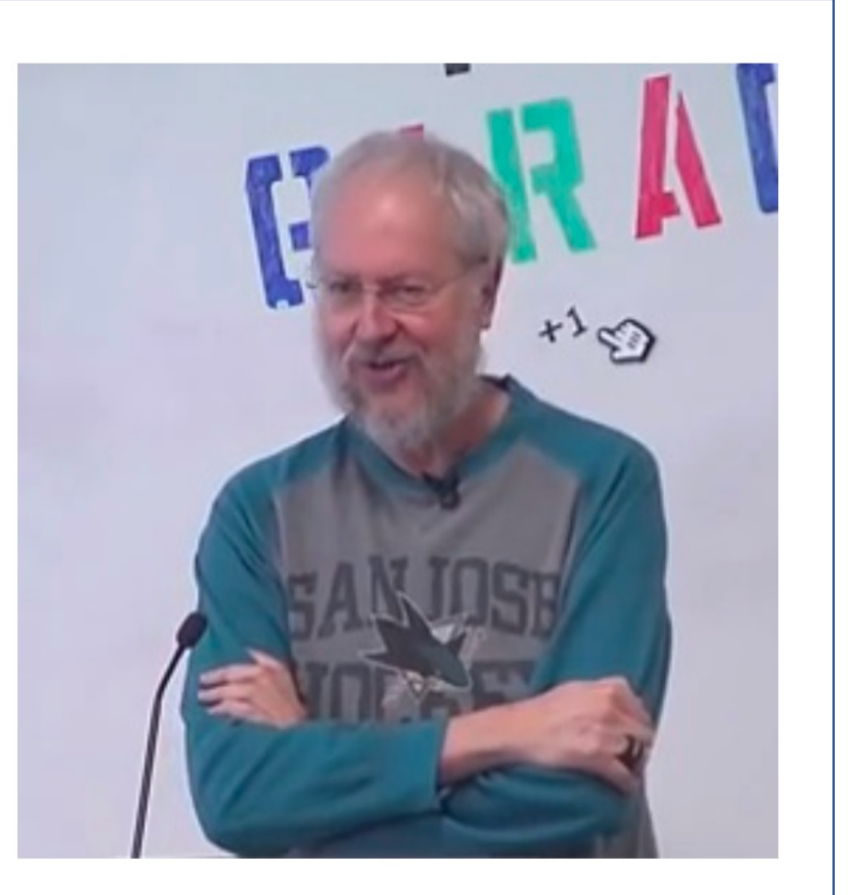

Douglas Crockford (2013)

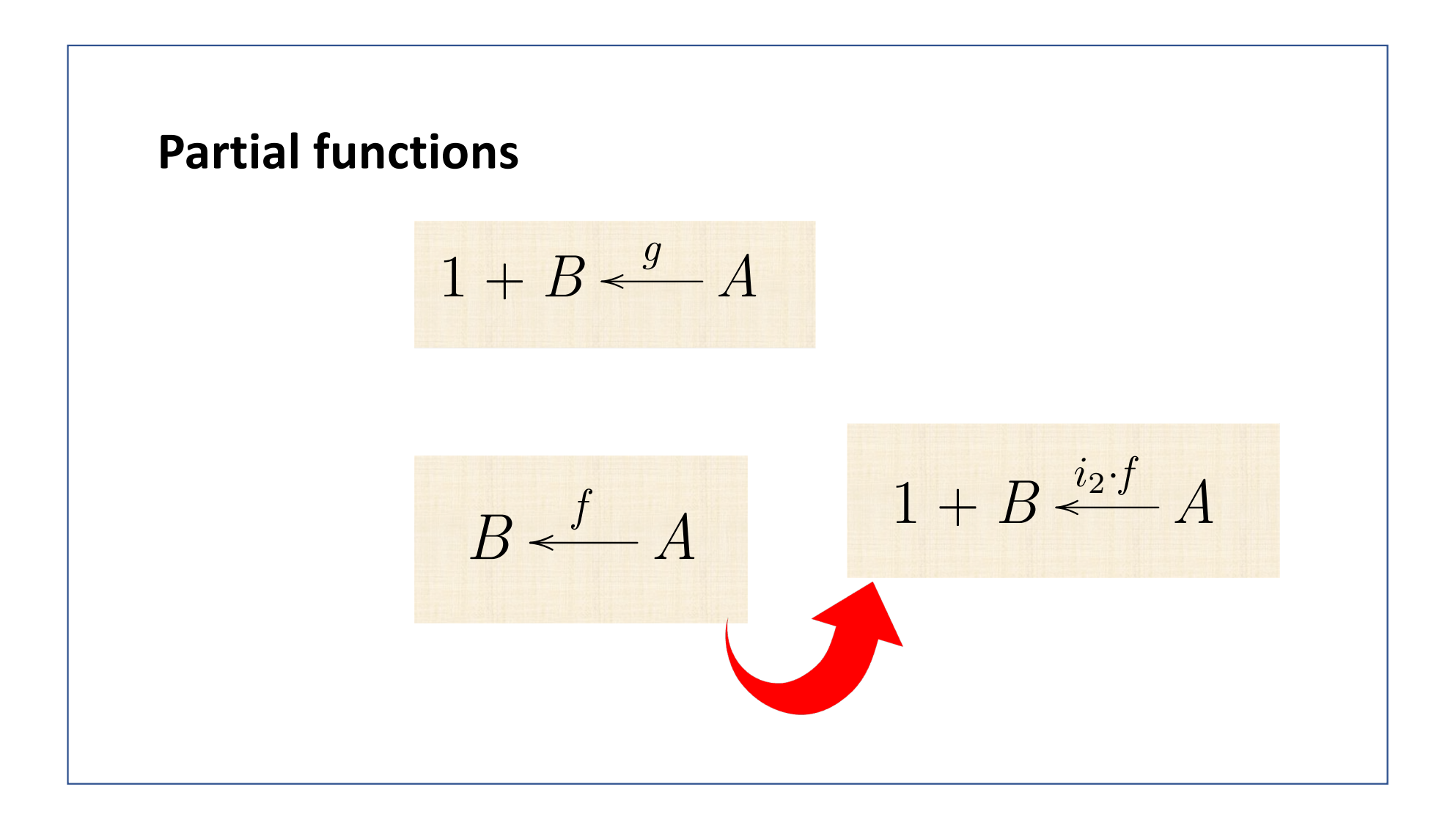

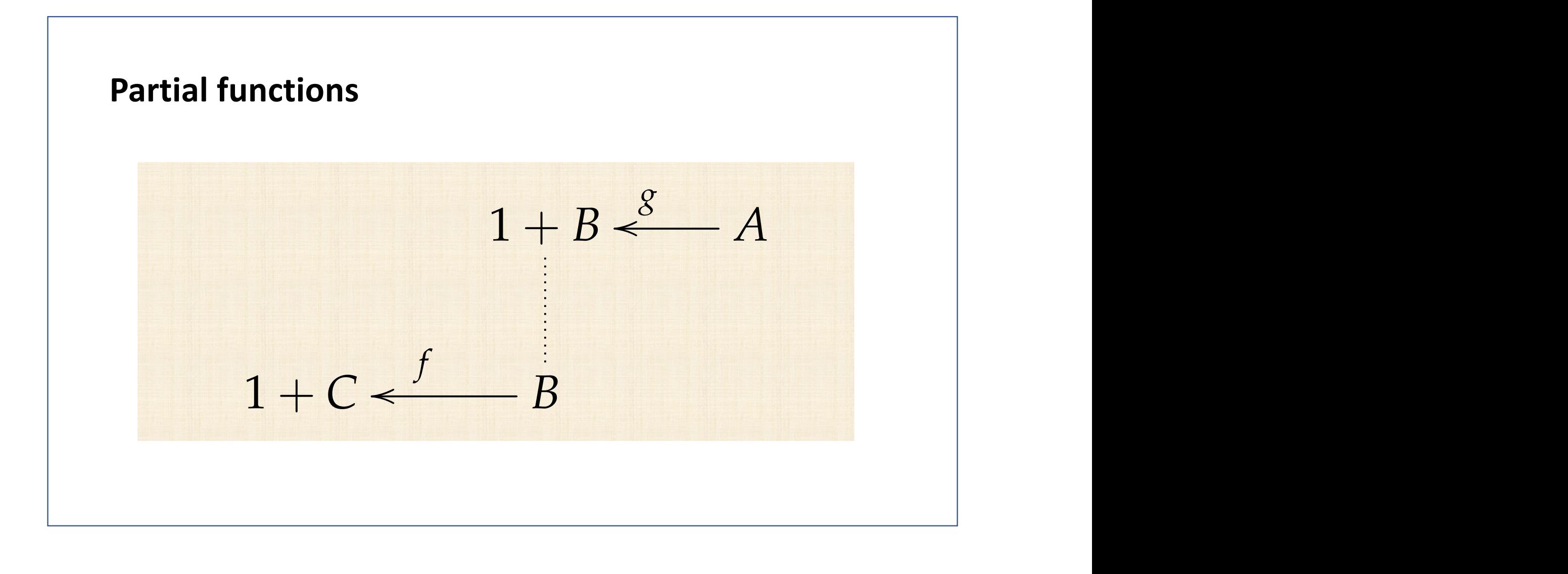

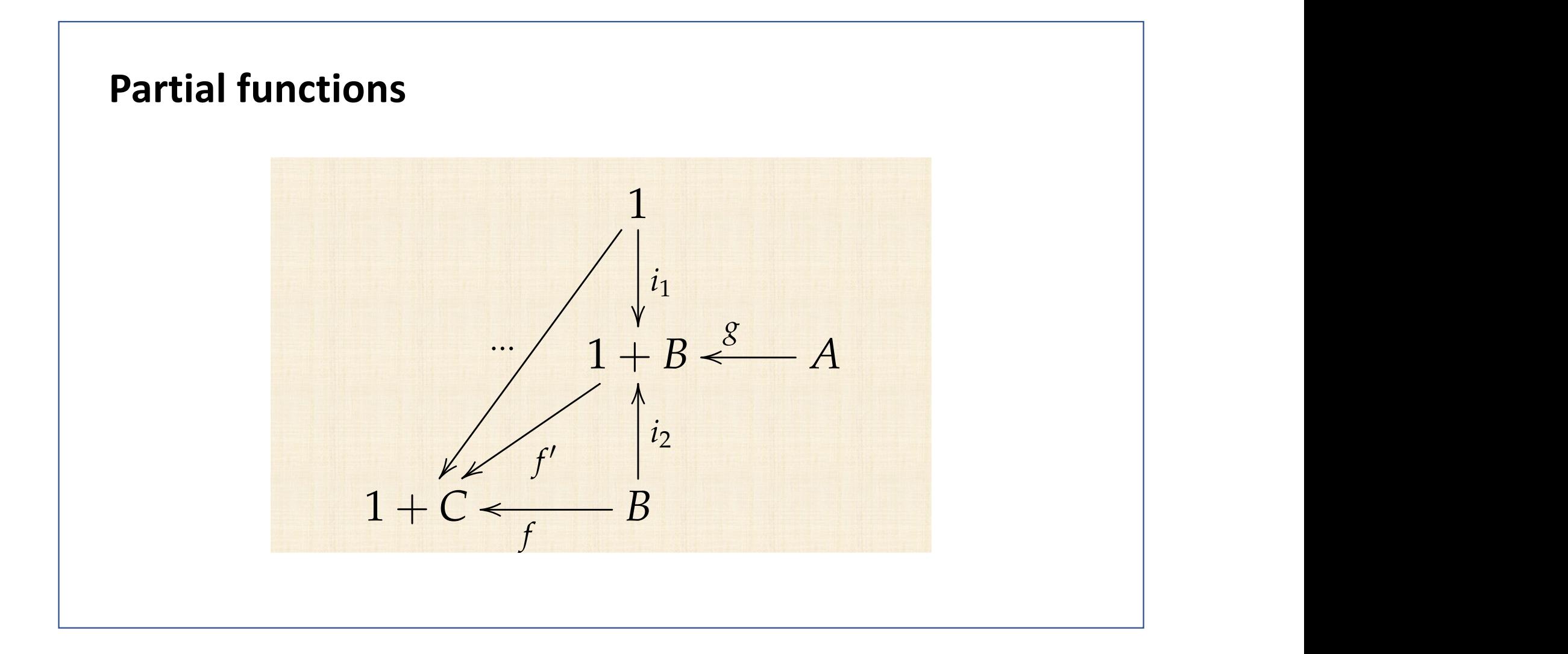

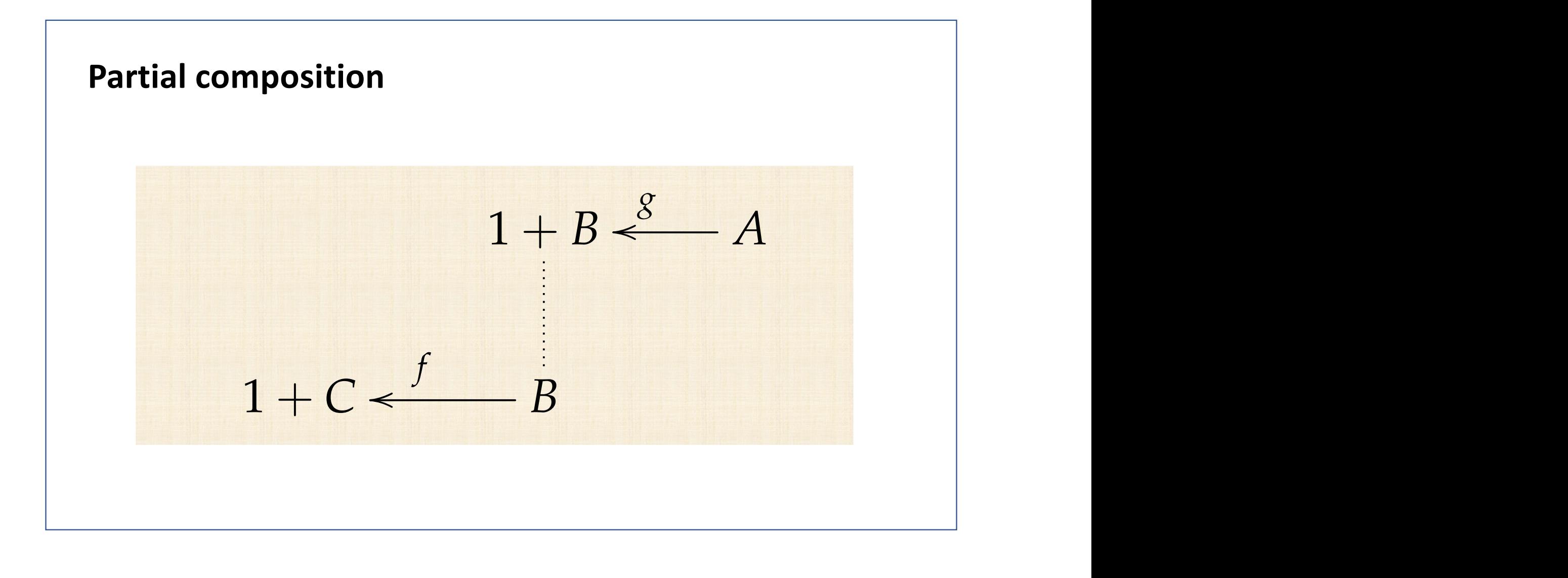

## **Partial composition** *f* <sup>0</sup> = [*i*<sup>1</sup> , *id*] *·* (*id* + *f*) as displayed in displayed in the set of the set of the set of the set of the set of the set of the set of the <br>result in displayed in the set of the set of the set of the set of the set of the set of the set of the set of  $1 + (1 + C)$   $\leftarrow$   $1 + B$  $[i_1$ , *id*] ✏✏  $\frac{ad+f}{d}$   $1 + B \xleftarrow{g}$   $A$ of the contract of the contract of the contract of the contract of the contract of the contract of the contract of the contract of the contract of the contract of the contract of the contract of the contract of the contrac  $1 + C \leftarrow$  *f B* of the contract of the contract of the contract of the contract of the contract of the contract of the contract of the contract of the contract of the contract of the contract of the contract of the contract of the contrac All in all, we have the following version of (4.1):

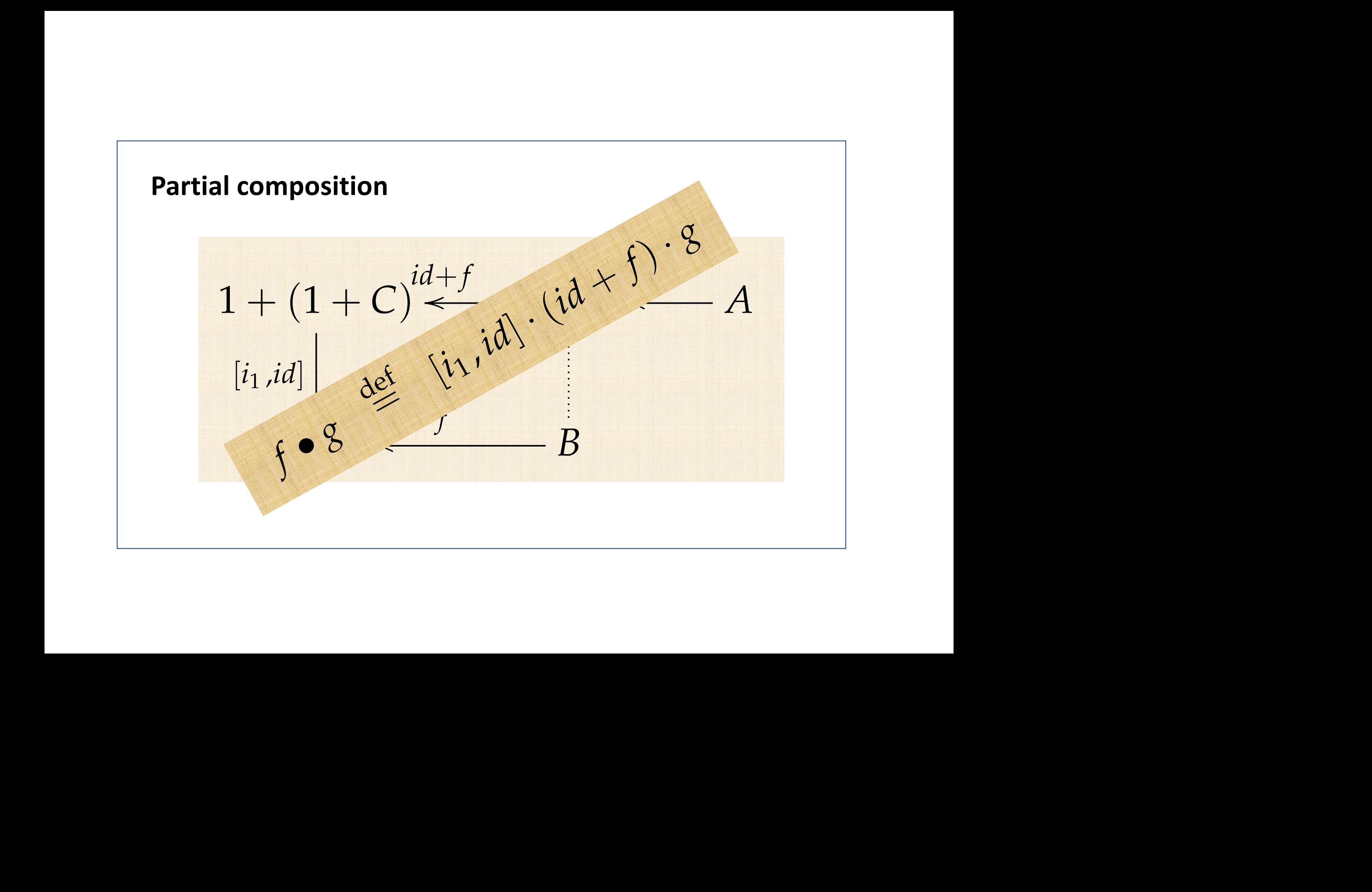

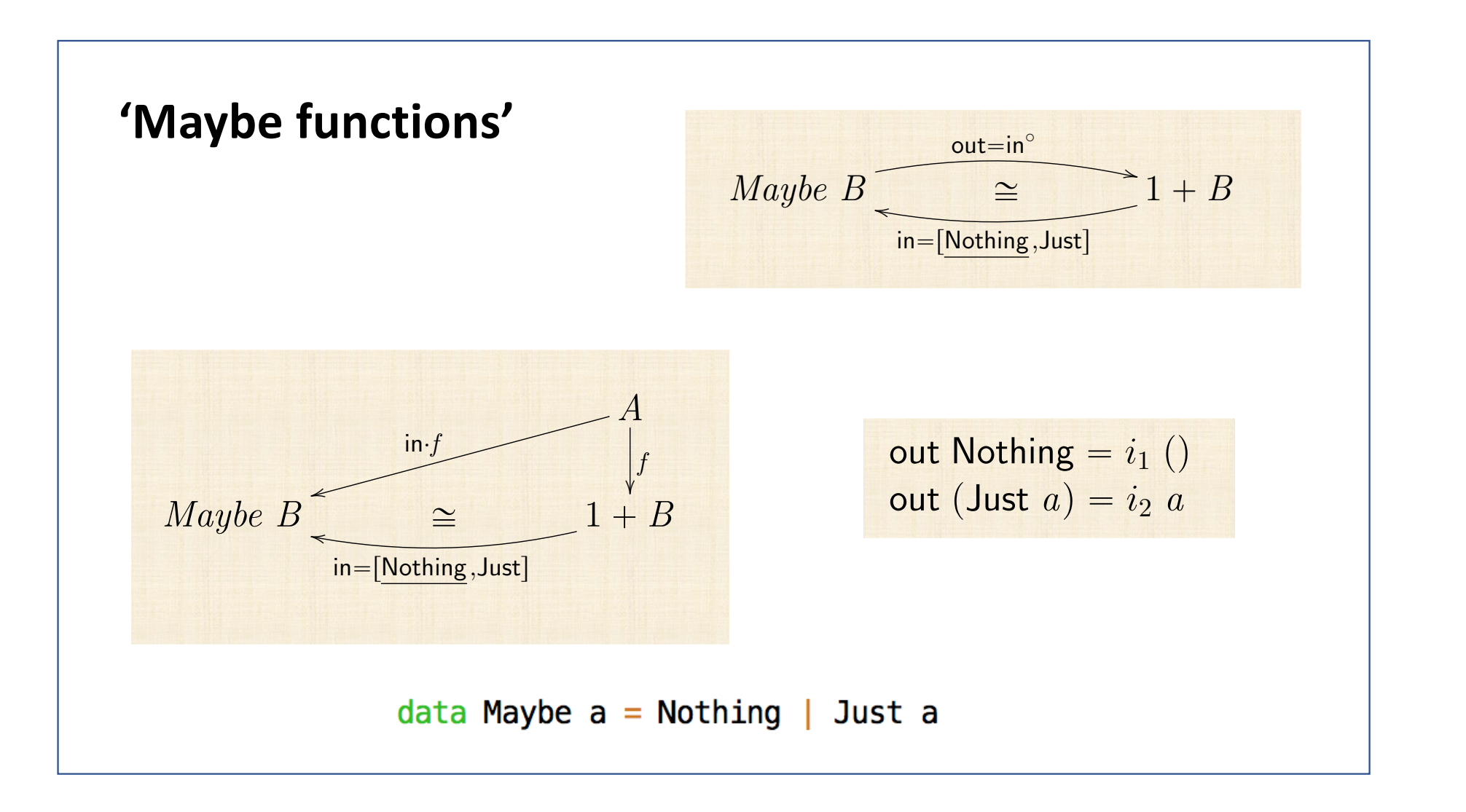

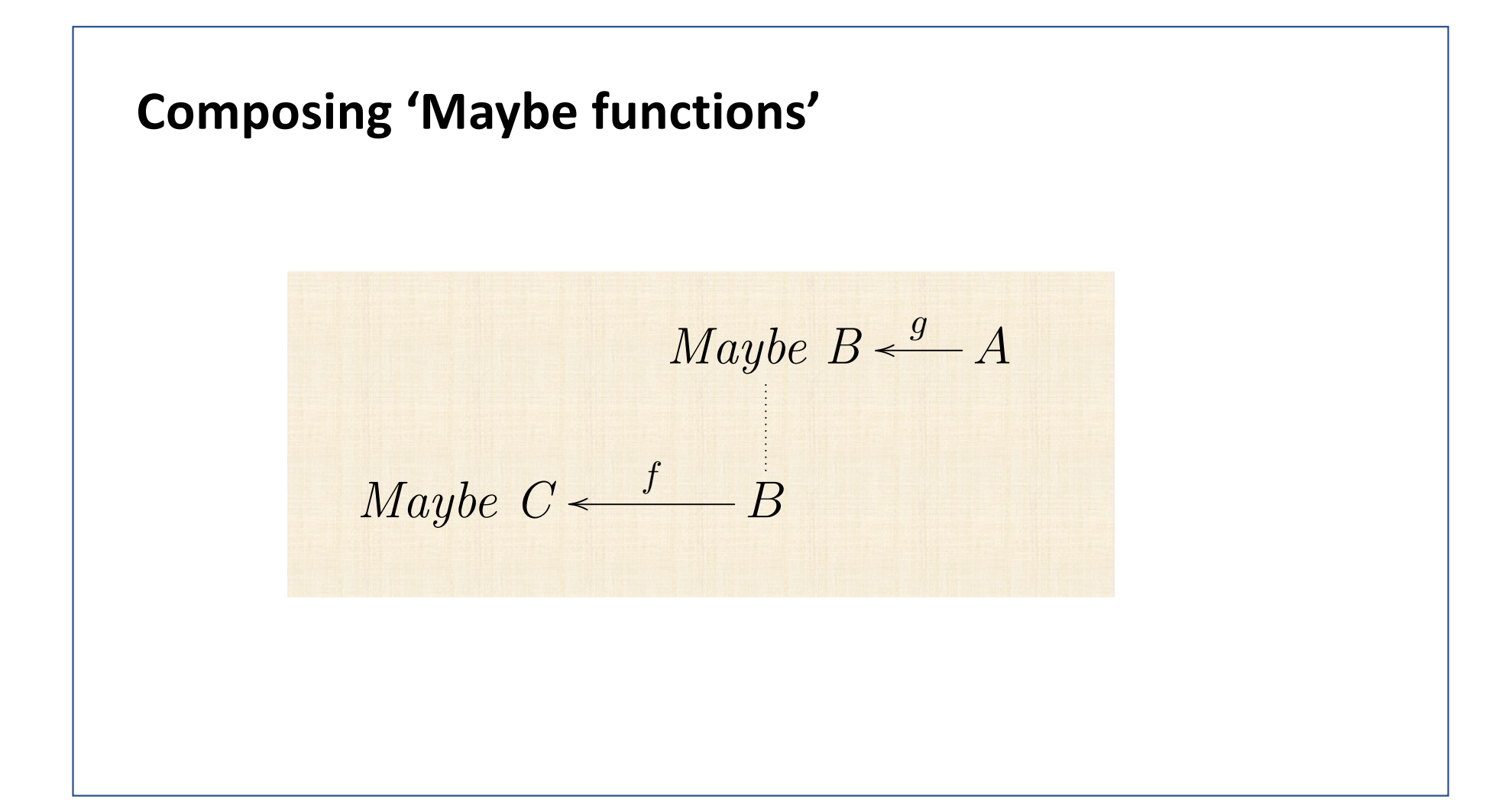

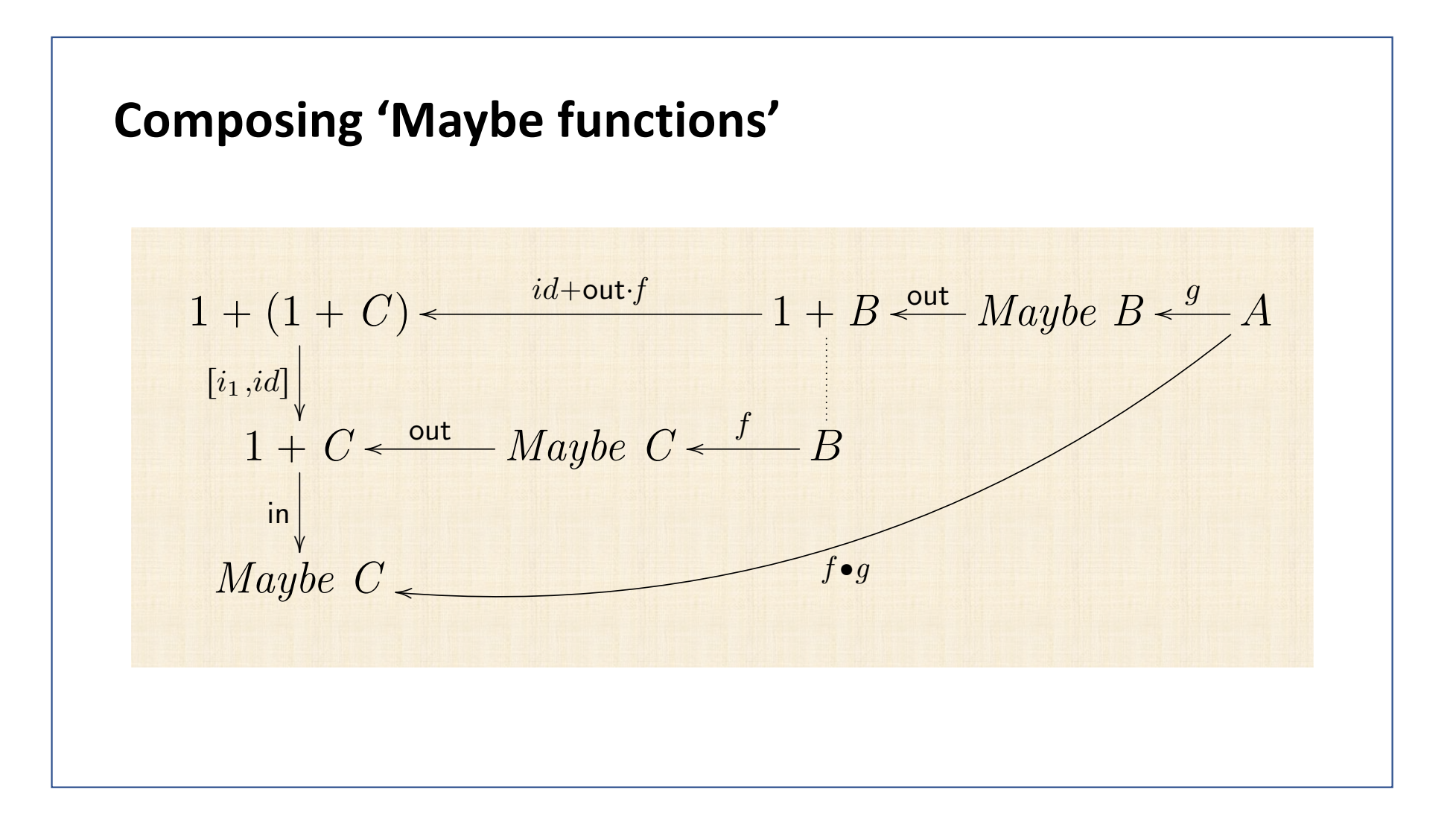

### **Composing 'Maybe functions'**

in

*<sup>E</sup>* ` *B A <sup>g</sup>* <sup>o</sup>

$$
f \bullet g = \text{in} \cdot [i_1, \text{out} \cdot f] \cdot \text{out} \cdot g
$$
\n
$$
\equiv \{ \text{tusão} + \text{e in} \cdot \text{out} = id \}
$$
\n
$$
f \bullet g = [\text{in} \cdot i_1, f] \cdot \text{out} \cdot g
$$
\n
$$
\equiv \{ \text{introdução da variável } a \}
$$
\n
$$
(f \bullet g) a = [\text{in} \cdot i_1, f] (\text{out } (g a))
$$
\n
$$
\equiv \{ \text{definição de out } \}
$$
\n
$$
(f \bullet g) a = \text{if } g a = \text{Nothing then } [\text{in} \cdot i_1, f] (i_1 () ) \text{ else } [\text{in} \cdot i_1, f] (i_2 (g a))
$$
\n
$$
\equiv \{ \text{cancelamento} + \text{e simplificação } \}
$$
\n
$$
(f \bullet g) a = \text{if } g a = \text{Nothing then Nothing else } f (g a)
$$

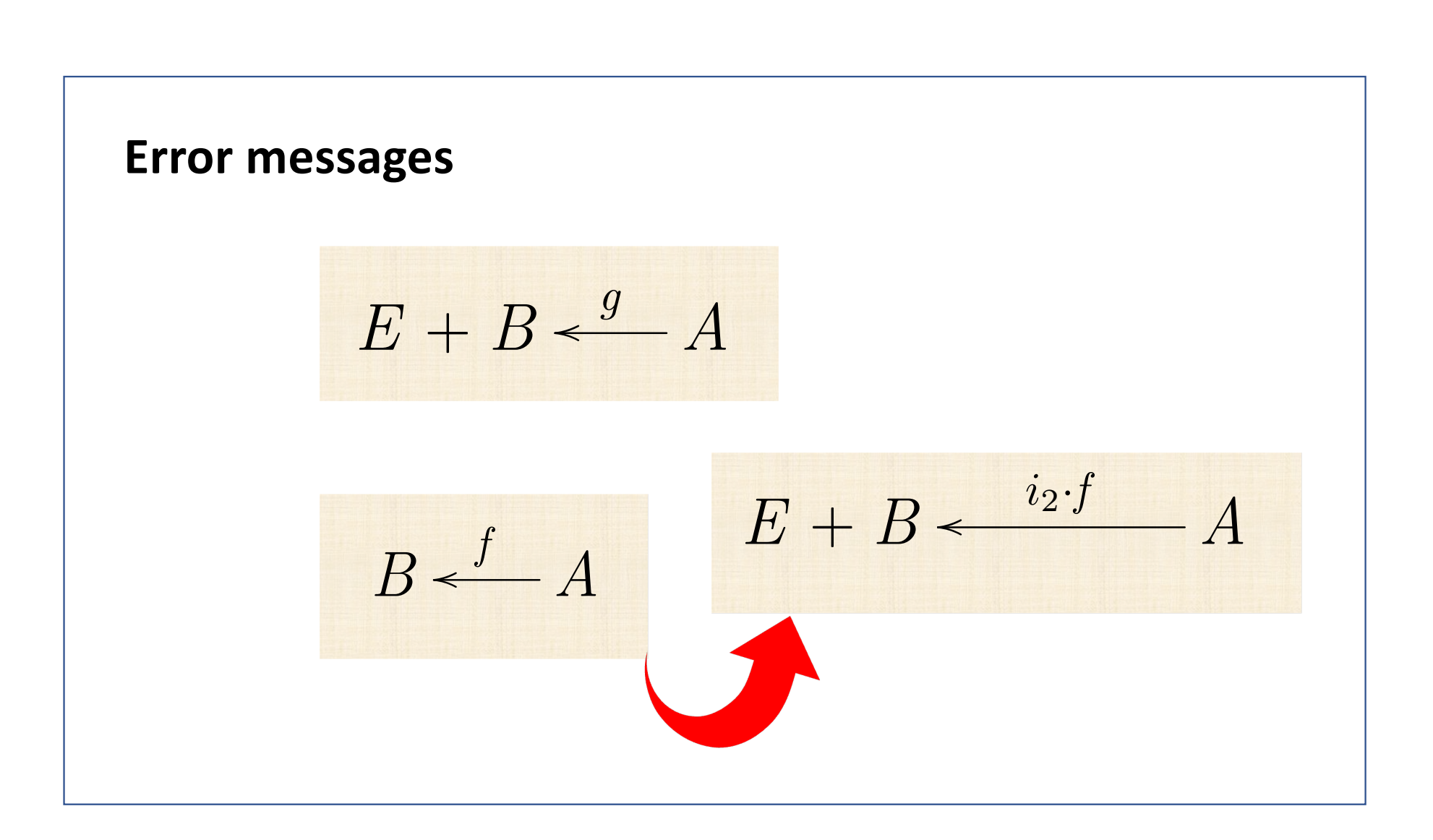

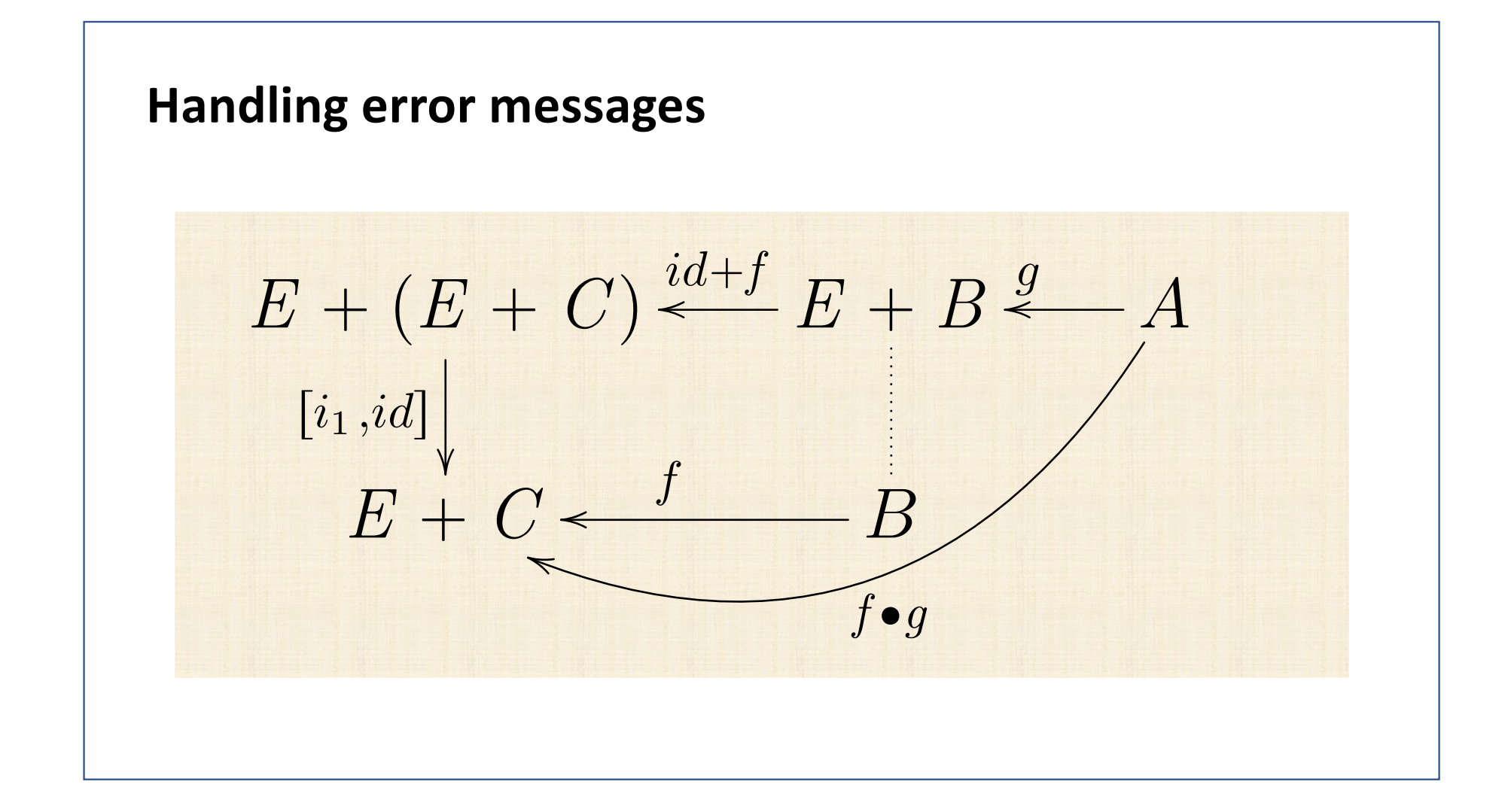

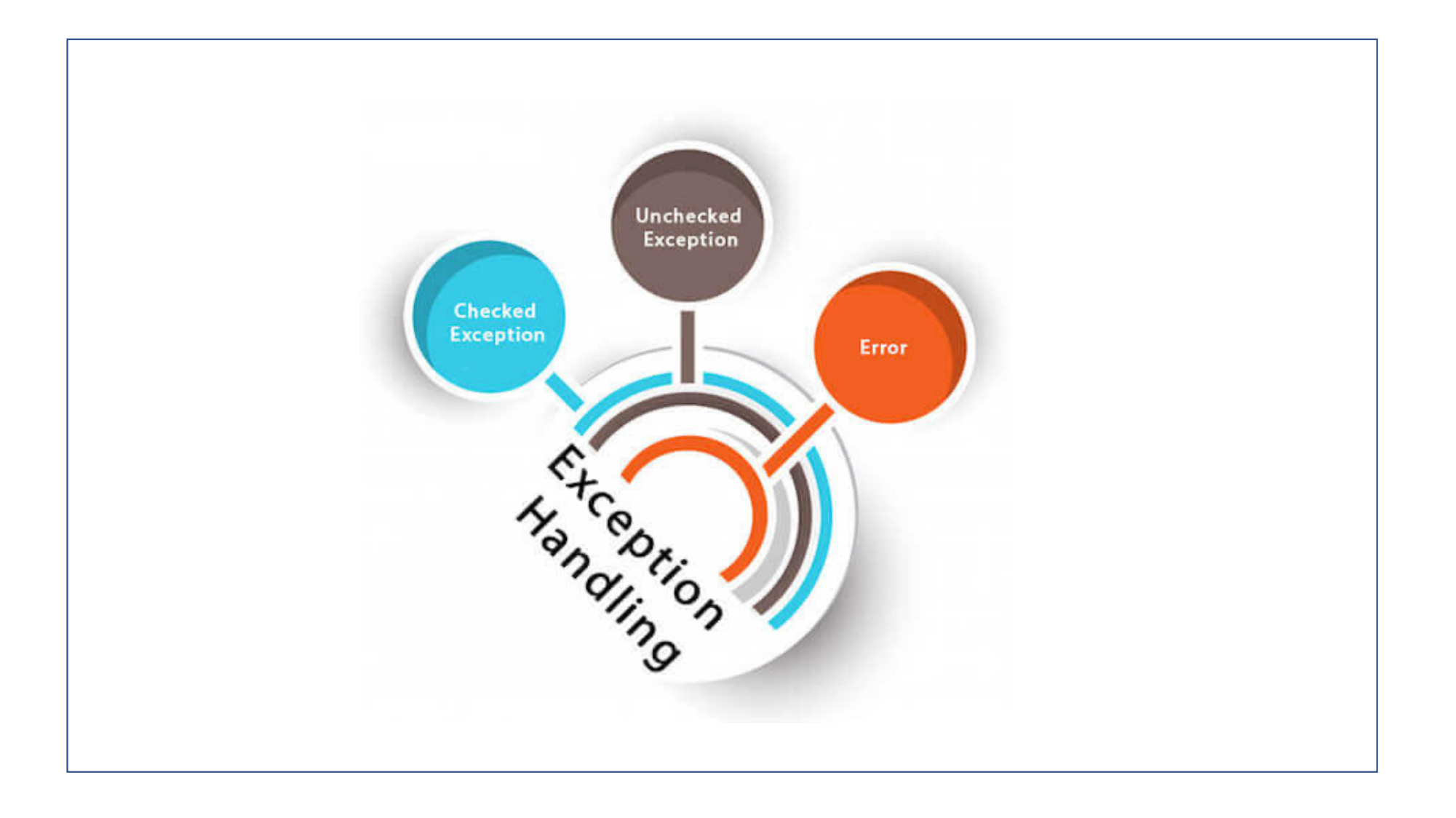

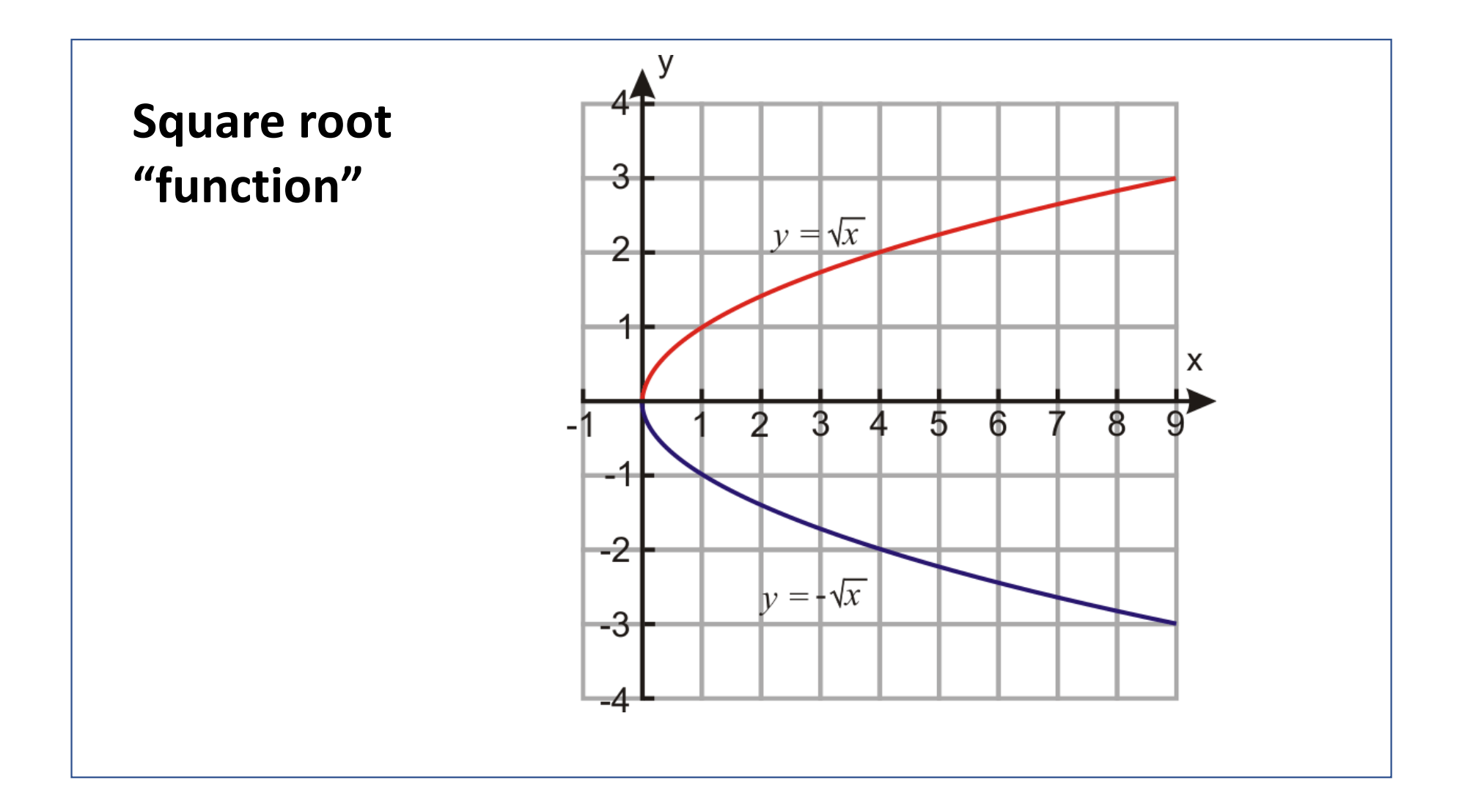

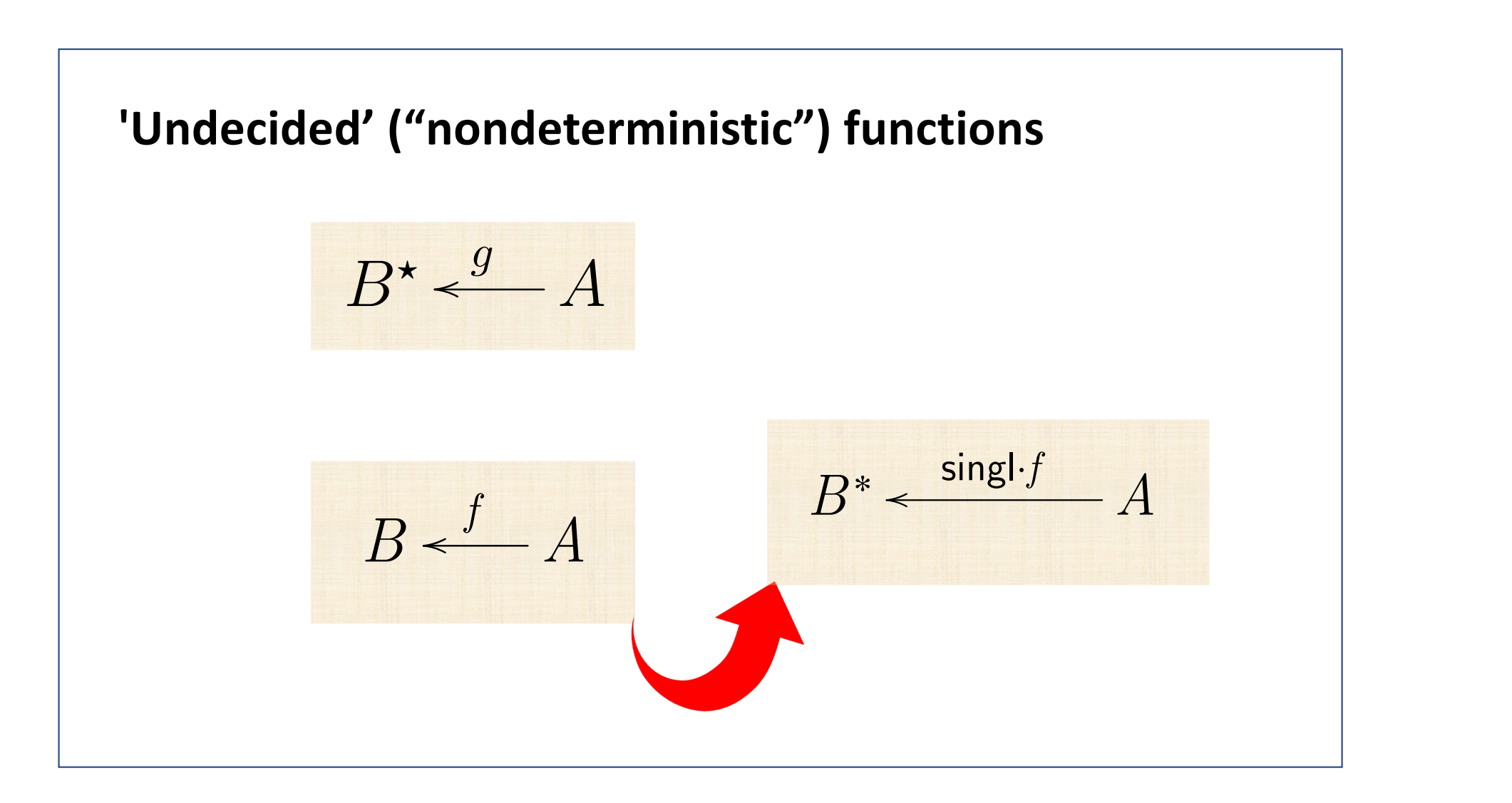

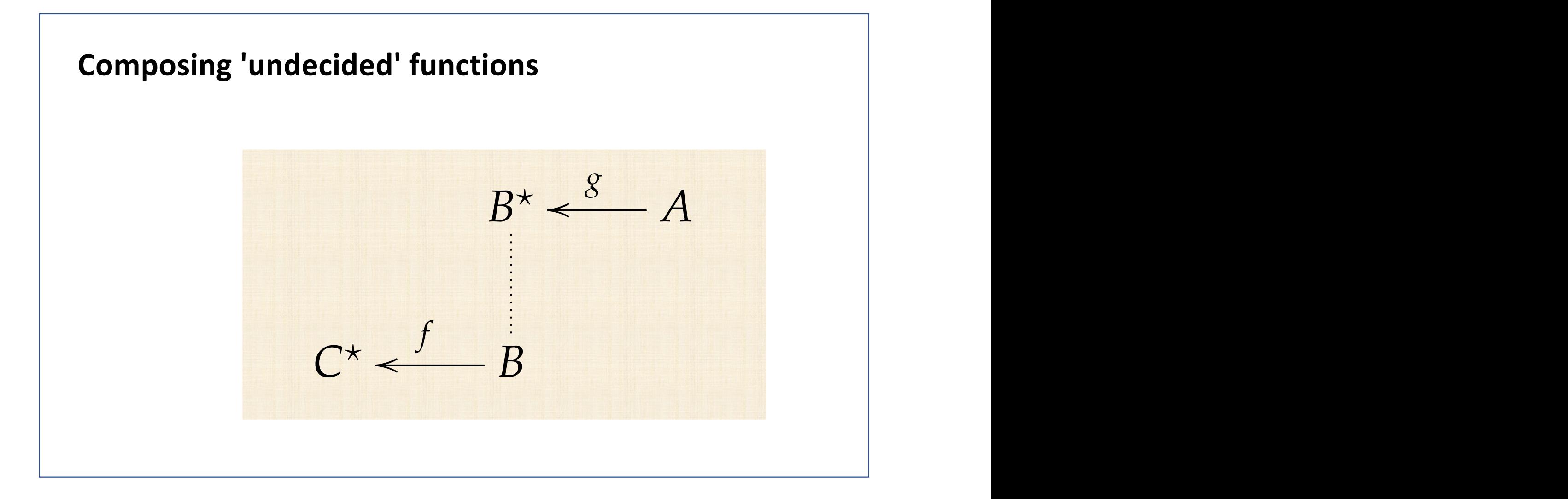

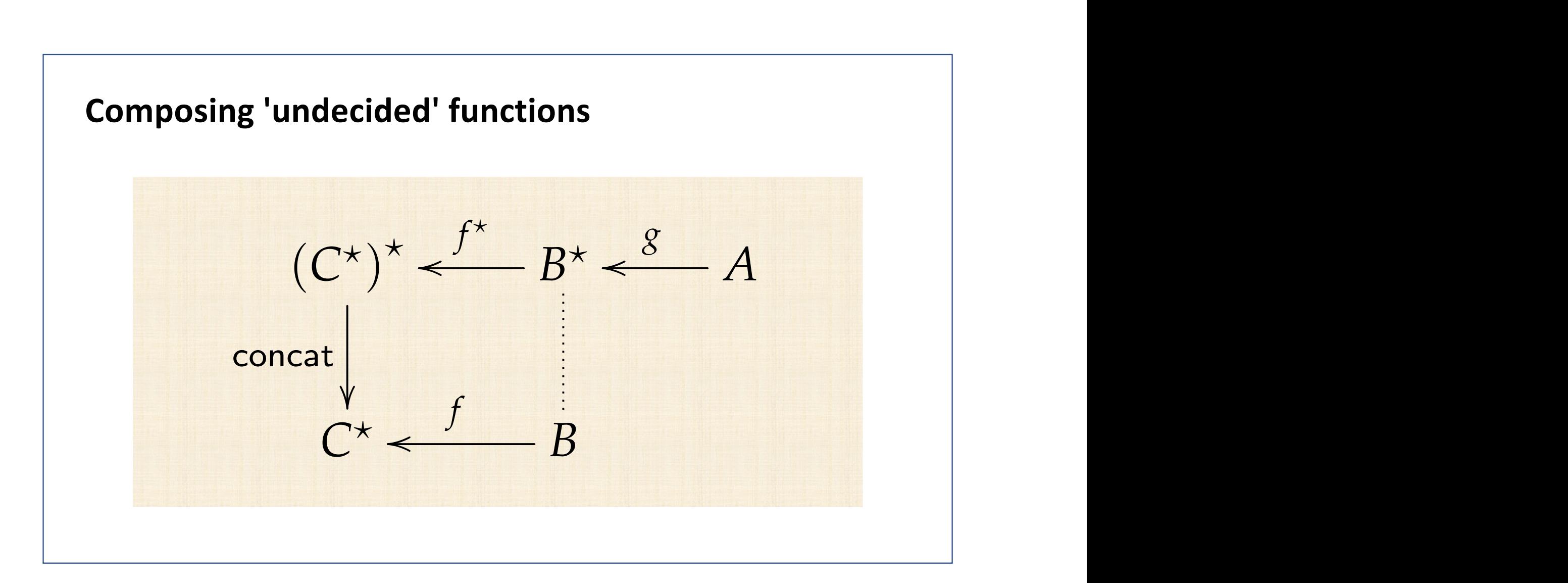

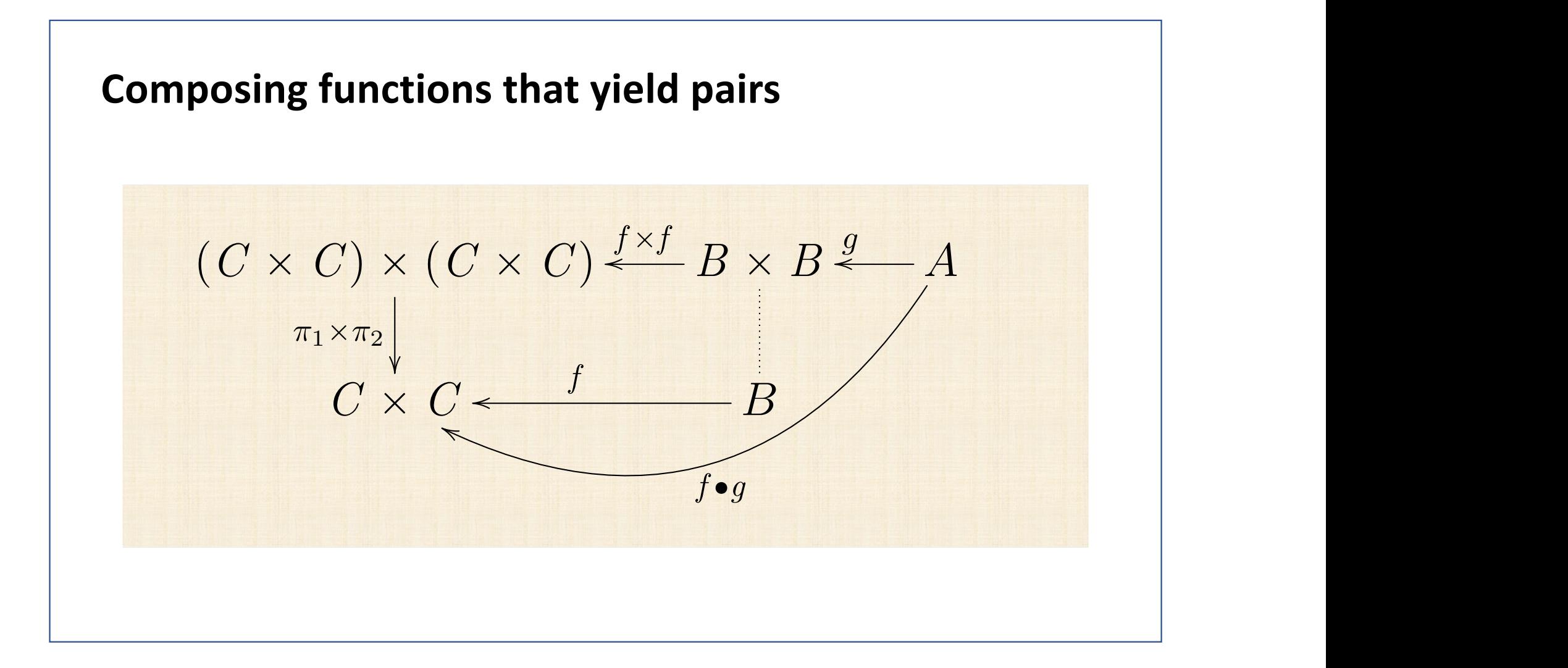

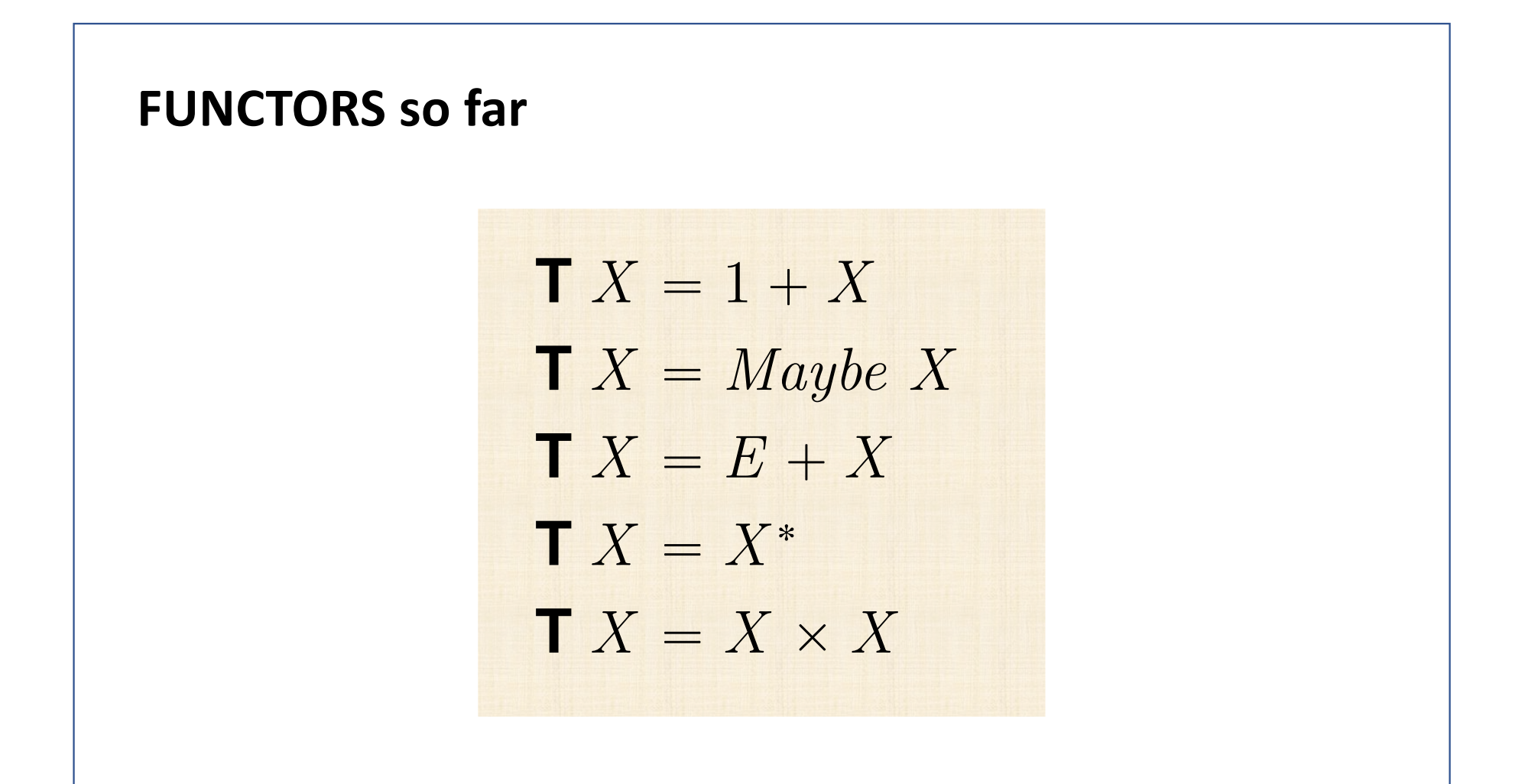

#### **Similar structure T** *X* " *X* ˆ *X*

**T** *X* " *X* ˚

$$
X \xrightarrow{i_2} 1 + X \xleftarrow{[i_1, id]} 1 + (1 + X)
$$
  
\n
$$
X \xrightarrow{i_2} E + X \xleftarrow{[i_1, id]} E + (E + X)
$$
  
\n
$$
X \xrightarrow{\text{Just}} Maybe X \xleftarrow{\mu} Maybe (Maybe X)
$$
  
\n
$$
X \xrightarrow{\text{singl}} X^* \xleftarrow{\text{concat}} (X^*)^*
$$
  
\n
$$
X \xleftarrow{\langle id, id \rangle} X \times X \xleftarrow{\pi_1 \times \pi_2} (X \times X) \times (X \times X)
$$

**T** *B* **<sup>T</sup>** *<sup>f</sup>* <sup>o</sup> *A <sup>g</sup>*<sup>o</sup>
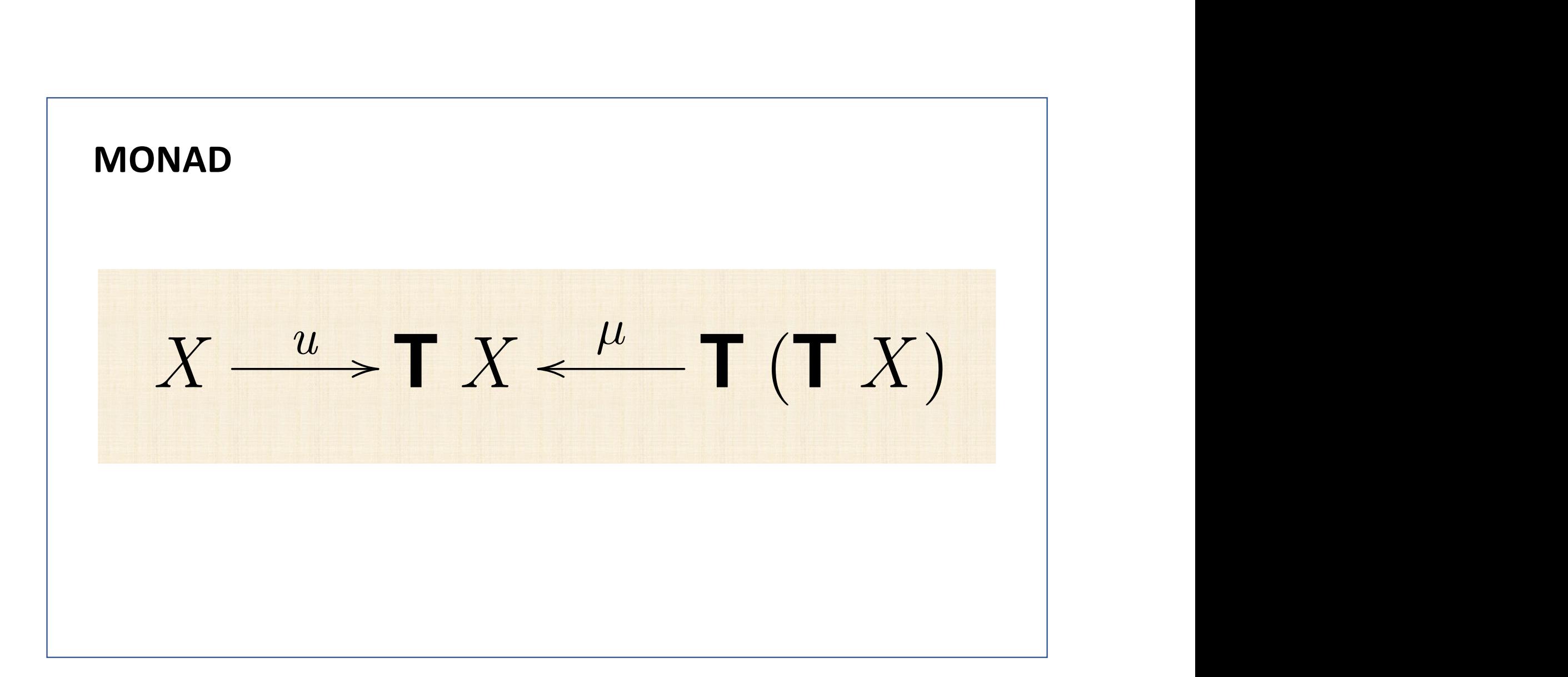

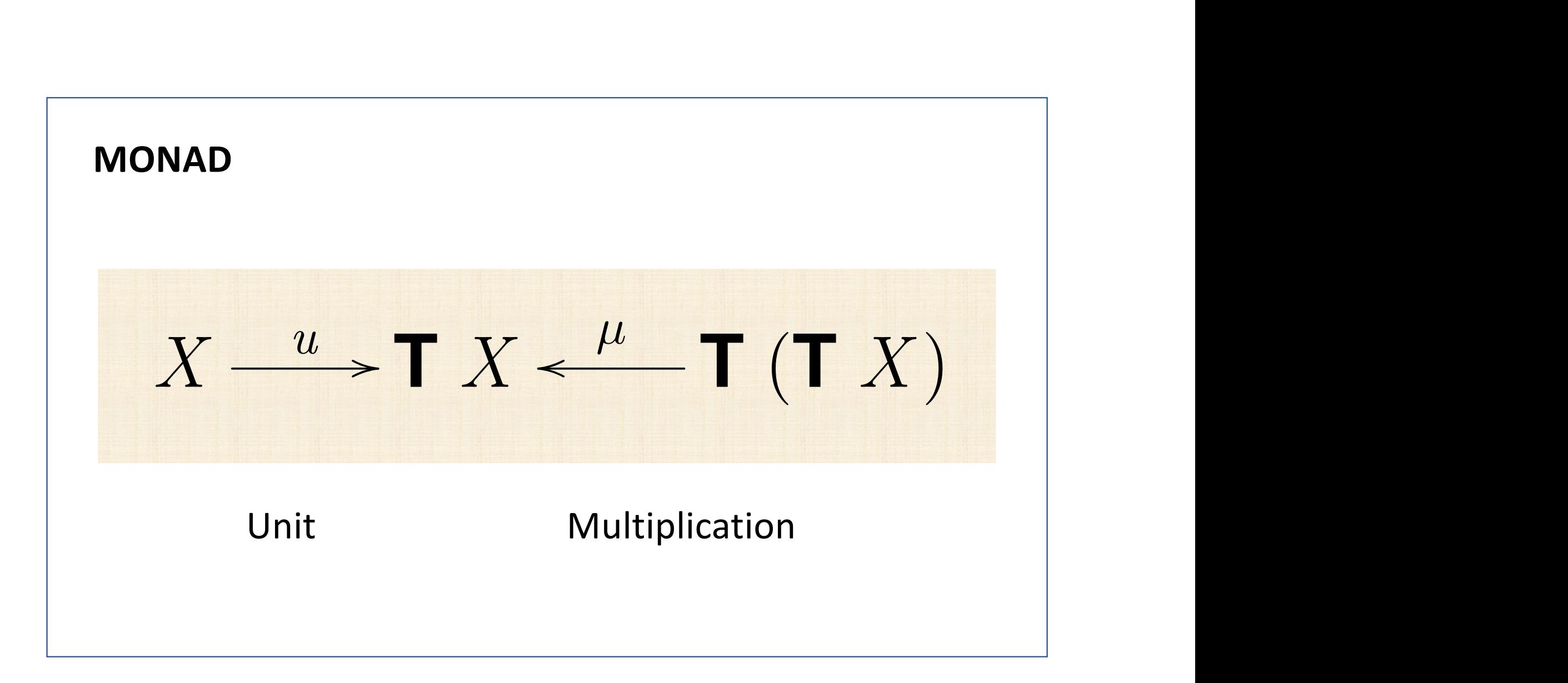

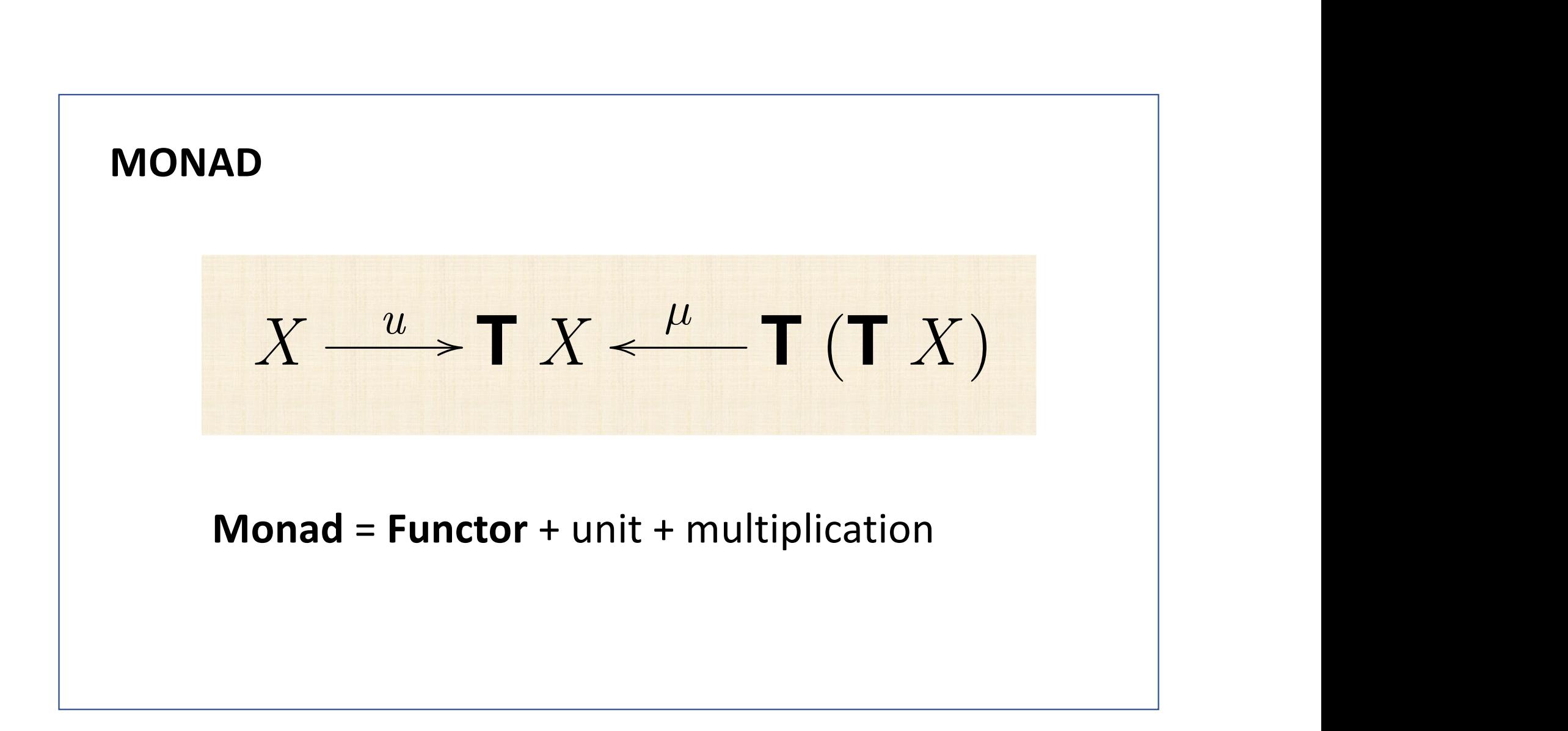

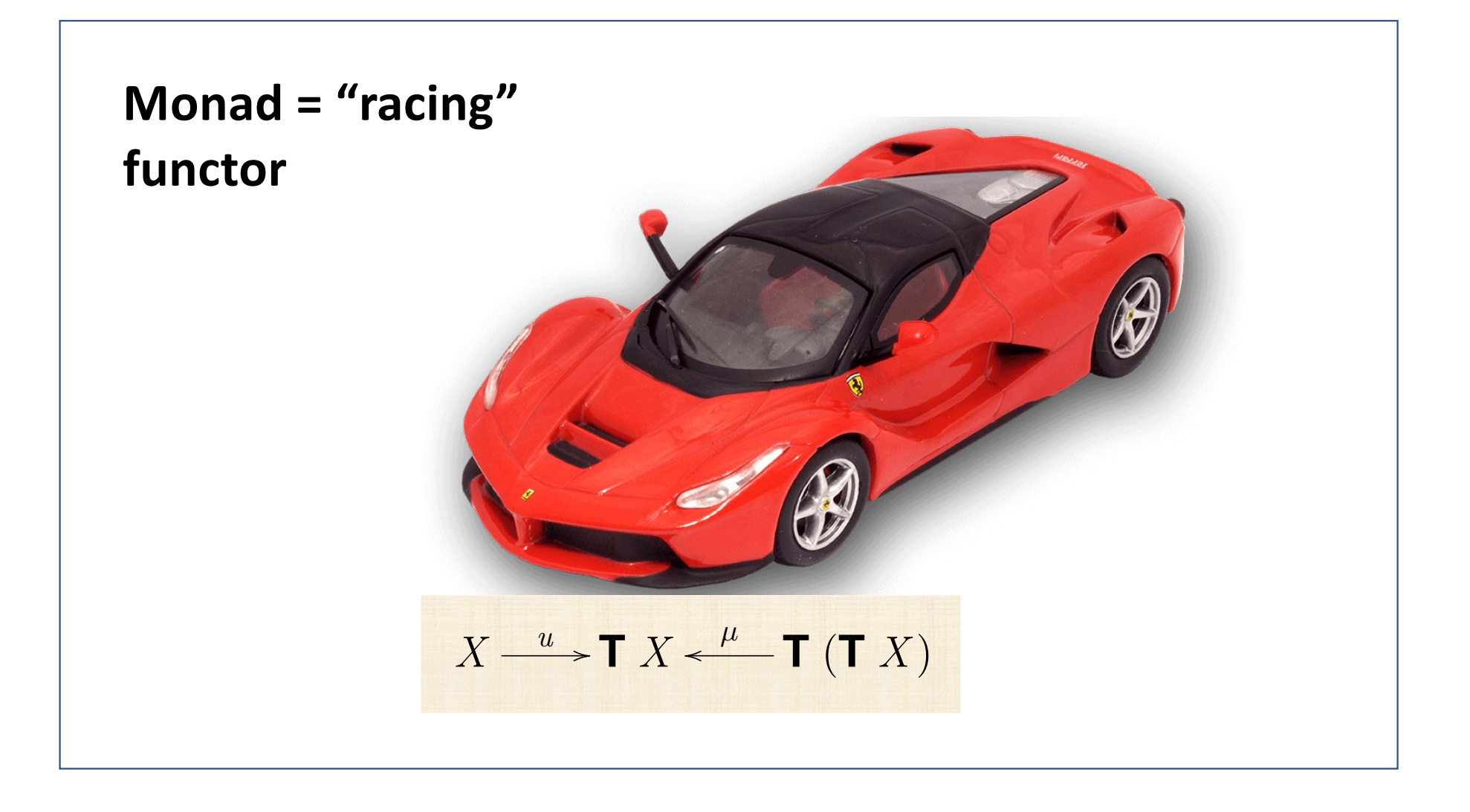

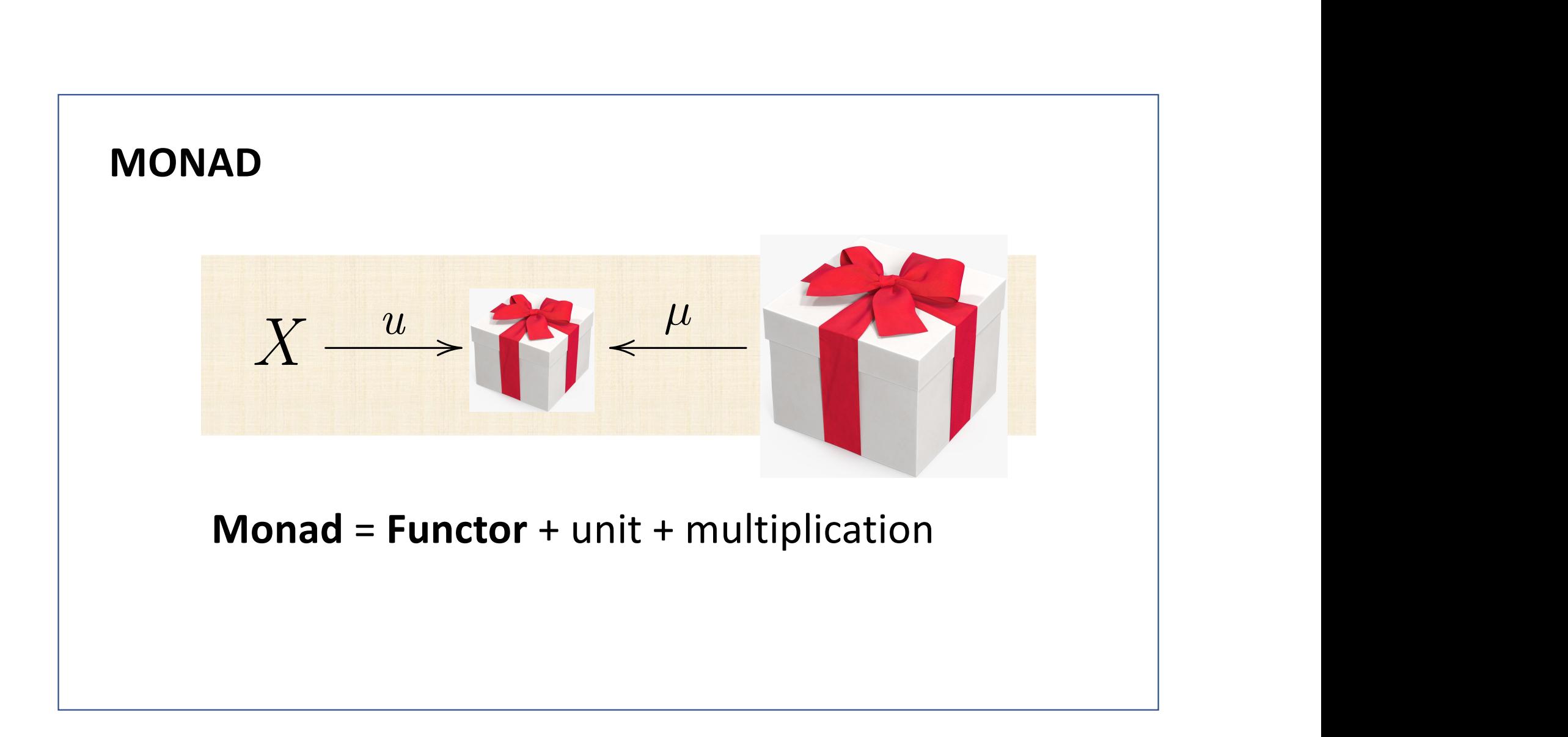